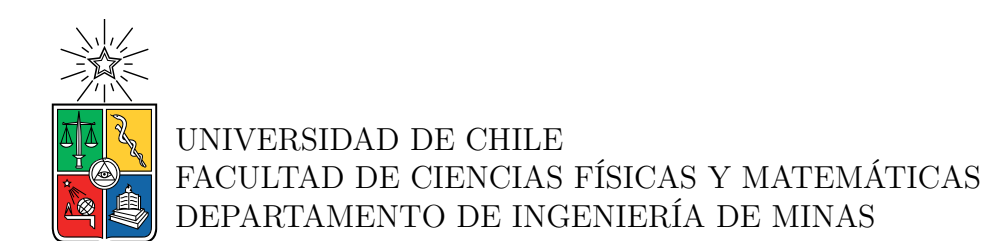

## **ANÁLISIS DE RIESGO CONSIDERANDO LA INCERTIDUMBRE DE VARIABLES GEOLÓGICAS EN MINERÍA SUBTERRÁNEA**

## TESIS PARA OPTAR AL GRADO DE MAGÍSTER EN MINERÍA

JOSÉ ENRIQUE GUTIÉRREZ RAMÍREZ

PROFESOR GUÍA: JOSÉ CHARANGO MUNIZAGA ROSAS

MIEMBROS DE LA COMISIÓN: BRIAN KEITH TWONLEY CALLEJAS XAVIER MATHIEU EMERY LUIS ARNALDO MEJIA CAMONES

> SANTIAGO DE CHILE 2022

# RESUMEN DE LA MEMORIA PARA OPTAR AL GRADO DE MAGÍSTER EN MINERÍA

POR: JOSE ENRIQUE GUTIERREZ RAMIREZ FECHA: 2022 PROF. GUÍA: JOSE CHARANGO MUNIZAGA

## ANALISIS DE RIESGO CONSIDERANDO LA INCERTIDUMBRE DE VARIABLES GEOLÓGICAS EN MINERIA SUBTERRANEA

La evaluación de proyectos mineros generalmente es realizada a través de un flujo de caja, el cual considera una tasa de evaluación que actualiza el dinero de los flujos anuales a valor presente. En el proceso estándar la incertidumbre es evaluada a través de la sensibilización de algunas variables claves dentro del proyecto como el precio, la ley y las toneladas producidas. Sin embargo; la selección de los rangos de incertidumbre es realizada sin un estudio de la incertidumbre inherente de las variables.

La metodología del Valor en Riesgo (VaR) a un cierto nivel de seguridad (generalmente 5%) permite definir la pérdida máxima esperada respecto al valor presente neto del proyecto base. La característica más resaltante de esta metodología es que puede evaluar el impacto de la incertidumbre de variables relevantes de forma individual y combinada.

En el presente trabajo, el caso de estudio es realizado en un depósito tipo volcánico de sulfuros masivos (VMS), aquí se realiza la evaluación de la incertidumbre de las variables geológicas a través de procesos de simulación de leyes de oro y los bordes de un cuerpo mineralizado, lo que permite conocer el impacto de estas, dentro de la evaluación técnico – financiera del proyecto minero a través del VaR (5%). De forma similar, evaluar la incertidumbre de una variable financiera, como el precio del oro a través de un método estocástico permite no solo conocer el impacto dentro de la viabilidad de un proyecto, sino comparar la proporción de la perdida máxima debido al precio del oro y de las variables geológicas. La pérdida máxima esperada debido al efecto combinado de la incertidumbre de todas las variables es diferente a la suma de las pérdidas esperadas por cada una de las variables.

Finalmente, la tesis propone una metodología de trabajo para evaluar el riesgo del proyecto considerando la incertidumbre de las variables geológicas en minería subterránea

# ABSTRACT OF THE THESIS TO OBTAIN THE GRADE OF MASTER IN MINING BY: JOSE ENRIQUE GUTIERREZ RAMIREZ DATE: 2022 THESIS ADVISOR: JOSE CHARANGO MUNIZAGA

# RISK ANALYSIS CONSIDERING UNCERTAINTY OF GEOLOGICAL VARIABLES IN UNDERGROUND MINING

Usually, the evaluation of mining projects is by a cash flow methodology, which considers an evaluation rate that updates the money of the annual flows to present value. In this standard process, uncertainty is evaluated through the sensitization of some key variables within the project such as price, grade and tons produced. Nevertheless, the selection of the uncertainty ranges is without an uncertainty analysis of the variables.

The Value at Risk (VaR) methodology at a certain level of security (usually 5%) allows defining the maximum expected loss with respect to the net present value of the base project. The most outstanding feature of this methodology is that it can evaluate the impact of uncertainty of relevant variables individually and in combination.

In this work, the application is development in a type deposit of volcaninc massive sulfides (VMS), here the evaluation of the uncertainty of the geological variables is carried out through Conditional simulation of gold grade and the border of a mineralized wireframes allows knowing the impact of these within the technical - financial evaluation of the mining project, through the VaR (5%). Similarly, evaluating the uncertainty of a financial variable such as the price of gold through a stochastic method allows not only knowing the impact within the viability of a project, also comparing the proportion of the maximum loss due to the price of gold and geological variables. Otherwise, the maximum expected loss due to the combined effect of the uncertainty of all the variables is different from the sum of the expected losses for each of the variables.

Finally, this technical report proposes a Methodology for the risk evaluation considering the uncertainty of geological variables in underground mining.

"En un mundo que cambia realmente rápido, la única estrategia en la que el fracaso está garantizado es no asumir riesgos" – Mark Zuckerberg–

#### AGRADECIMIENTO

"A mi esposa Yajaira y mi hijo Rodrigo, por todo el amor y paciencia incondicional que me han brindado durante todos estos años".

> "A mis padres por ser mi ejemplo de superación".

"A José Charango, por su amistad, guía y soporte durante el desarrollo de este trabajo".

# I. TABLA DE CONTENIDO

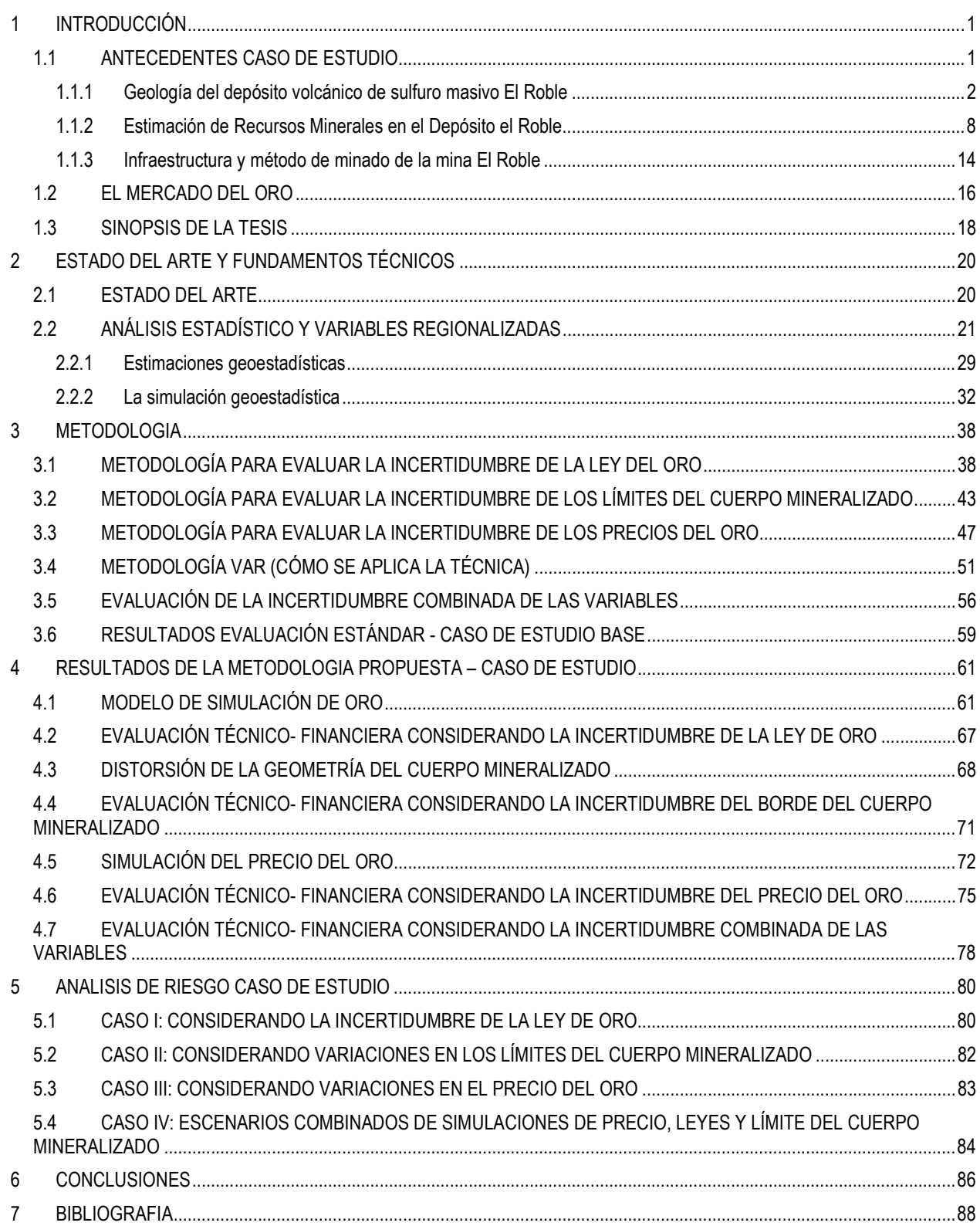

# II. ÍNDICE DE TABLAS

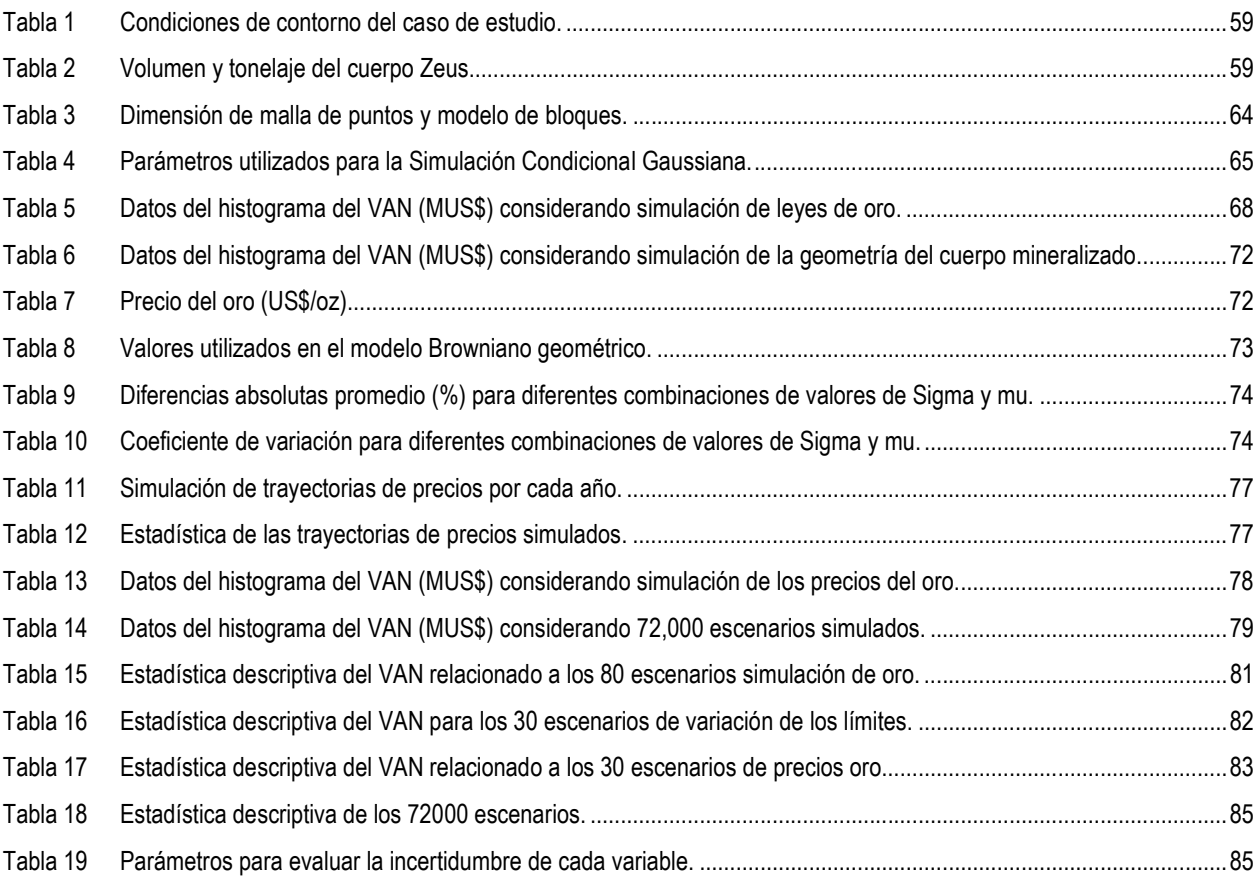

# III. ÍNDICE DE FIGURAS

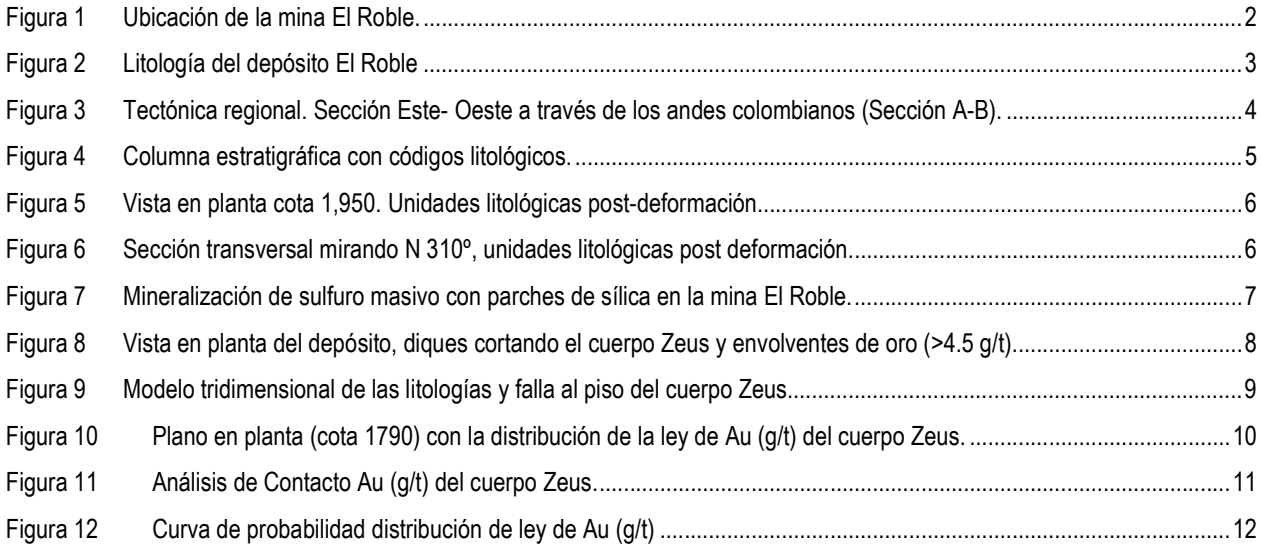

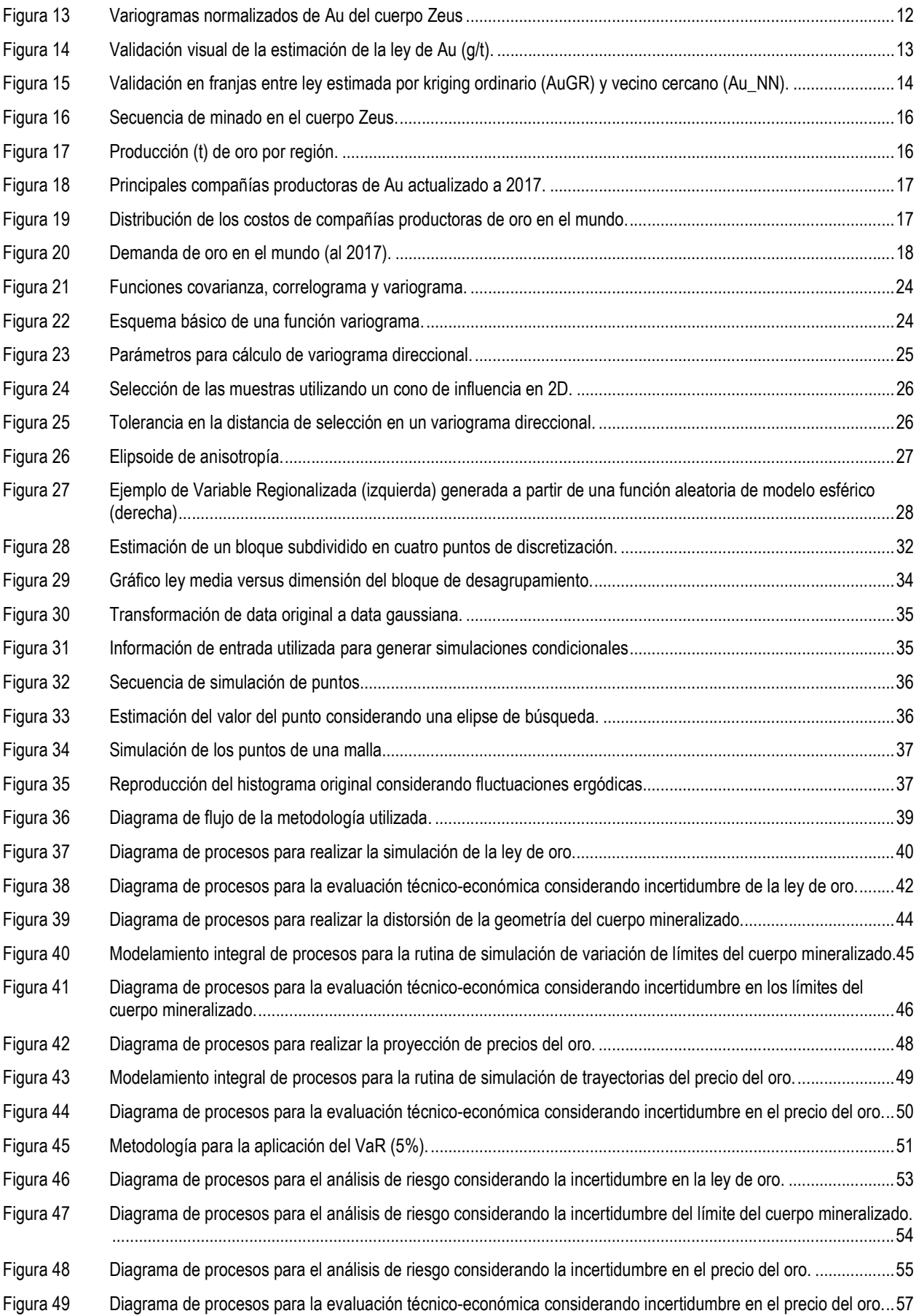

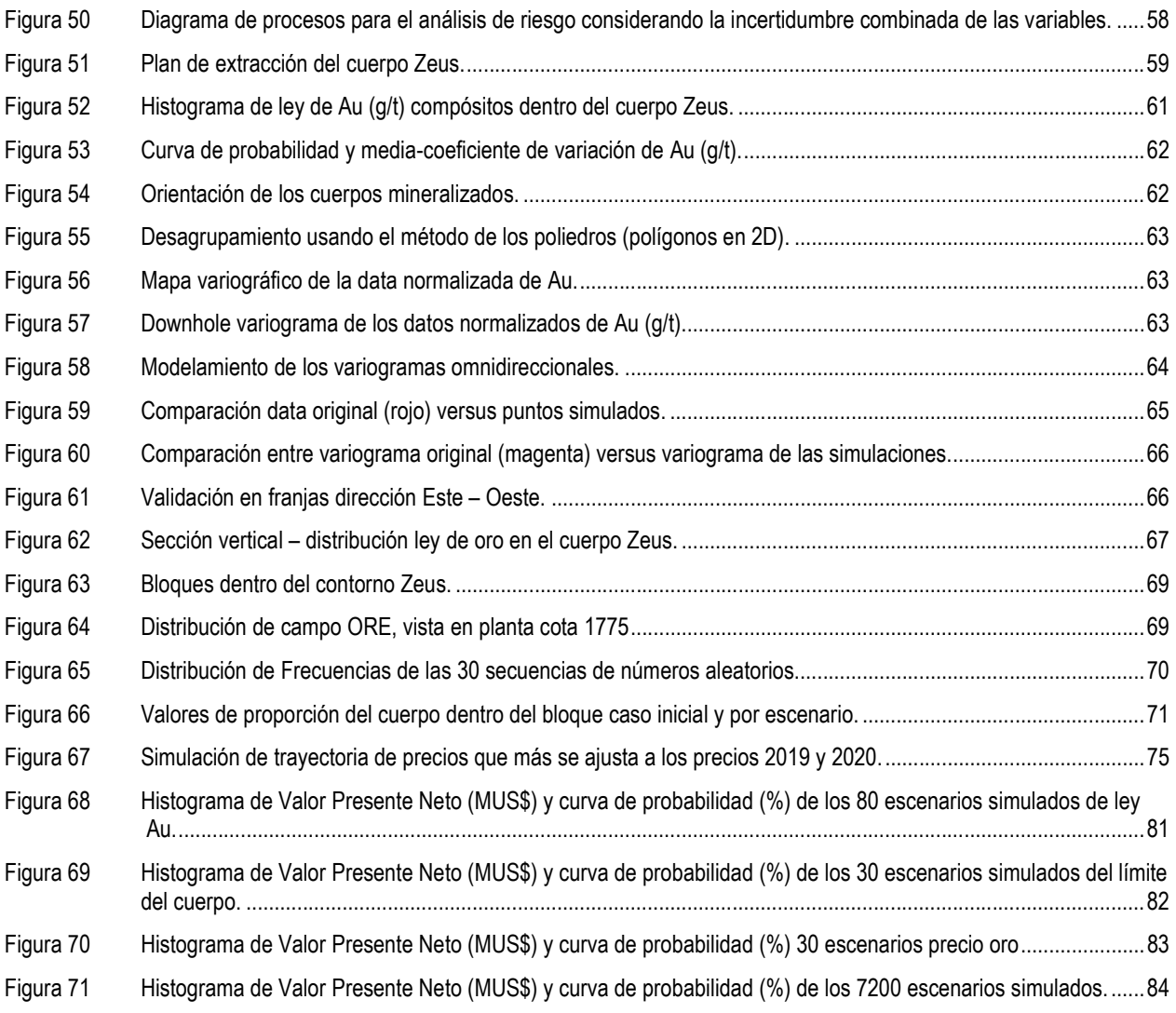

## 1 INTRODUCCIÓN

Los proyectos mineros tienen como finalidad la extracción económica de un recurso natural no renovable, específicamente un recurso mineral. Desde el punto de vista geológico, definir la geometría del cuerpo mineralizado y la distribución de las leyes permite estimar el contenido metálico que posee el depósito.

La metodología convencional para definir la geometría del depósito está basada en la delimitación de la mineralización a partir de datos geológicos (mapeos geológicos y logueos de perforación) y las leyes ensayadas en laboratorios químicos. Se considera que la delimitación posee una fuerte componente interpretativa y esto hace que dependa directamente de la persona que la realiza. Aun cuando todas las interpretaciones pueden no ser 100% correctas, siempre es posible seleccionar la interpretación que mejor se adapta al depósito a través de un análisis de conciliación [26]. En la industria minera, la distribución de leyes en el depósito es realizada a través la estimación de leyes utilizando métodos clásicos (Vecino Cercano o Inverso de la Distancia) o geoestadísticos (Kriging). Sin embargo, estos métodos proveen un único valor a cada uno de los bloques en los que el depósito mineral es discretizado. La simulación condicional permite generar escenarios equiprobables de leyes a partir de las muestras (las mismas utilizadas para la estimación).

La metodología estándar de evaluación de proyectos utiliza el Valor Presente Neto y la sensibilización de las variables más importantes de un proyecto, como son la ley, el tonelaje, el precio del metal y los costos. Los factores que se aplican a estas variables generalmente oscilan entre 0.75 y 1.25 [5]. La presente tesis tiene como objetivo proponer una metodología de trabajo para determinar el riesgo generado por la incertidumbre inherente a las variables geológicas en minería subterránea. El autor propone un flujo de trabajo sencillo de implementar y ejecutar como parte de un proceso de evaluación Técnico – Económica de un proyecto minero.

El caso de estudio es una mina subterránea cuyo elemento económico principal es el Au, el depósito es catalogado como Volcanico de Sulfuro Masivo.

### 1.1 ANTECEDENTES CASO DE ESTUDIO

La mina El Roble se ubica en la provincia del Chocó en La República de Colombia, esta mina es parte de Atico Mining Inc. (Atico), Empresa Junior Canadiense con presencia en Sudamérica. La Figura 1, muestra el mapa de Colombia y la ubicación de la mina El Roble.

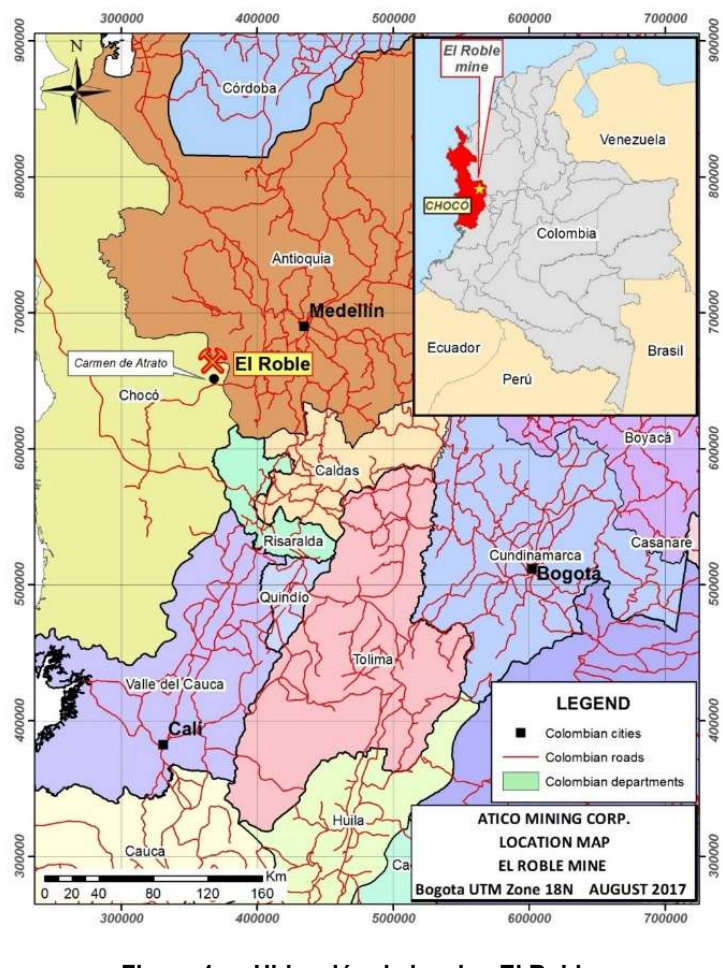

Figura 1 Ubicación de la mina El Roble. Fuente: Ático

El depósito de la mina el Roble es de tipo VMS (volcánico de sulfuro masivo). Los elementos económicos son el Au y Cu, siendo el Au el "commodity" de mayor importancia económica de la mina. Los cuerpos mineralizados minados actualmente son tres (Zeus, Goliat y Maximus), donde Zeus es el cuerpo más grande e importante de la mina. El minado es subterráneo y el método de minado usado es el de cámaras y pilares, la planta produce concentrado de cobre con créditos de oro importantes.

#### 1.1.1 Geología del depósito volcánico de sulfuro masivo El Roble

Según [18], comenta que las rocas encajonantes del depósito de volcánico de sulfuro masivo (VMS) consisten en flujos de basalto, sílex negro a gris y rocas volcánicas marinas de aguas profundas, rocas sedimentarias y turbiditas de arenisca y arenisca, (toma esta referencia de un trabajo previo realizado por Ortiz en 1990) que forman parte de Grupo Cretáceo Cañas Gordas. Estas unidades se pueden rastrear durante más de 800 kilómetros a lo largo de la cordillera occidental de Colombia, formando un cinturón de tendencia norte-sur que tiene aproximadamente 40 kilómetros de ancho en el área del proyecto El Roble (ver Figura 2). Dentro del Grupo Cañas Gordas se encuentran basaltos, tobas, hialoclastitas y aglomerados locales que se cree que forman parte de la Formación Barroso, mientras que las rocas sedimentarias marinas de aguas profundas que incluyen cuarzo, limolita y piedra caliza menor pertenecen a la Formación Penderisco. Todas estas unidades de roca fueron deformadas y sufrieron

metamorfismo durante su acreción Cretácico Tardío a Terciario en Sudamérica continental, lo que resultó en un empuje de ángulo bajo y un deslizamiento que falla con un ángulo alto, esa tendencia posee una dirección general norte-sur (similar a la cordillera de los Andes).

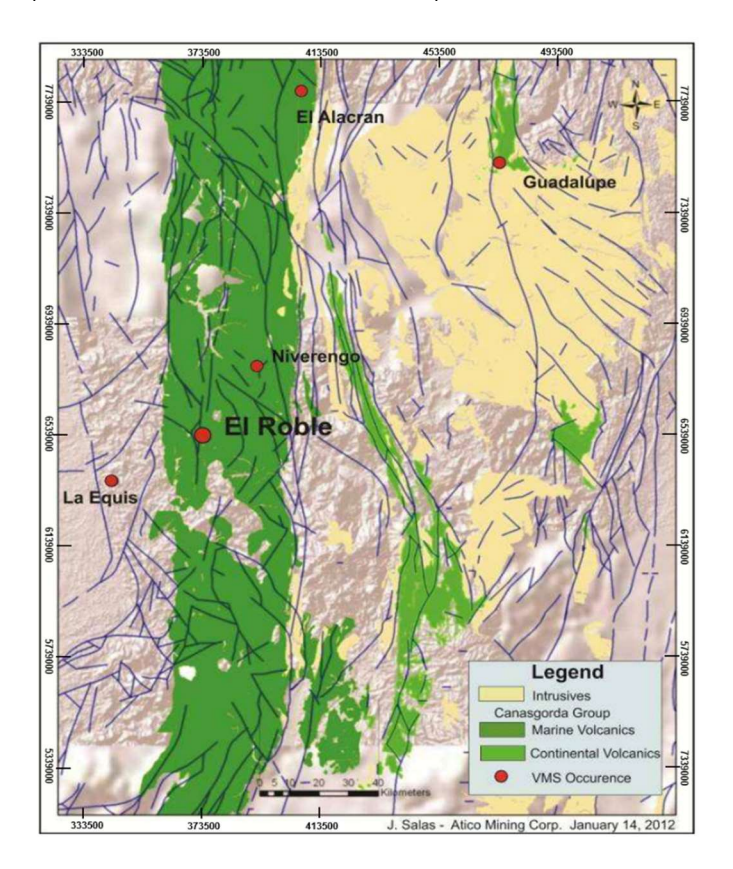

Figura 2 Litología del depósito El Roble Fuente: Atico

Con base en diversos estudios de campo, de tipo geológicos, tectónicos, petrológicos, radiométricos, geoquímicos, geofísicos y de teledetección, sobre los Andes de Colombia, existe una comprensión adecuada del contexto tectónico regional del yacimiento El Roble. Según [18], se hace referencia a los estudios realizados por [13], donde se propone un nuevo enfoque, integración e interpretación de múltiples eventos ocurridos en el complejo desarrollo de los Andes colombianos (Figura 3). Como resultado, se identificaron y caracterizaron 30 unidades lito-técnicas y morfoestructurales, en base a los datos de las diversas fuentes mencionadas anteriormente. Se han identificado cuatro grandes rocas tectónicas, siendo el Bloque Chocó (terrenos Cañas Gordas y Baudó), dentro de la roca tectónica occidental (Western Tectonic Realm), el que llama la atención, ubicado al oeste de los Andes colombianos, por el potencial minero que posee.

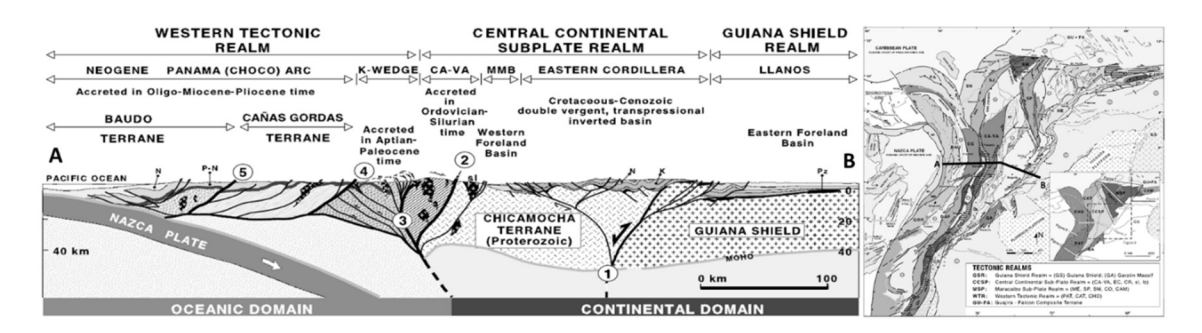

Figura 3 Tectónica regional. Sección Este- Oeste a través de los andes colombianos (Sección A-B). Fuente: Ciedel

Principales estructuras: 1 = fallas de Grenville (Orinoco) Santa Marta – Bucaramanga – Suaza; 2 = sistema de fallas Ordovícico-Silúrico Palestina; 3 = sistema de fallas Aptian Romeral-Peltetec; 4 = Sistema de falla Oligoceno-Mioceno Garrapatas-Dabeiba; 5 = Sistema de falla del Mioceno Atrato tardío. Abreviaturas: cuña K = cuña cretácea; CA-VA = Terreno Cajamarca-Valdivia; MMB = cuenca media del Magdalena; sl = bloque San Lucas; (Rocas meta-sedimentarias: Pz = Paleozoico; K = Cretáceo; P = Paleógeno; N = Neógeno).

Las unidades estratigráficas han sido tomadas de [18] y describen todas las características litológicas de la mina El Roble (Figura 4):

Basaltos (Kv). Estos son masivos tipo almohadilla. El basalto muestra una excelente textura variolítica en algunos lugares. Esta textura es típica de la lava que es enfriada rápidamente. La roca es de color verde oscuro y vidrioso y notablemente inalterados. Según [25], el vidrio volcánico fue el foco para el cizallamiento posterior. En algunos lugares, la andesita puede ser difícil de distinguir del basalto. La secuencia sedimentaria entre el basalto y el sulfuro masivo es comúnmente interrumpida y cortada intensamente. Esto hace que sea difícil estar 100% seguro de la estratigrafía. Sin embargo, una estratigrafía puede reconstruirse con información de varios sondajes de perforación.

Chert (CHE). Aunque el contacto entre el basalto y el chert se ha identificado a través de los sondajes diamantino, en la mayoría se pudo observar que el contacto se encuentra generalmente fallado. En la mayoría de los sondajes, el basalto parece estar recubierto por verrugas grafíticas negras, blanqueadas localmente por el metamorfismo de contacto de los diques terciarios. Probables calizas delgadas también ocurren en esta secuencia.

Lutita (MST). La siguiente unidad se compone de láminas negras, posee una gran cantidad de barro con algunas capas ricas en pirita. También contiene algunas capas de chert negras.

Chert gris (NOD). A continuación, se presentan inusuales cherts nodulares de color gris claro, con lutitas / limolitas intercaladas. La roca comprende nódulos de sílex y lutitas negras ricas en materia orgánica con abundante pirita y grafito. Estos sulfuros pueden ser un evento temprano antes del sulfuro masivo principal.

Chert laminado (LAM). Entre el basalto y el sulfuro masivo se produce un sílex muy distintivo, de aproximadamente 1 metro de espesor. Tiene una banda en blanco y negro de tipo cebra distinta.

Caliza dolomítica (DOL). El sulfuro masivo está subyacente en algunos agujeros por una roca de dolomita masiva ( $\pm$  cuarzo). Con frecuencia con una apariencia brechada, está ampliamente sobreimpreso por sulfuro masivo o semi-masivo.

Sulfuro masivo (MS). La siguiente unidad estratigráfica es el sulfuro masivo, que comprende tanto sulfuro masivo como semi-masivo.

Calizas y cherts (LMST). Esto comprende calizas comúnmente laminadas y sobreimpresas por rombos de calcita / dolomita. (Estas calizas rómbicas se describen como 'areniscas dolomíticas' por los geólogos de El Roble).

Chert bioturbado (BIOT). Los cherts pasan a una unidad distintiva de una capa de chert bioturbado marrón.

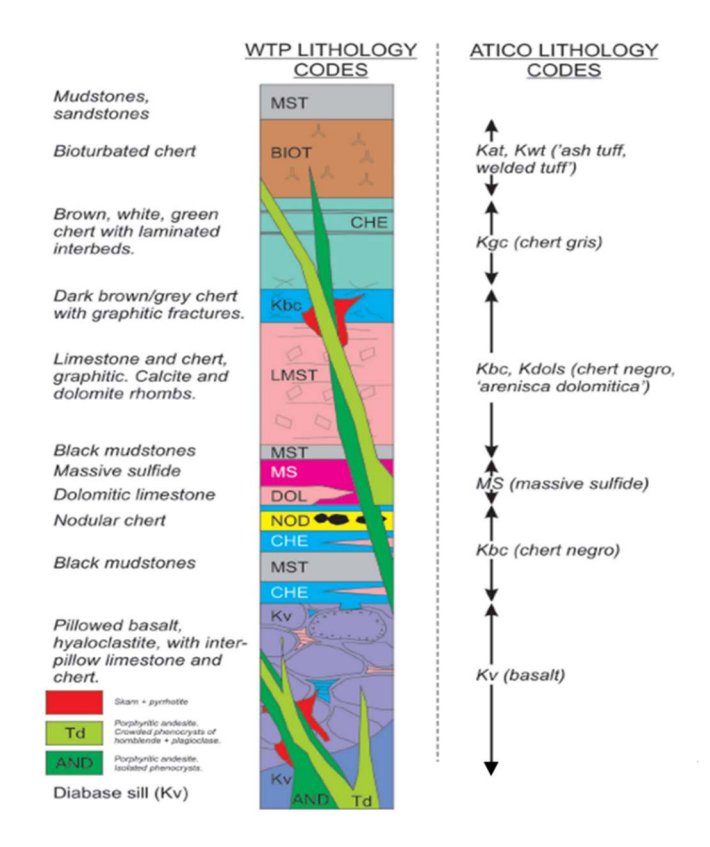

Figura 4 Columna estratigráfica con códigos litológicos. Fuente: Ático

Mineralización y tipo de depósito, el depósito mineral que comprende la mina El Roble consiste en mineralización de sulfuro masivo volcánico de tipo máfico (VMS), para el cual existen numerosos ejemplos en el mundo, [45] define tales depósitos como "acumulaciones estratificadas de minerales de sulfuro que precipitaron en o cerca del fondo del mar en asociación espacial, temporal y genética con el vulcanismo contemporáneo". Estos depósitos están tipificados por rocas volcánicas submarinas que son predominantemente basaltos de toleíticos con rocas sedimentarias menores, incluido el chert.

Eventos de deformación importantes en el Cretácico tardío y en todo el Terciario generaron la rotación de bloques los cuales contienen la mineralización económica del yacimiento. Actualmente, la posición de los estratos es ortogonal a la deposición inicial (Figura 5 y Figura 6).

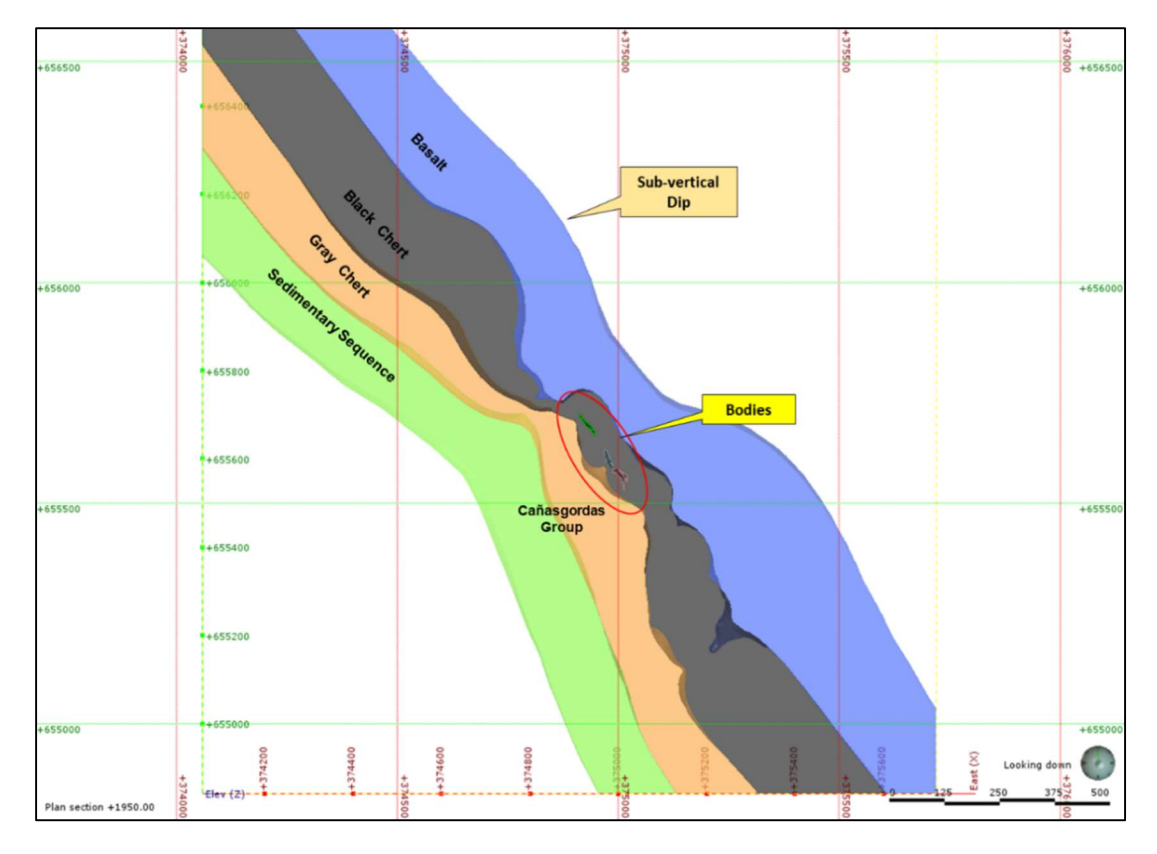

Figura 5 Vista en planta cota 1,950. Unidades litológicas post-deformación. Fuente: Atico

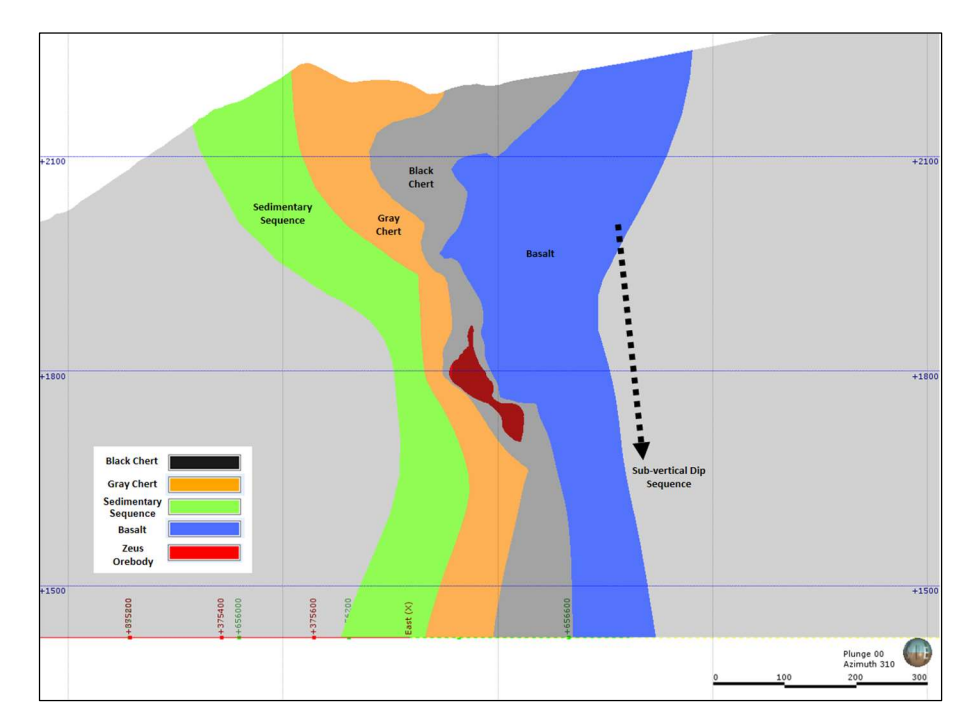

Figura 6 Sección transversal mirando N 310º, unidades litológicas post deformación. Fuente: Atico

La mineralización masiva de sulfuro es de grano fino con pocas bandas, que consiste

predominantemente en pirita y calcopirita.

La calcopirita generalmente llena los espacios entre los granos de pirita, junto con pirrotita y esfalerita en menor proporción, no se han identificado otros minerales sulfurados. El oro ocurre como electrum en granos irregulares de 10 a 100 micras en los espacios entre los granos de pirita. Los minerales de gangas incluyen cuarzo, parches de sílice gris y clorita junto con un poco de calcita, hematita y magnetita (Figura 7).

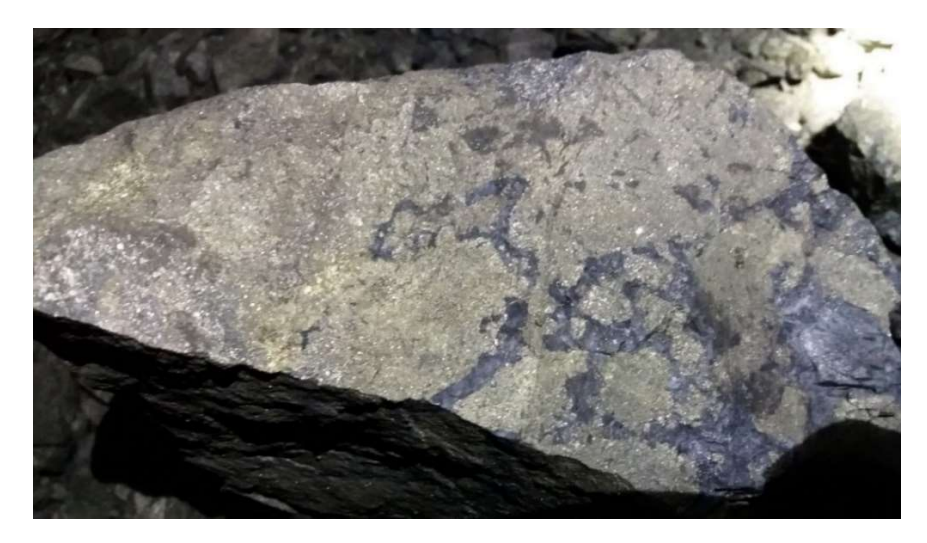

Figura 7 Mineralización de sulfuro masivo con parches de sílica en la mina El Roble. Fuente: Propia

Se identificó que la mineralización de Au (> 4.5 g / t) está espacialmente asociada a diques con alteración hidrotermal, que se emplazan a lo largo del cuerpo mineralizado de Zeus (Figura 8). La aparición de estos diques se encuentra principalmente en los bordes del cuerpo mineralizado de Zeus y están asociados al control estructural NNW. Según [38], es recomendable utilizar este tipo de envolventes en conjunto con la litología mapeada en el depósito para generar dominios de estimación.

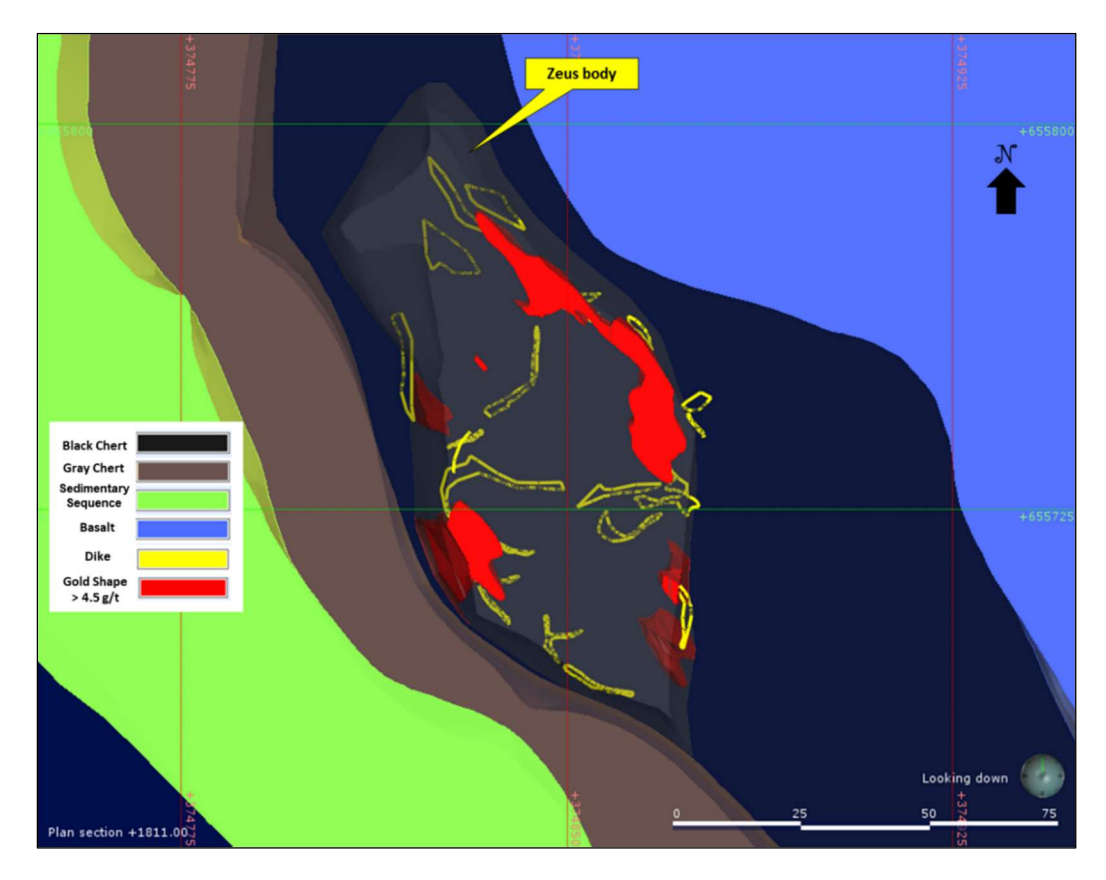

Figura 8 Vista en planta del depósito, diques cortando el cuerpo Zeus y envolventes de oro (>4.5 g/t). Fuente: SRK

## 1.1.2 Estimación de Recursos Minerales en el Depósito el Roble

Este capítulo resume el proceso seguido por Atico para la estimación de recursos minerales en el cuerpo Zeus. La información descrita a continuación se obtuvo del Reporte Técnico de la mina El Roble, debido a que Atico Mining es una compañía junior que cotiza en la bolsa de Toronto. A inicios del año 2019 Atico presentó ante la Canadian Securities Administrators el NI 43 -101 de la mina siguiendo las Mejores Prácticas de la Industria Minera [11], cuya fecha efectiva de corte de la información es 30 junio 2018.

El recurso mineral preparado por Atico considera 622 sondajes diamantinos (ejecutados por contratistas) y 1,657 canales colectados en las labores subterráneas del depósito. Las muestras fueron tomadas entre los años 2014 a 2018.

Los sólidos geológicos fueron proporcionados por El Roble, estos han sido utilizados en el reporte NI 43-101 de inicios del año 2019. De ellos cuatro son dominios litológicos del sector de la mina:

- Basalto: Conformada por rocas volcánicas basálticas y representan el basamento de la secuencia.
- Chert Negro: este dominio identifica el chert negro, depositado sobre el basalto dentro de la secuencia.
- Chert Gris: este dominio está compuesto por el chert gris, depositado sobre el chert negro dentro de

la secuencia litológica.

 Secuencia Sedimentaría: conformado por sedimentos terrígenos y corresponden a la parte superior de la secuencia.

El cuerpo Zeus se encuentran dentro del dominio litológico denominado Chert Negro. Este sólido posee una mineralización de pirita y calcopirita, localmente se puede observar magnetita y pirrotita. Además, el cuerpo está delimitado por una falla continúa (Figura 9) compuesta por un núcleo de gouge (ubicada al piso de los cuerpos), la cual es identificable en los sondajes. Según [25], se realizó una verificación de la existencia de esta falla en los siguientes sondajes: ATD-0003, ATDHR-29 y ATDHR-38. En la Figura 10 se puede observar el muestreo de canales y sondajes al interior del sólido del cuerpo Zeus. El proceso de modelamiento de la geometría se realizó siguiendo los lineamientos presentados en los trabajos [29] y [30].

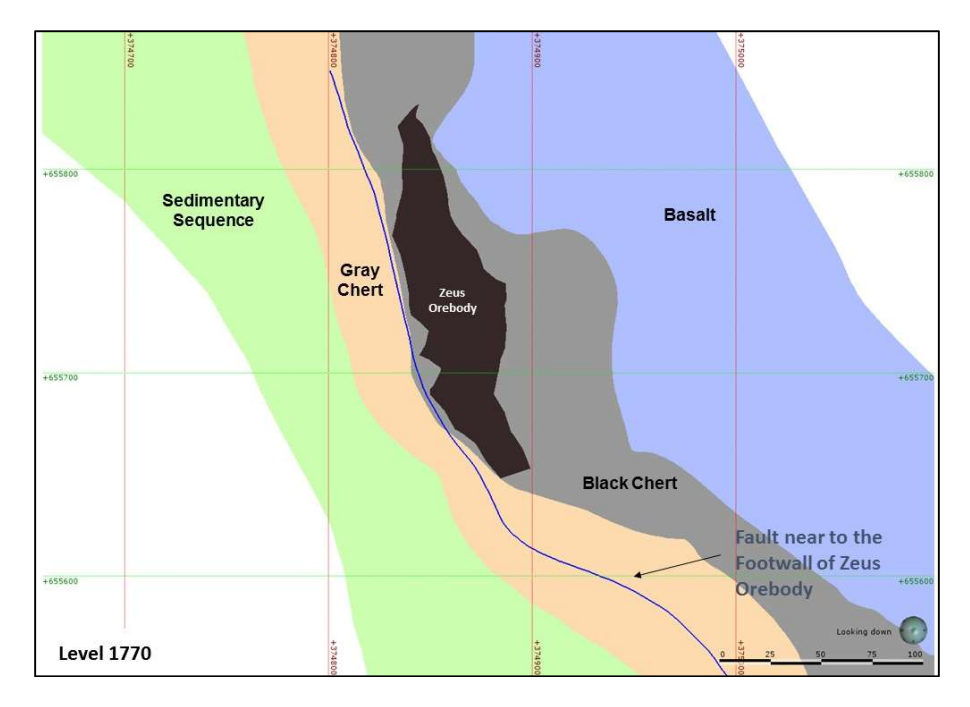

Figura 9 Modelo tridimensional de las litologías y falla al piso del cuerpo Zeus. Fuente: Atico

El sólido de Zeus se ha elaborado en el software Leapfrog Geo ©, para el modelo ha utilizado el siguiente criterio geológico-económico:

 El cuerpo Zeus debe encontrarse dentro del Chert negro y el intervalo del sondaje o de la zona mapeada debe tener una presencia de sulfuros mayor a 10% del volumen evaluado, la segunda premisa fue que la ley mínima de Au o Cu debe ser 0.5 g/t o 0.5% respectivamente (Atico, 2019). La Figura 10 muestra la ley y la ubicación de los canales y sondajes dentro del cuerpo Zeus.

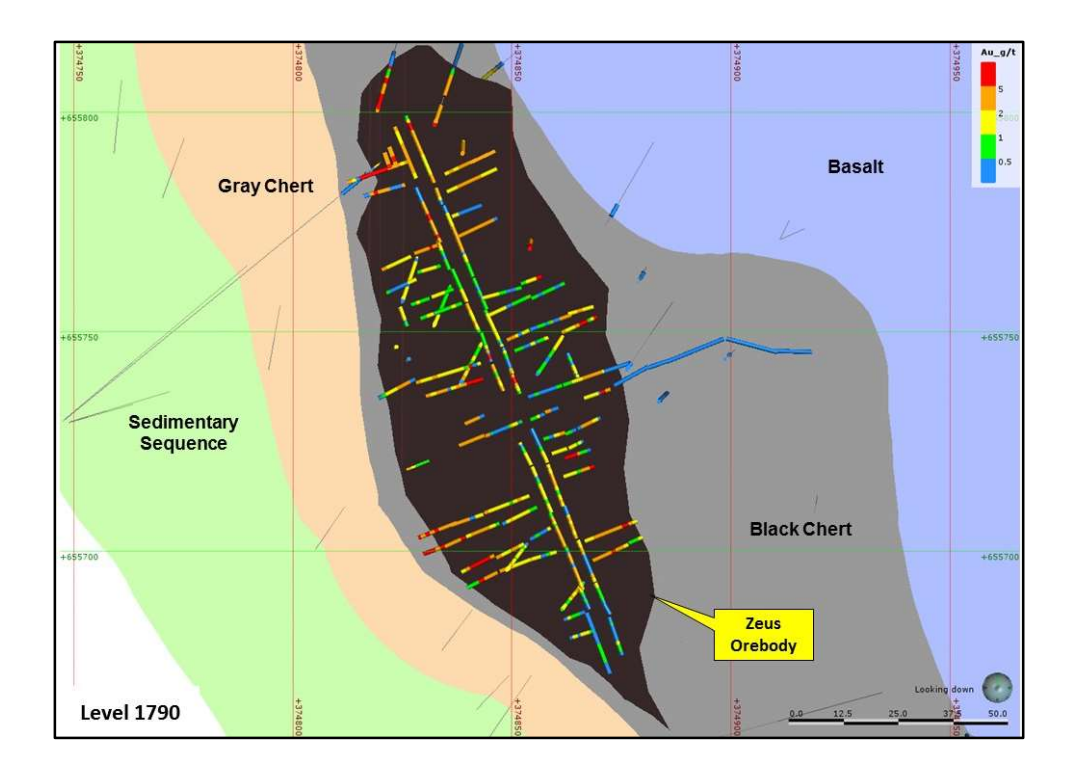

#### Figura 10 Plano en planta (cota 1790) con la distribución de la ley de Au (g/t) del cuerpo Zeus. Fuente: Atico

 El segundo criterio evalúa las leyes de las muestras dentro y fuera de Zeus, debido a esto, se realiza la evaluación de las leyes de Au (g/t) a través de un análisis de contacto, la Figura 11 muestra el análisis de contacto de Au para las muestras ubicadas tanto dentro como fuera del sólido del cuerpo Zeus. Como se aprecia la ley media de Au (g/t) para las muestras fuera del cuerpo es de 0.38 (outside), mientras que la ley media de Au (g/t) dentro del cuerpo es de 2.16. Se considera que, si bien resulta complicado delimitar la frontera entre la mena y ganga, el proceso seguido en este trabajo permite definir un sólido adecuado (que brinde una pseudo-estacionaridad) para el proceso de simulación de leyes, en una etapa posterior se realizará una variación del límite de los sólidos.

#### Contact Inside Outside Zeus

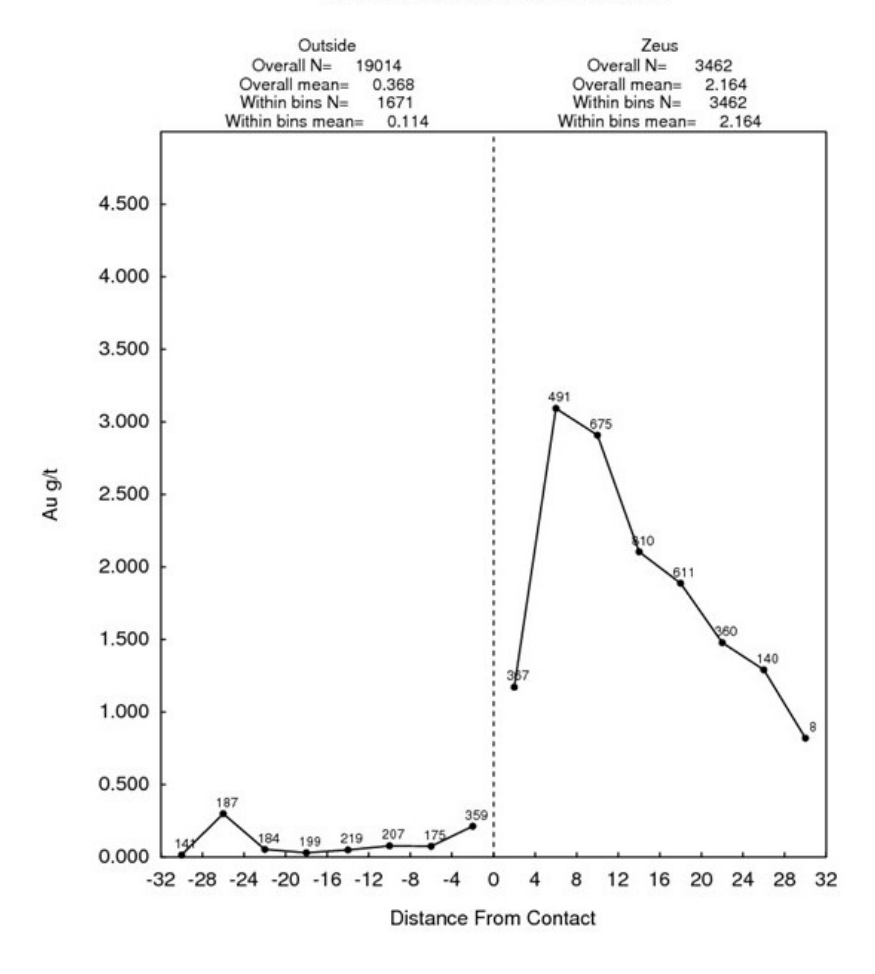

Figura 11 Análisis de Contacto Au (g/t) del cuerpo Zeus. Fuente: Atico

Para el proceso de estimación Atico utilizó toda la información de muestras disponible, no realizó ninguna diferenciación entre las muestras de los canales y los sondajes.

Para el acotamiento de los valores anómalos de Au, Atico utilizó la curva de probabilidad acumulada con la finalidad de delimitar la ley máxima de la población, buscando evitar que las leyes extremas puedan influencia la ley estimada. Finalmente, Atico eligió el valor de 14 g/t como valor límite de la población de Au (Figura 12).

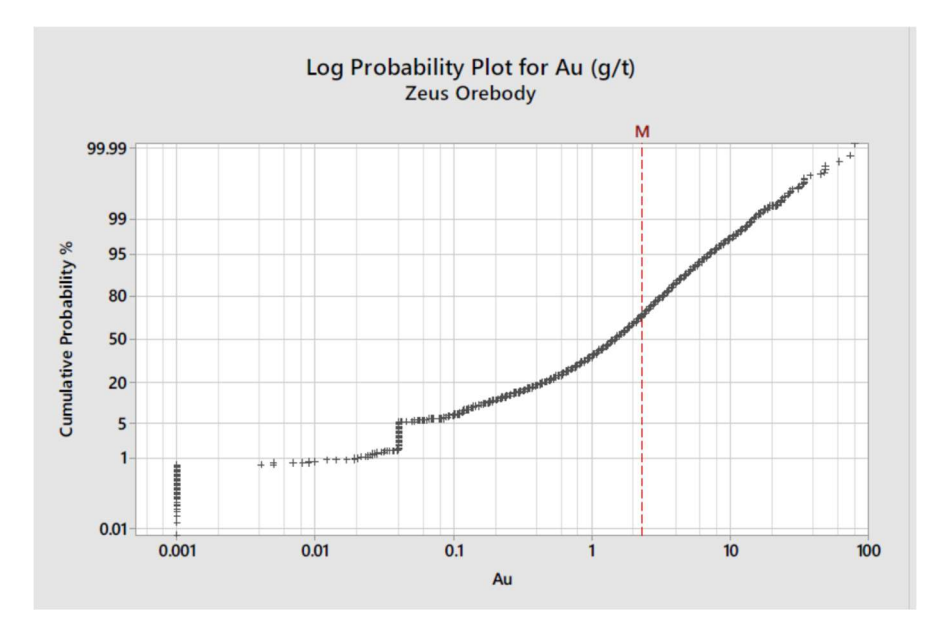

Figura 12 Curva de probabilidad distribución de ley de Au (g/t) Fuente: Atico

El tamaño del compósito es de 2 metros en la dirección del muestreo, este tamaño se aplica en el muestreo no solo del cuerpo Zeus sino de todos los cuerpos mineralizados de la mina.

Atico realizó el modelamiento de variogramas direccionales y downhole normalizados de ley de Au para el cuerpo Zeus (Figura 13).

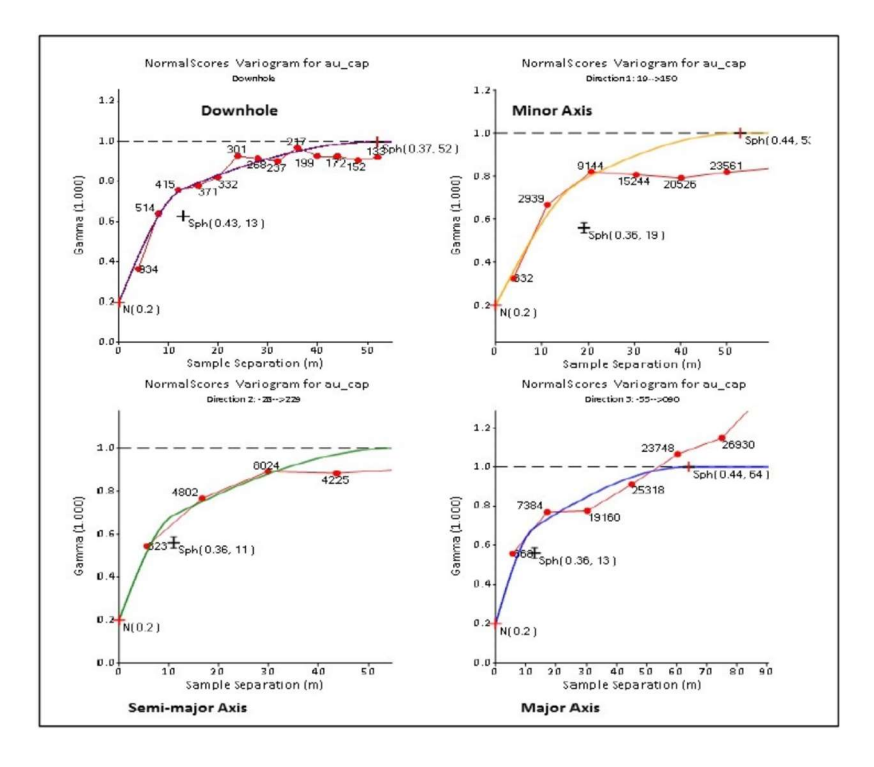

Figura 13 Variogramas normalizados de Au del cuerpo Zeus Fuente: Atico

Atico definió la vecindad de búsqueda para la estimación de los bloques a partir del Análisis Cuantitativo de la Vecindad de Kriging (QKNA).

Los alcances varían entre los 20 a 35 metros al largo del azimut del cuerpo mineralizado y los alcances en los ejes perpendiculares van desde 10 a 15 metros. Atico utilizó una vecindad de búsqueda con tres pasos sucesivos de tamaños cada vez mayores. Una vez que el bloque ha sido estimado, ya no puede ser estimado en una siguiente vecindad de búsqueda.

Atico realizó cuatro etapas de validación, la primera incluye una validación visual que compara la ley en los compósitos y las muestras (ver Figura 14). La segunda etapa es la validación cruzada donde se prueba diferentes escenarios del modelo variográfico, el "top Cut" y la vecindad de búsqueda, a partir de estos escenarios se comparan las leyes estimadas y las leyes de las muestras a priori. Para un mayor detalle se puede revisar el Reporte Técnico de la mina El Roble. Una guía del proceso de estimación utilizando Kriging Ordinario se puede encontrar en [4] y [38].

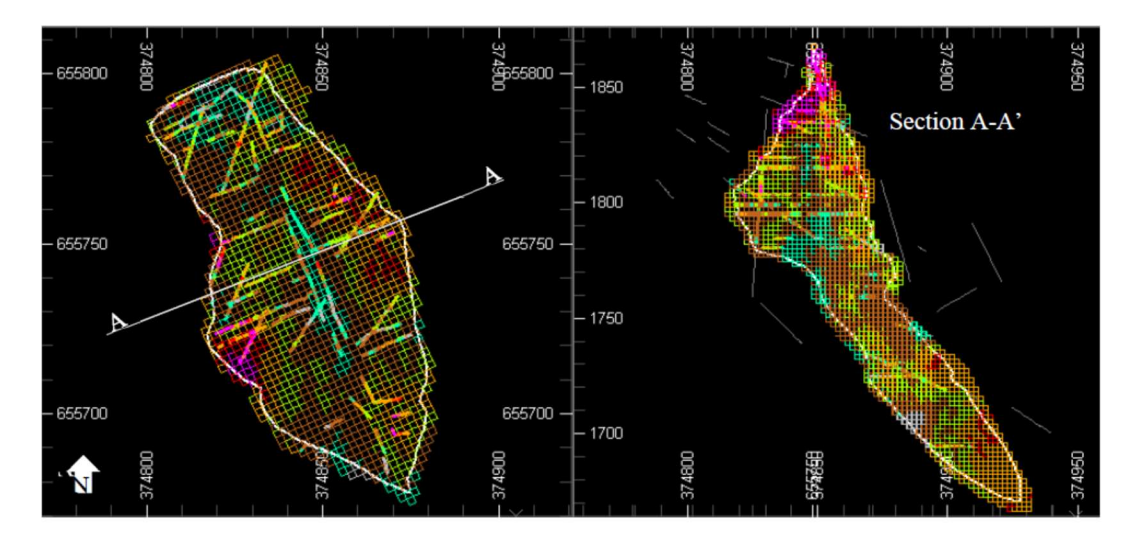

Figura 14 Validación visual de la estimación de la ley de Au (g/t). Fuente: Atico

La tercera validación incluye la comparación entre la estimación de la ley estimada por kriging ordinario y el vecino cercano tanto de forma global (promedio de leyes) como en franjas (ver Figura 15).

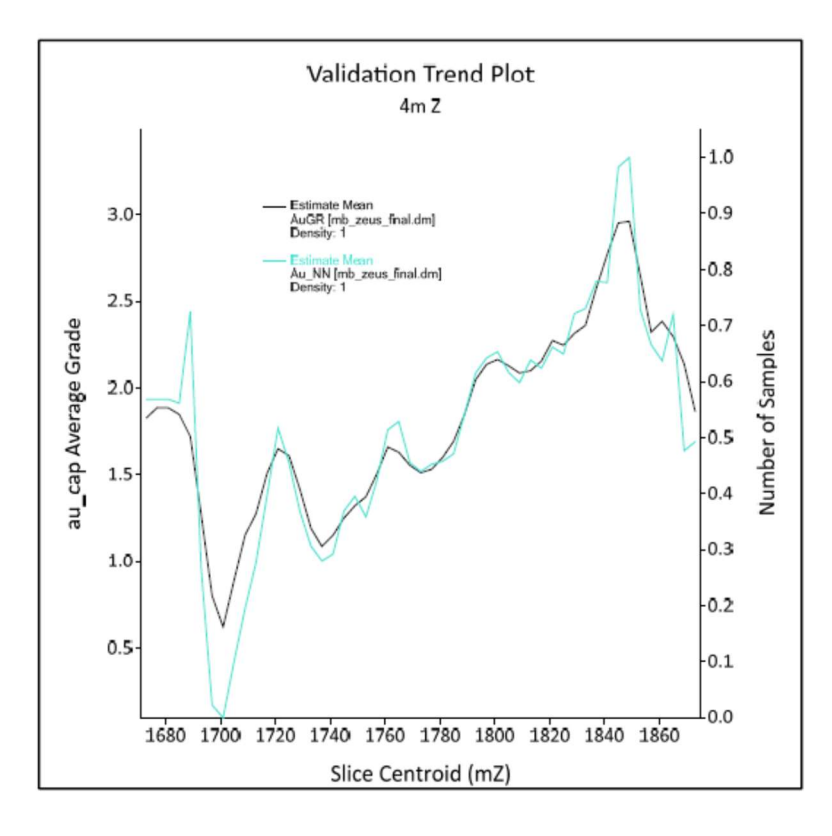

Figura 15 Validación en franjas entre ley estimada por kriging ordinario (AuGR) y vecino cercano (Au\_NN). Fuente: Atico

La cuarta validación compara la producción hasta junio del 2018 versus el modelo de bloques estimado. Los resultados obtenidos en las cuatro etapas de validación soportan el reporte de recursos minerales reportados en el año 2019.

### 1.1.3 Infraestructura y método de minado de la mina El Roble

La mina El Roble es una mina subterránea con infraestructura de superficie y una planta metalúrgica con una capacidad nominal de procesamiento de 850 toneladas métricas secas de mineral al día, utilizando tecnología de flotación. Está envía concentrados de cobre al puerto de Buenaventura, en la costa del Pacífico para su almacenamiento y eventual envío a fundiciones en el extranjero.

Todos los trabajos en la mina son subterráneos, el principal sector de producción se encuentra a un kilómetro de la planta de proceso, la cota a la que se ubica es 1,850 (metros sobre el nivel del mar). El nivel 1880 sirve como ventilación, admisión y acceso para todo el personal y materiales; además, es el principal acceso de transporte para transportar mineral y desechos a la superficie. Un acceso secundario se encuentra en el nivel 2000, este acceso es el escape de ventilación principal de la mina.

El mineral se transporta desde la mina en volquetes a través de la carretera y se vierte en los patios acondicionados para almacenar mineral a la entrada de la planta, aquí son muestreados y mezclados por el equipo de geología, antes de alimentar a la planta.

Se han utilizado varios métodos de sostenimiento para los tajos de El Roble con éxito. Al principio

algunos tajos poseían cavidades abiertas sin sostenimiento, estos no contaron con relleno inmediatamente después de la extracción.

El método de minado es "Drill & Fill" y se utiliza en el sector de Zeus. La compañía también utiliza variaciones del método de subniveles para extraer algunos sectores de la mina. El minado con "Drill & Fill" permite minar un gran volumen amorfo de material de sulfuro masivo en Zeus.

Según [2], Zeus es el sector más profundo del depósito El Roble, aproximadamente a 450 metros debajo de la topografía. Se accede a Zeus a través de una rampa principal (sección nominal de 4,5 mx 4,5 m) que sale del nivel de 1880 con una pendiente de 12 por ciento. La entrada y los servicios se colocan en la rampa. Existen varias chimeneas Alimak que conectan la rampa en diferentes cotas.

A través de las galerías y las rampas secundarias se trasladan los equipos mecanizados siguiendo los ciclos de perforación, voladura, descaje de roca, acarreo, mapeo (geología y / o geotecnia), instalación de soporte en tierra y luego se repite. Las rampas y las galerías transversales tienen una dimensión de 4.5m x Sección transversal de 4,5 m. Como existe un bajo caudal de agua presente en la mina, las labores no cuentan con zanjas significativas, aun así, la calidad de la superficie del lecho de la vía no se ve afectada.

El cuerpo Zeus se ha dividido en varios bloques, cada bloque separado por un espesor de cinco metros. El primer acceso a cada bloque es desde la rampa, la cual accede desde la parte más baja de cada bloque. Si la posición de la rampa lo permite, el acceso desciende por el eje longitudinal del cuerpo mineralizado, corriendo de un contacto a otro. Si la geometría de la rampa y el depósito no permiten acceso longitudinal se desarrolla un corte transversal a lo largo de una línea central del cuerpo.

Según [2], cada bloque en el depósito se ha dividido en bloques de tajos. Los bloques de tajos se clasifican como primarios o secundarios. Los tajos primarios se toman en el primer paso del minado a través del bloque. Estos bloques son nominalmente de 5 m x 5 m de sección y se extienden desde el acceso del tajo a lo largo del acceso longitudinal (Stope drift) hasta contacto entre los sulfuros masivos y la roca encajonante. Grupos de tres bloques primarios se extraen en tres paneles separados, normalmente extraen uno o dos paneles no adyacentes, rellenados estos paneles con un relleno cementado y luego minar y llenar el panel entre los dos primeros bloques, mayor detalle se puede encontrar en [8]. La Figura 16 muestra la secuencia de minado.

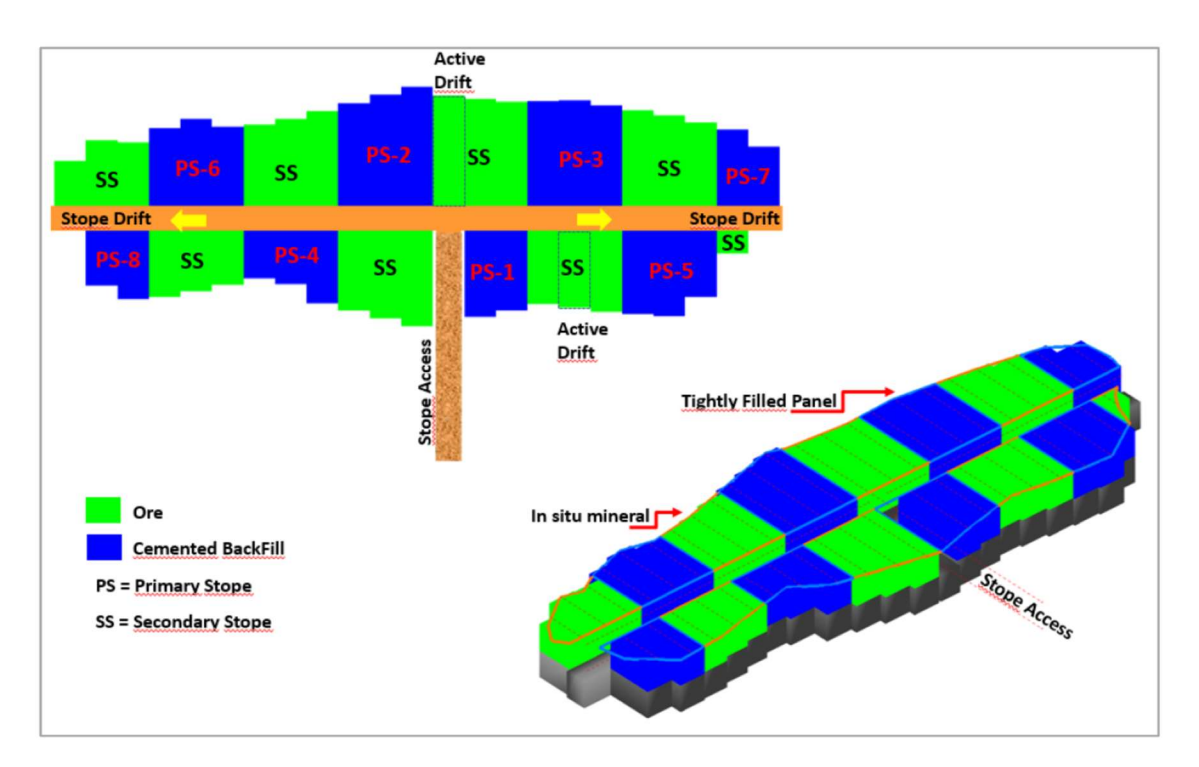

Figura 16 Secuencia de minado en el cuerpo Zeus. Fuente: Atico

## 1.2 EL MERCADO DEL ORO

El mercado del oro es considerado un mercado global, con muchos productores y consumidores, donde el transporte representa una pequeña parte de los costos de envió, el precio es único en todo el mundo y desde el punto de vista de la cadena de suministro, el oro es producido como un producto intermedio (lingote y dore). La Figura 17 muestra la distribución de la producción de oro (t) por región, como se observa Sudamérica representa el 17% de la producción global.

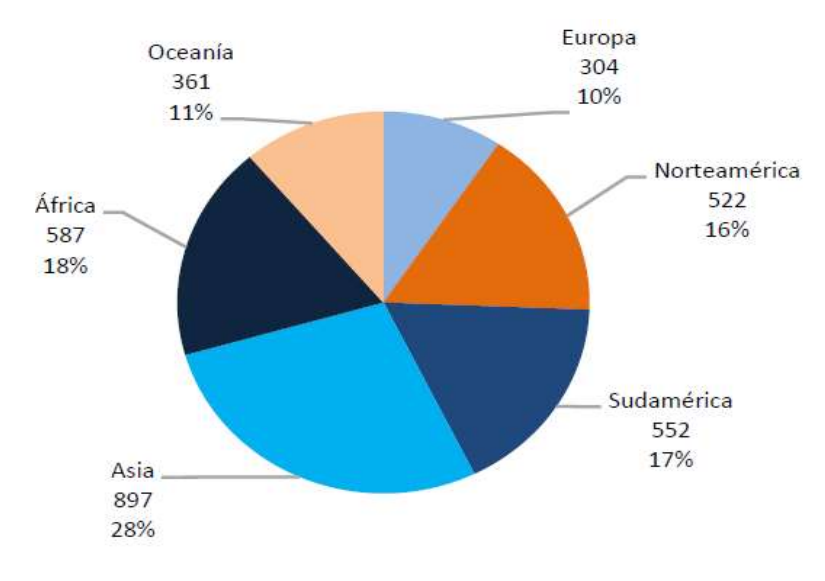

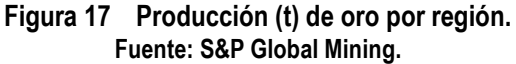

La concentración del mercado del oro es baja en base al índice HH (Herfindahl-Hirschman), pues valor es menor a 1500 (según [19]). La Figura 18 muestra las principales compañías productoras de oro y las toneladas de Au producidas por cada compañía y el porcentaje que representa en la producción mundial.

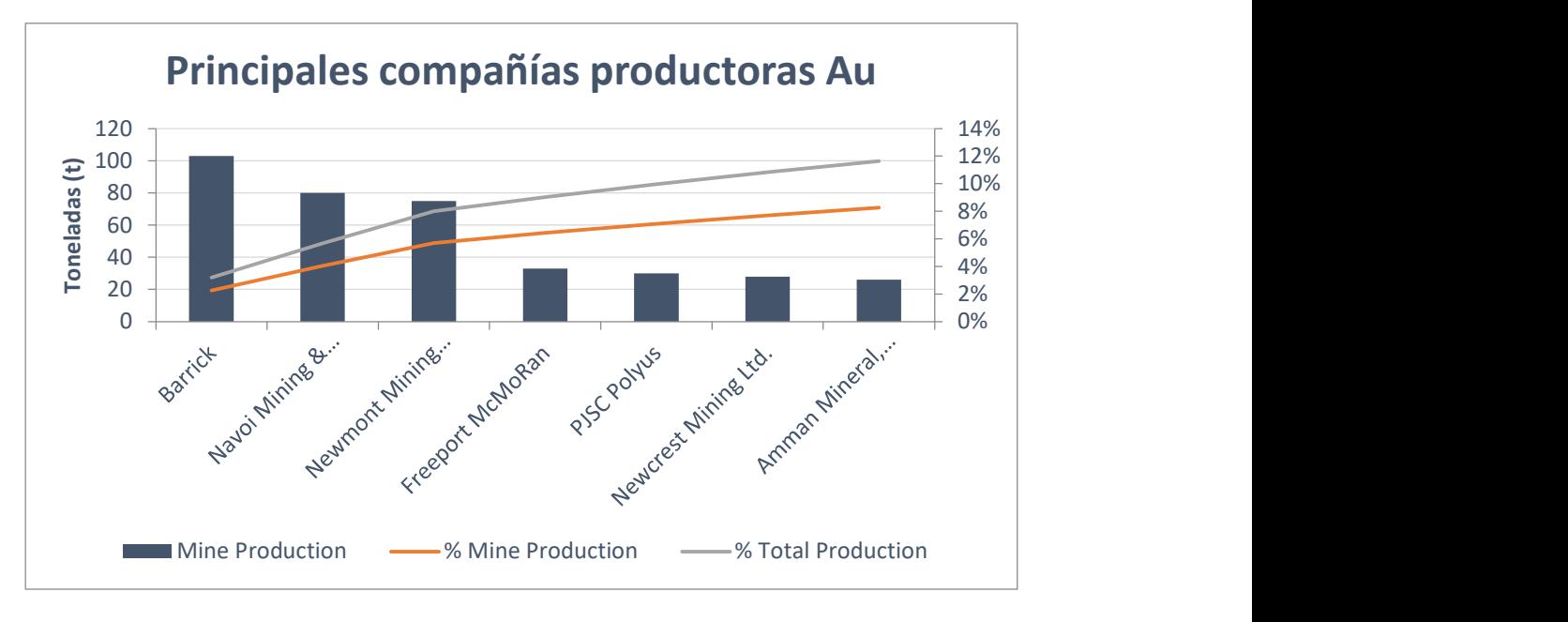

Figura 18 Principales compañías productoras de Au actualizado a 2017. Fuente: S&P Global Mining.

La Figura 19 muestra el costo directo (US\$/oz) de las compañías productoras de oro en el mundo en función de número de onzas de oro producidas. Los costos relacionados al personal (trabajo) y otros costos de mina son los que forman una parte importante de la estructura de costos de casi todas las compañías.

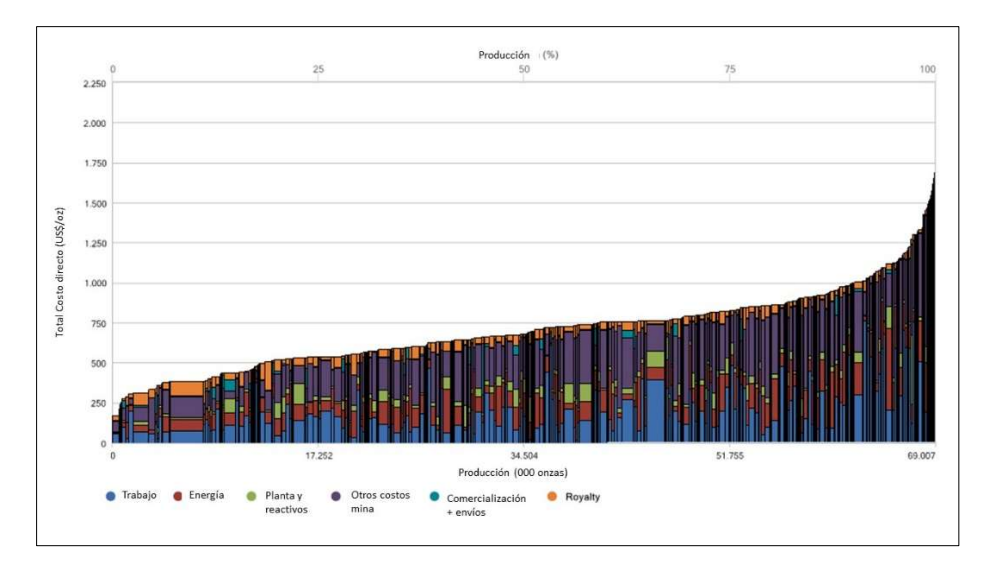

Figura 19 Distribución de los costos de compañías productoras de oro en el mundo. Fuente: S&P Global Mining

Desde el punto de vista de la demanda, la Figura 20 muestra cómo la joyería es el sector que más oro demanda en el mundo (53%), en segundo lugar, la fabricación de monedas, inversión, etc. con (29%).

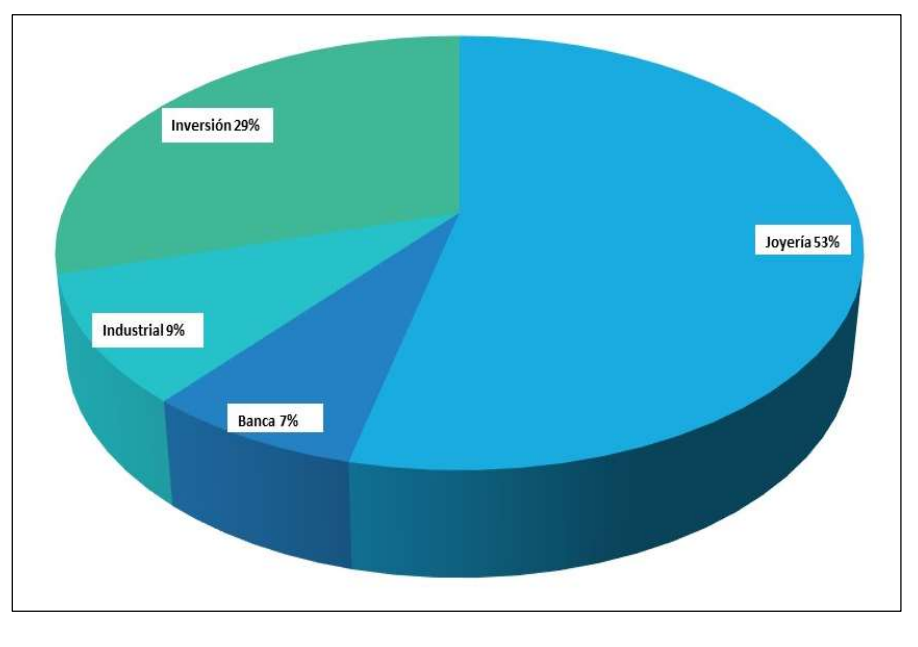

Figura 20 Demanda de oro en el mundo (al 2017). Fuente: www.gold.org

## 1.3 SINOPSIS DE LA TESIS

El presente trabajo está compuesto por capítulos cuyo objetivo es proveer los criterios base, análisis y resultados de la metodología propuesta.

La tesis posee un capítulo 2, relacionado al estado del arte bajo el cual se elabora el presente trabajo. Diversos estudios, artículos técnicos y libros que guardan relación al tema central de este estudio aquí son expuestos de manera resumida. También, un ítem especial relacionado a la teoría de las variables regionalizadas.

El capítulo 3, describe la metodología utilizada para evaluar la incertidumbre en la ley de oro, la geometría del cuerpo mineralizado y el precio del oro. También, la metodología utilizada para realizar la evaluación técnico – financiera del proyecto y el análisis de riesgo considerando la incertidumbre de las tres variables y el efecto combinado.

El capítulo 4, muestra los resultados de la evaluación técnico-financiera que se realiza de manera estándar en la industria minera. Los números obtenidos en este capítulo son utilizados como caso base en el capítulo de análisis de riesgo.

El capítulo 5, muestra los resultados de la evaluación técnico-financiera bajo la metodología propuesta. También, en este capítulo se puede evidenciar las diferencias que existen entre las medias de las distribuciones generadas gracias a la simulación de escenarios de ley, geometría y precio.

El capítulo 6, presenta el análisis de riesgo realizado bajo la metodología del VaR (5%) para la incertidumbre de la ley de oro, la geometría del cuerpo mineralizado, el precio del oro y el efecto combinado de las tres variables. También un resumen de cuáles son las variables con mayor impacto en la viabilidad del proyecto. Así como también, se propone dos ratios VaR (5%) -OK y PVaR-OK, los cuales corresponden a la Desviación del Valor en Riesgo del Objetivo (estimado con Kriging Ordinario) y cuanto representa el DVaR (5%) del objetivo respectivamente.

## 2 ESTADO DEL ARTE Y FUNDAMENTOS TÉCNICOS

### 2.1 ESTADO DEL ARTE

En la actualidad, la mayor parte de proyectos mineros son evaluados utilizando el valor presente neto (VAN) o alguna variación de este. La evaluación del riesgo es realizada a través de una sensibilización de la utilidad basada en variables de tipo financiero como los costos, el precio, impuestos, etc. Sin embargo, cada vez es más común considerar dentro del proceso de análisis. la aplicación de modelos de simulación de Monte Carlo para la caracterización de variables utilizadas dentro del flujo de caja [5].

El riesgo total es la suma del riesgo sistemático más el riesgo no sistemático, [12] menciona que el riesgo no sistemático se puede minimizar a través de la diversificación de las inversiones, mientras que el riesgo sistemático es no diversificable y el más relevante a tomar en consideración dentro de la evaluación de la incertidumbre. En base a ello, el riesgo se puede medir en cuanto menos vale un proyecto, por el hecho de tener un riesgo sistemático, el cual no es posible eliminar.

En el mundo financiero a fines de la década de los 90s, fue desarrollado el método de Valor en Riesgo (VaR), ante la necesidad de cuantificar con un determinado nivel de incertidumbre el monto o porcentaje de pérdida que un portafolio enfrentará en un periodo de tiempo predefinido. Una definición matemática del VaR permite adicionar a las condiciones de periodo de tiempo, la unidad de moneda y condición de mercado (o intervalo de confianza) la frecuencia y la distribución de la data utilizada en la evaluación según [37].

La industria minera en los últimos años ha comenzado a incluir dentro de la evaluación de proyectos el análisis de riesgo a través del uso del VaR. [39] describe la metodología VaR y como ésta es aplicada en variables claves dentro del flujo de caja de un proyecto minero.

Un ejemplo de la aplicación del VaR a la evaluación integral de un proyecto se puede observar en Lai [35], donde se describe una metodología que combina el uso de modelos de simulación de Montecarlo y técnico-financieros para generar datos simulados de variables relacionadas a la estabilidad del talud, la extracción del depósito en función de la variabilidad del valor de cada bloque y variaciones en las condiciones metalúrgicas (conminución y flotación), la dependencias entre estos factores pueden tener un impacto significativo en los riesgos del proyecto el cual es medido a través del VaR.

Parte fundamental del negocio minero son las reglas bajo las cuales se comercializan los minerales, los diferentes mercados donde son comercializados los minerales presentan sus propias particularidades (oligopolio, libre mercado, etc.), éstas pueden ser estudiadas según [20] aplicando cinco etapas y cuyo objetivo es responder si el proyecto puede desarrollarse bajo las condiciones del mercado existente. Las etapas son: definir el mercado y los competidores, entender la oferta y la demanda, valoración de la estructura del mercado (el grado de concentración), los contratos de venta y mecanismos usados para fijar el precio y finalmente poner toda la información previa bajo la evaluación de las cinco fuerzas de Porter (para identificar las mayores amenazas de la rentabilidad del proyecto a corto y largo plazo).

Según [20], el mercado del oro posee una baja concentración (índice Herfindahl-Hirschman), ya que existe un gran número de productores y compradores (es empleado principalmente en la industria, joyería y finanzas), ninguno de ellos puede influenciar en el precio de manera relevante, este mercado se asemeja al tipo de competencia perfecta, ya que el precio es fijado por la oferta y la demanda, los compradores son considerados como tomadores de precio. Este commodity es transado principalmente en los mercados de intercambio como la LME (London Metal Exchange). En este mercado, a partir del año 1992 los precios se cotizan principalmente en U.S dólar por onza troy.El precio del oro oscila durante periodos cortos de tiempo (www.gold.org), debido a ello es sumamente difícil predecir el precio del oro a futuro con una baja incertidumbre. Dentro de la predicción de precios, [31] considera asumir inicialmente un precio central para el metal por cada año, en un determinado horizonte de tiempo y en función de este precio realizar una evaluación del plan de minado de forma anual. Debido a ello, la tarea de definir un precio en un horizonte de tiempo no es menos importante, lo que hace que el responsable se obligue a entender el riesgo inherente a la predicción y cuál es el rango de incertidumbre del posible precio.

Dentro de las evaluaciones de los proyectos mineros es común utilizar precios proyectados a través de algoritmos matemáticos o probabilísticos modelados en base a data histórica de precios, [23]. [39] y [17] muestran cómo el movimiento Browniano geométrico (utilizado en física para describir el movimiento del calor a través de un material) puede ser utilizado en la generación de trayectoria de precios de metales a futuro. Esta metodología posee una componente aleatoria y otra que depende de la tendencia (la cual puede ser modelada de manera interactiva). También, es muy frecuente utilizar el juicio de expertos o de consultoras especializadas como es el caso de S&P Global -Market Intelligences divisiónpor ejemplo, los artículos especializados de [1] y [34] son una clara muestra de cómo analistas o CEOs de importantes productores discuten acerca de la tendencia del oro en el corto, mediano y largo plazo. Sin embargo, aun cuando ambas fuentes son válidas en la industria, se considera que el generar trayectorias de precios utilizando un modelo probabilístico tipo Browniano geométrico permite evaluar diferentes escenarios de trayectorias de precio de oro a lo largo de la vida de un proyecto, con el propósito de evaluar un rango de incertidumbre del precio como recomienda [31]. Esto junto a la aplicación del VaR permiten evaluar el riesgo sistemático existente en el VAN de un proyecto minero debido a la incertidumbre del precio.

En la industria minera, la distribución de leyes en el depósito es realizada a través la estimación de leyes utilizando métodos clásicos (Vecino Cercano o Inverso de la Distancia) o geoestadísticos (Kriging). Sin embargo, estos métodos proveen un único valor a cada uno de los bloques en los que el depósito mineral es discretizado. La simulación condicional permite generar escenarios equiprobables de leyes a partir de las muestras (las mismas utilizadas para la estimación), [36] presenta una metodología de validación a las simulaciones de leyes. [6] y [7] muestra una aplicación de la simulación condicional de la ley de cobre y su impacto dentro del VAN del proyecto a través de la aplicación del VaR en la cuantificación de la máxima pérdida esperada.

En base a la literatura existente, se propone en este trabajo una metodología que mida el impacto de la incertidumbre de las variables geológicas (ley y tonelaje del cuerpo mineralizado) dentro de la evaluación técnico – financiera de un proyecto minero subterráneo. También, se realizó una comparación del impacto de la incertidumbre del precio del oro versus la incertidumbre de la ley y de la geometría del depósito. Finalmente, se evalúa el riesgo combinado de la incertidumbre de las variables geológicas y financieras, proponiendo un parámetro que mida la proporción de la máxima pérdida esperada versus el valor presente neto evaluado bajo la metodología estándar.

## 2.2 ANÁLISIS ESTADÍSTICO Y VARIABLES REGIONALIZADAS

El análisis estadístico es una tarea prácticamente obligatoria en el tratamiento de los datos de muestras y en el procesamiento de cantidades significativas de datos o de variables.

Los datos obtenidos por el muestreo pueden ser descritos y analizados a través de estadísticas que son útiles para la caracterización de las distribuciones de frecuencia y para la realización de inferencias sobre la población [4]

Las principales medidas de localización son la media, moda y mediana:

La media aritmética (m), es el valor típico de un conjunto de n datos Xi, representada por:

$$
m = \sum_{i=1}^{n} X_i / n
$$

La moda, es el valor que ocurre con más frecuencia en un conjunto de datos, o sea, el valor más común. La moda puede no existir, aún si existe puede no ser única.

La mediana (M), es el valor medio de un conjunto de datos ordenados de manera ascendente, la mitad de los valores están encima de la mediana y la mitad de los valores están abajo.

Las principales medias de dispersión son la varianza, la desviación estándar y el coeficiente de variación.

La Varianza, corresponde a la media de las diferencias cuadráticas de los valores observados con relación a la media.

$$
\sigma^2 = \frac{1}{n} \sum_{i=1}^n ((X_i - m))^2
$$

La desviación estándar es la raíz cuadrada de la varianza y se identifica por σ.

El coeficiente de variación constituye una media de dispersión relativa y también es una alternativa para evaluar la simetría de las distribuciones.

$$
C=\frac{\sigma}{m}
$$

Si la variable aleatoria X asume un conjunto de valores dentro de un polígono de frecuencias relativas de una muestra o dentro del límite de una población. Una curva continua f(x) representa la función de densidad (probabilidad).

En ingeniería generalmente son utilizadas las distribuciones normales y lognormales. Sin embargo; también se aplican de manera común la función triangular y Poisson.

La geoestadística considera en su análisis no solamente el valor de la variable en el punto donde fue muestreada, sino también la posición del punto dentro del cuerpo mineralizado y su relación con las otras muestras [32].

Para efectuar las medidas en las ubicaciones no muestreadas, es necesario disponer de un modelo de comportamiento del fenómeno natural que dio origen a las variables en estudio. Aun cuando determinar los procesos geológicos que dieron origen al depósito es sumamente complejo, debido a que no es posible la descripción cuantitativa de los mismos.

 Los modelos probabilísticos tratan los datos como resultado de un proceso aleatorio. Nuestra compresión sobre el fenómeno es muchas veces tan pobre y limitada que su complejidad parece tener un comportamiento aparentemente aleatorio.

La teoría de las variables regionalizadas (formulada por Matheron en 1962) está basada en modelos probabilísticos donde las variables son consideradas como una realización única de una determina función aleatoria. Las variables regionalizadas presentan una distribución en el espacio, juntamente con un determinado grado de correlación espacial, apareciendo frecuentemente en geociencias como, por ejemplo, la ley de oro en un depósito diseminado.

Los métodos geoestadísticos más frecuentemente usados para la estimación de variables regionalizadas están basados en funciones aleatorias estacionarias.

Sea V(X) una función unidimensional que describe un fenómeno asociado a determinada ley probabilística. Si todos los pares de variables aleatorias separados por una distancia h entre (V(x), V(x+h)) presentaron la misma distribución de probabilidades conjunta, independientemente de su localización, pero dependiendo apenas de la distancia h entre ellas, entonces la función V(x) es referida como una función aleatoria estacionaria.

Los comportamientos de la función aleatorias estacionarias son generalmente descritos por tres parámetros, interrelacionados: el variograma ɤ(h), el correlograma p(h) y la función covarianza C(h).

Análisis de variabilidad espacial, una de las principales características de la variable regionalizada es la continuidad espacial, cuya evaluación está fundamentada en los principios de regresión lineal que, en estadística, investiga la dependencia entre las variables.

En geoestadística, se busca evaluar la dependencia de una variable consigo misma, en diferentes posiciones separadas por un vector  $\bar{h}$ . Esta continuidad espacial puede ser descrita en función de los coeficientes de correlación (función de correlación o correlograma), de las varianzas (función covarianza) o a través del semi-variograma.

En la naturaleza es muy raro encontrar un fenómeno isotrópico, siendo más frecuente los fenómenos anisotrópicos.

El variograma, definido como la mitad del cuadro de las diferencias esperadas entre variables aleatorias distanciadas de h.

$$
\gamma_{v}(h) = \frac{1}{2}E[V(x) - V(x+h)]^{2}
$$

Desarrollando el binomio cuadrado y considerando que para las funciones aleatorias estacionarias  $E[V2(x)]$  es igual a  $E[V2(x+h)]$ .

$$
\gamma_{v}(h) = E[V^{2}(x)] - E[V(x).V(x+h)]
$$

Siendo la covarianza:

$$
C_{v}(h) = E[V(x).V(x+h)] - E[V(x)]^{2}
$$

Finalmente, en función de ambas ecuaciones

$$
\gamma_v(h) = C_v(0) - C_v(h)
$$

Observando que $\gamma(0) = 0$ .

Para la mayoría de las funciones aleatorias usada en el análisis geoestadístico, los pares de muestras muy separadas prácticamente son independientes entre sí. La función covarianza y el correlograma tienden a cero con el aumento de la distancia h, mientras que el variograma converge para un valor máximo, referenciado como meseta, que también representa la varianza en una función aleatoria y estacionaria. La Figura 21 muestra el comportamiento de las funciones de correlación espacial.

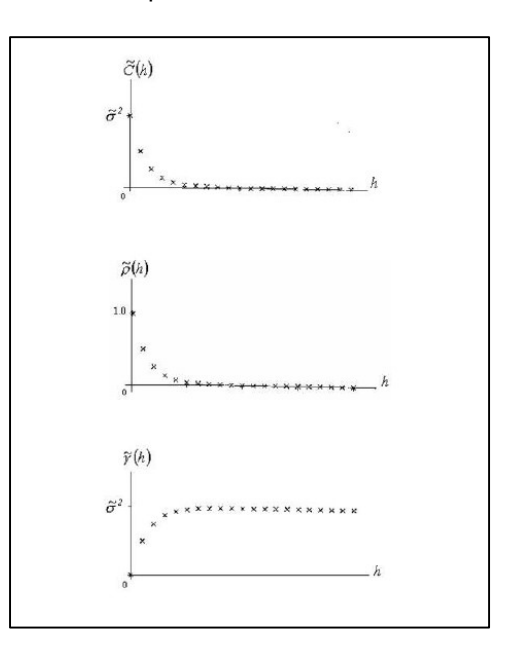

Figura 21 Funciones covarianza, correlograma y variograma. Fuente: Mining Geostatistic [33]

Las características principales del variograma pueden observarse en la Figura 22.

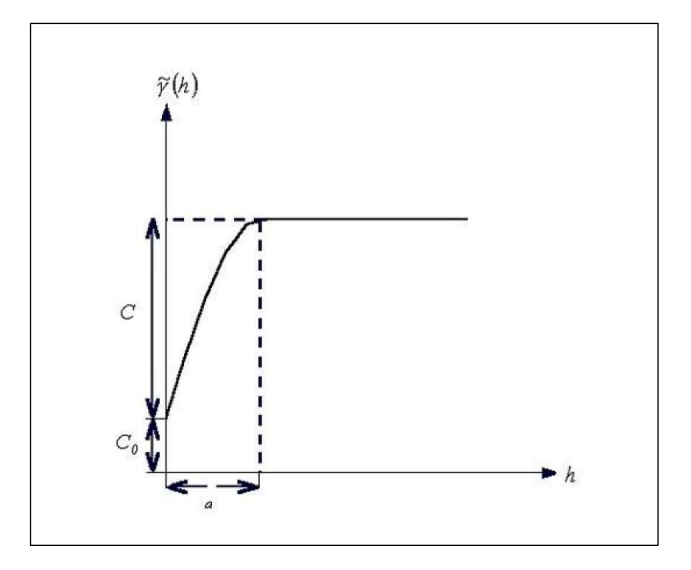

Figura 22 Esquema básico de una función variograma. Fuente: Mining Geostatistic [33]

- a) Alcance o "range", distancia a partir de la cual los valores del variograma permanecen esencialmente constantes.
- b) Meseta C<sub>0</sub> + C, valor máximo del variograma para distancias muy grandes cuando  $\gamma(\infty)$ , es también el valor de la función covarianza cuando h=0.
- c) Efecto Pepita  $C_0$ , representa una discontinuidad en el origen, esto es causado por varias razones, como error en el muestreo, errores de medición, micro-regionalización de la variable estudiada, etc.

Para la obtención de los variogramas experimentales, los trabajos típicamente se inician con la elaboración del variograma omnidireccional para lo cual la tolerancia angular es muy grande. Con todas las direcciones en un único variograma, la distancia (h) se torna lo único importante. Su utilidad proviene básicamente de las siguientes razones:

- Como los efectos de la dirección no son considerados en este tipo de variograma, el análisis puede concentrarse en buscar las distancias h, y en sus respectivas tolerancias, que produzcan una estructura de interpretación clara.
- Si la estructura obtenida en el varigrama omnidireccional fuera confusa, es poco probable que resultados mejores puedan ser obtenidos en variogramas direccionales construidos con menor número de muestras. El comportamiento verificado en el variograma, en esta fase preliminar de los trabajos, puede entonces indicar la presencia de muestras con valores anómalos en el conjunto investigado o que las muestras pertenezcan a zonas específicas que contengan valores extremos de la variable.

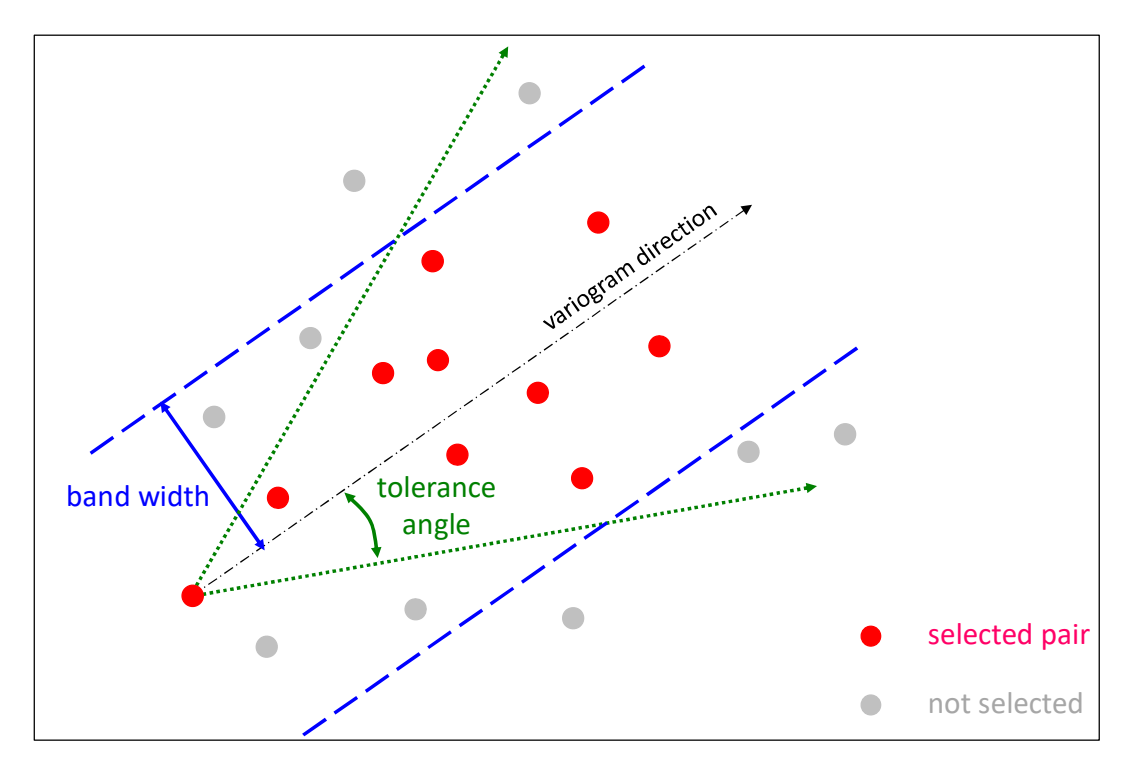

Figura 23 Parámetros para cálculo de variograma direccional. Fuente: Snowden [42]

La Figura 23 muestra los parámetros considerados en el cálculo del variograma direccional, donde la dirección y la tolerancia angular son fundamentales en el cálculo, también puede considerarse un ancho de banda o "band width", con la finalidad de restringir los conos de influencia.

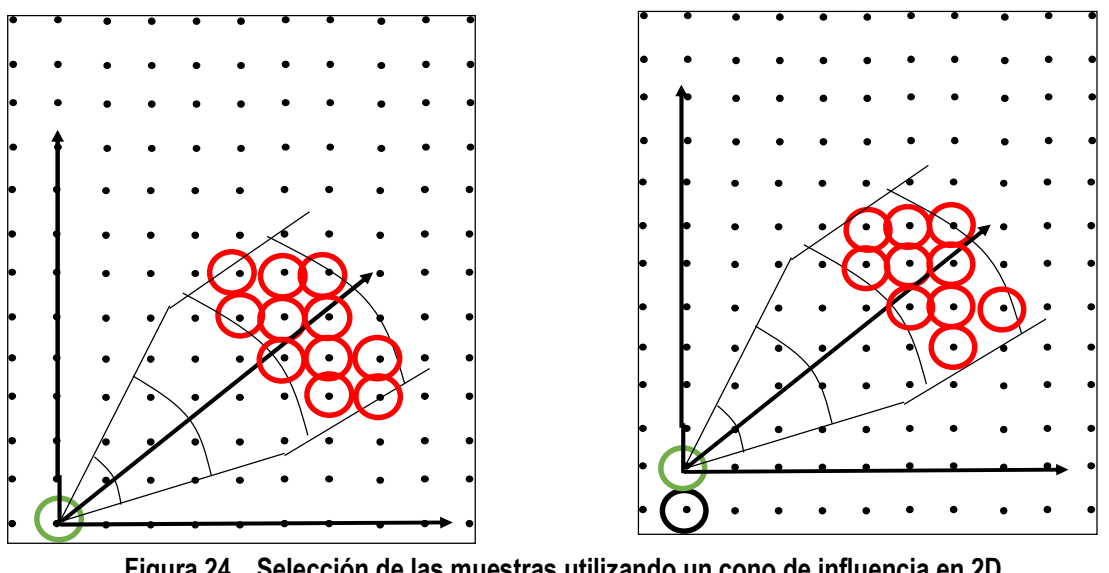

Figura 24 Selección de las muestras utilizando un cono de influencia en 2D. Fuente: Snowden [42]

La Figura 24 muestra el proceso de selección de muestras para el cálculo del variograma experimental direccional. La Figura 25 muestra la tolerancia en el paso o "Lag" utilizado para calcular el variograma experimental.

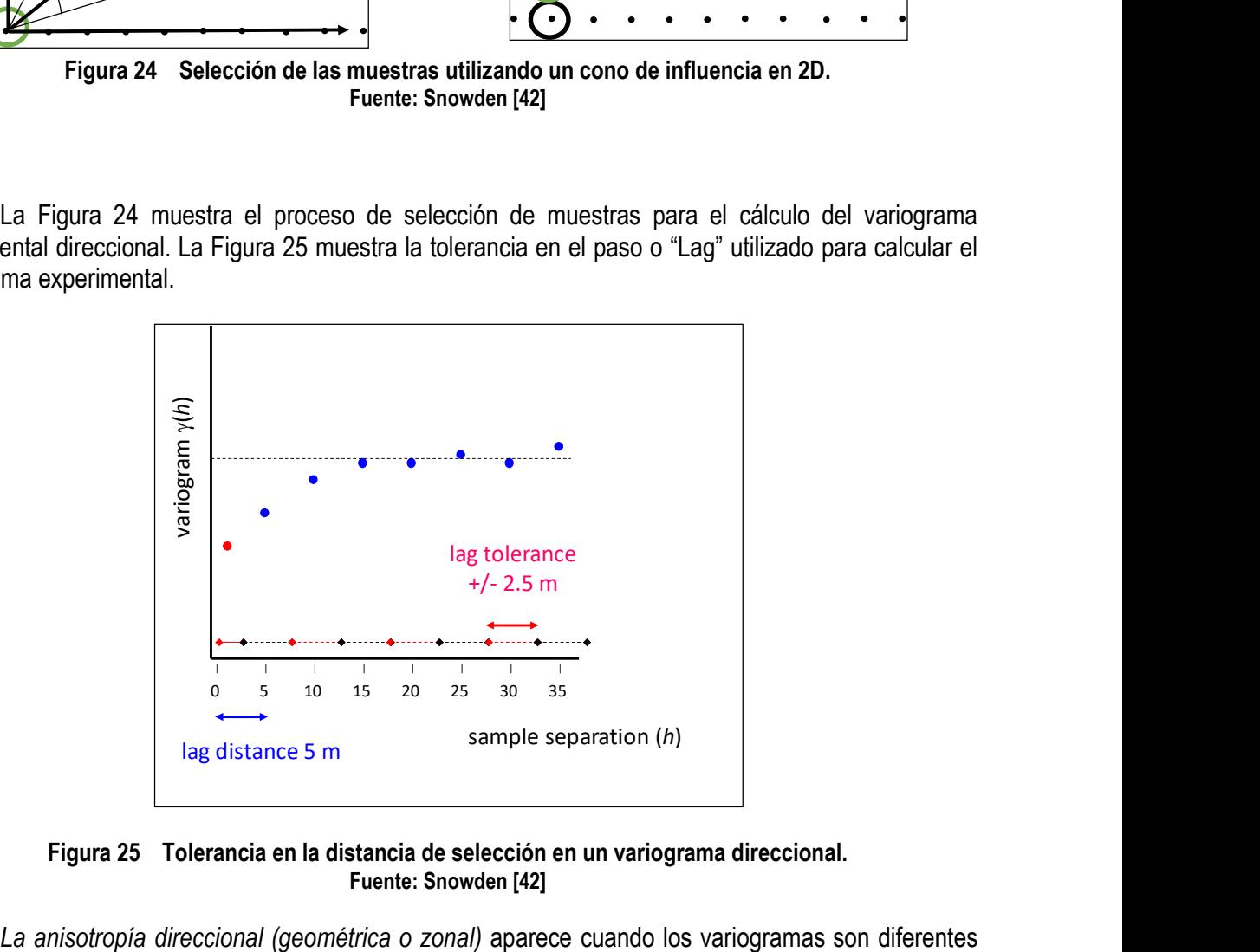

Figura 25 Tolerancia en la distancia de selección en un variograma direccional. Fuente: Snowden [42]

en distintas direcciones. Para obtener la morfología de la anisotropía conviene modelar los variogramas en diferentes direcciones.

La anisotropía zonal, tanto los valores de la meseta como la amplitud de los variogramas varían con las direcciones.

La anisotropía geométrica, los valores de la meseta son iguales y solamente hay diferencias en los alcances de los variogramas.

La Figura 26 muestra un esquema de anisotropía direccional de un depósito mineral, la dirección principal indica la dirección de mayor continuidad de la mineralización (Plunge).

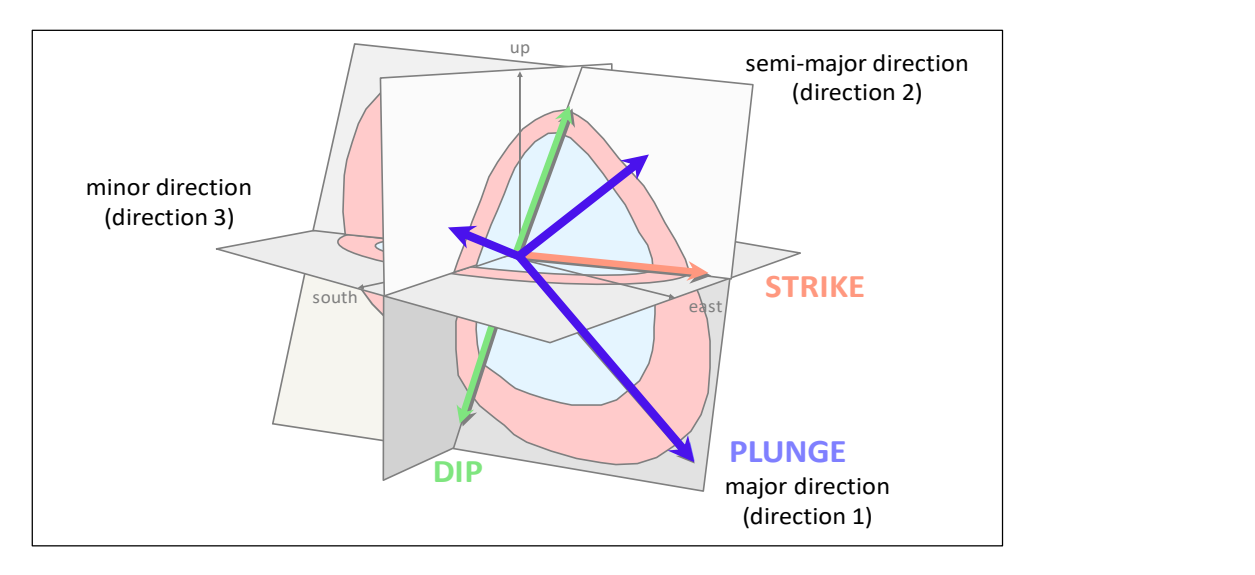

Figura 26 Elipsoide de anisotropía. Fuente: Snowden [42]

En los métodos de estimación y simulaciones geoestadísticas, los valores de  $\gamma(h)$  a lo largo de las direcciones y en las distancias para las cuales no se disponen de observaciones experimentales serán requeridos. De ahí, la necesidad de adoptar un modelo variográfico, que se ajuste mejor al comportamiento espacial de la variable estudiada.

Entre los principales modelos pueden ser:

Modelo esférico o de Matheron, es el modelo más frecuentemente usado:

$$
\gamma(\mathbf{h}) = \begin{bmatrix} C \left\{ \frac{3}{2} \frac{|\mathbf{h}|}{a} - \frac{1}{2} \left( \frac{|\mathbf{h}|}{a} \right)^3 \right\} & \text{si } |\mathbf{h}| \le a \\ C \text{ en caso contrario} \end{bmatrix}
$$

La muestra un ejemplo del variograma esférico, mayor detalle sobre la variable bajo evaluación y el proceso de estimación en [21] y [22].
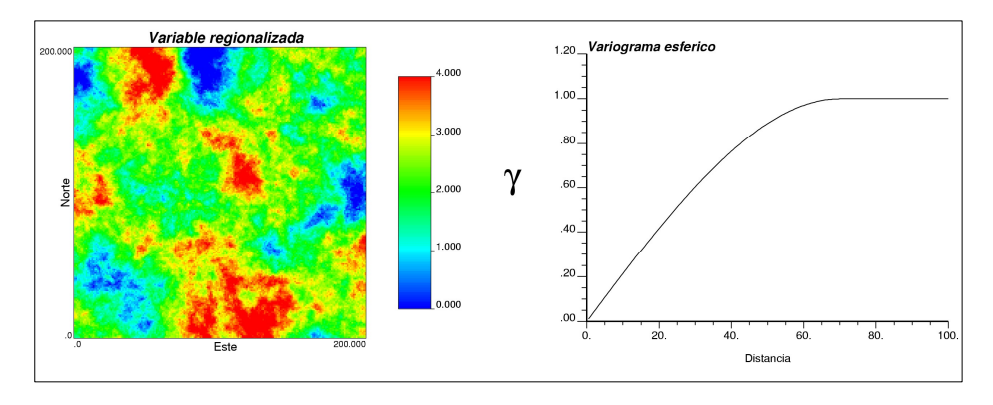

Figura 27 Ejemplo de Variable Regionalizada (izquierda) generada a partir de una función aleatoria de modelo esférico (derecha) Fuente: Universidad de Chile [22]

Modelo exponencial, es utilizado generalmente para fenómenos con una buena continuidad, en términos prácticos el alcance corresponde a más del 90% de la meseta. La ecuación siguiente muestra el modelo exponencial:

$$
\gamma(\mathbf{h}) = C \left\{ 1 - \exp\left(-\frac{3|\mathbf{h}|}{a}\right) \right\}
$$

Desagrupamiento, los efectos del agrupamiento de las muestras también influyen en la forma del variograma, por lo tanto, es posible ajustarlos con auxilio de métodos de desagrupamiento, como los métodos de los bloques o poliedros. Según [15], los dos métodos presentan resultados estadísticos semejantes, pero diferentes a los parámetros estadísticos calculados para las muestras agrupadas o segregadas.

Para el método de los bloques se siguen los siguientes pasos:

- Se divide el volumen en diferentes bloques del mismo tamaño.
- Se seleccionan todas las muestras al interior de los bloques (n).
- Como todos los bloques poseen el mismo volumen, se calcula el ponderador p=1/n.
- Se calcula la media del volumen en función de la ley de cada muestra multiplicada por el ponderador entre la suma de los ponderadores.

Según [15] y [14], en minería es frecuente el muestreo preferencial en sectores de importancia relevante dentro del depósito, por ejemplo, sectores con valores altas o gran concentración de metales.

Para el caso de los poliedros o polígonos el procedimiento es similar al método de los bloques, pero considera como ponderador el volumen de cada forma.

#### 2.2.1 Estimaciones geoestadísticas

Para la estimación de los valores de la variable en posiciones no muestreadas, existen varios métodos, tenemos los clásicos (o tradicionales) y los geoestadísticos.

La gran mayoría de los métodos de estimación envuelve combinaciones lineales del tipo:

$$
\widehat{V} = \sum_{i=1}^{n} w_i \, v_i
$$

Donde  $v_1, v_2, \ldots, v_n$  representa los n valores muestreados y  $w_i$  un ponderador relacionado al valor de cada muestra.

En el caso de los métodos geoestadísticos basados en funciones aleatorias estacionarias, los valores V(xi) son considerados realizaciones de variables aleatorias, con distribuciones de probabilidad conjunta que depende solo de la distancia entre las muestras y no de su ubicación xi.

Luego, la estimación  $\hat{V}(x_i)$ , combinación lineal de V(x<sub>i</sub>) para i=1, 2,.....n puede ser también considerada aleatoria.

$$
\widehat{V}(x_0) = \sum_{i=1}^n w_i V(x_i)
$$

Así como el error de estimación:

$$
R(x_0) = \widehat{V}(x_0) - V(x_0)
$$

Donde  $V(x_0)$  representa el valor verdadero en  $x_0$ .

Kriging Ordinario (OK), el método del Kriging ordinario o B.L.U.E (the best linear unbiased estimator), es un método lineal de estimación realizado a partir de combinaciones lineales, sin sesgo porque el error de estimación esperado en el modelo es nulo, porque su objetivo es minimizar la varianza de los errores. También se le denomina estimador de media desconocida.

La varianza del error para un punto puede ser definida como:

$$
Var\{R(x_0)\} = Var\{\hat{V}(x_0) - V(x_0)\}
$$
  

$$
Var\{R(x_0)\} = Cov\{\hat{V}(x_0).\hat{V}(x_0)\} - 2Cov\{\hat{V}(x_0).V(x_0)\} + Cov\{V(x_0).V(x_0)\}
$$

El primer término puede ser escrito de la siguiente forma:

$$
Cov\{\hat{V}(x_0).\hat{V}(x_0)\} = Var\left\{\sum_{i=1}^n w_i.V(x_i)\right\}
$$

El segundo término de la ecuación puede ser escrita de la siguiente forma:

$$
2Cov\{\hat{V}(x_0).V(x_0)\} = 2\sum_{i=1}^{n} w_i.\hat{C}_{i0}
$$

El tercer término de la derecha puede ser expresado como:

$$
Cov{V(x0)}.V(x0)} = Var{V(x0)}
$$

Una vez seleccionado el modelo del variograma (o función covarianza) es posible definir la $Var\{V(x_0)\}$ y de todas las covarianzas $\hat{\mathcal{C}}_{ij}$ .

La minimización de una función de n variables produce entonces un sistema de n ecuaciones y n incógnitas (los pesos  $w_1, w_2, \ldots, w_n$ ) que, en principio, podría ser resuelto por un método de algebra lineal.

Como existe una condición de restricción que garantice que la solución no presente un sesgo  $(\sum_{i=1}^n w_i = 1)$ , entonces el problema de optimización con restricción podrá entonces ser resuelto por el método del multiplicados de Lagrange (µ).

La solución puede ser expresada bajo forma matricial de la siguiente manera (mayor detalle de la solución matricial puede verse en [41]):

$$
[C].[W] = [D]
$$

Donde:  $[C]$  es la matriz de covarianzas entre las muestras, aumenta una columna y una fila con entradas 1 y 0.

 $[W]$  es la matriz de pesos de cada muestra y el optimizador de Lagrange  $\mu$ 

 $[D]$  es la matriz de covarianzas de las muestras con el punto a estimar. Aumentada de una entrada 1.

Posibilitando que las incógnitas  $w_1, w_2, \ldots, w_n$  son obtenidas sin mayores dificultades a través del método de eliminación de Gauss.

La varianza de estimación o varianza de Kriging fue propuesta como una media de incertidumbre asociada a la estimación realizada por medio de Kriging Ordinario.

Kriging Simple (SK)

La variable primaria V puede ser estimada por la siguiente combinación lineal:

$$
\widehat{V}(x_0) = \lambda_0 \cdot \sum_{i=1}^n w_i \cdot V(x_i)
$$

Donde w<sub>i</sub> son los pesos asociados a la función aleatoria  $V(x_i)$  y  $\lambda_0$  es un factor de ajuste de la estimación.

De forma similar al Kriging Ordinario R(x<sub>0</sub>) =  $\hat{V}(x_0) - V(x_0)$  debe tener esperanza nula y esperanza mínima.

La principal característica del Kriging Simple respecto al Kriging Ordinario es que la media es conocida y la sumatoria de los ponderadores (pesos) de las muestras no deben sumar 1.

$$
\lambda_0 = \overline{m}_0 - \sum_{i=1}^n w_i \cdot \overline{m}_i
$$

Donde  $\bar{m}_0$  es el valor de la media de la población.

 $\bar{m}_i$  es el valor de la muestra.

La ecuación siguiente muestran los pesos para i=1,...,n obtenidas por la minimización de  $|aVar{R(x_0)}|$ en relación a w<sub>i</sub>, i=1,...,n pueden ser obtenidos por:

 $\sum_{i=1}^{n} w_i \cdot \hat{C}_{ij} = \hat{C}_{0i} \dots \dots \dots \dots \dots \dots \dots \dots \dots \dots \dots \dots \dots \dots j=1, \dots, n$ 

Las ecuaciones de Kriging simple son también conocidas como ecuaciones de regresión lineal en la estadística tradicional.

**Kriging en Bloque,** por lo general la estimación del valor medio de una variable  $V(x)$  debe ser realizado en un volumen A determinado.

Una manera de obtener la estimación es por la discretización del volumen A en varios puntos y entonces determinar si la media de las estimaciones individuales de estos puntos calculados por los diversos procesos de OK o SK.

 $\bar{V}_A = \frac{1}{K} \sum_{k=1}^{K}$ ∑ ୀଵ () ………………………………………………………..Vj ϵ A

En el caso del Kriging ordinario el sistema de ecuaciones es escrito como  $[C][W] = [D]$ . Observe como la matriz [C], que contiene las covarianzas entre los valores de las muestras, no depende de la ubicación del punto a estimar. En el caso de la matriz [D], a diferencia de la matriz anterior, las covarianzas dependen de la posición del punto a estimar.

La ventaja del Kriging de bloques es que la estimación del valor medio de la variable aleatoria de un volumen A es obtenida por las soluciones de un sistema de ecuaciones (Figura 28). Cuando menor el número de puntos en que se discretice el bloque, menor será el tiempo computacional, pero también será menor la precisión de la estimación [46].

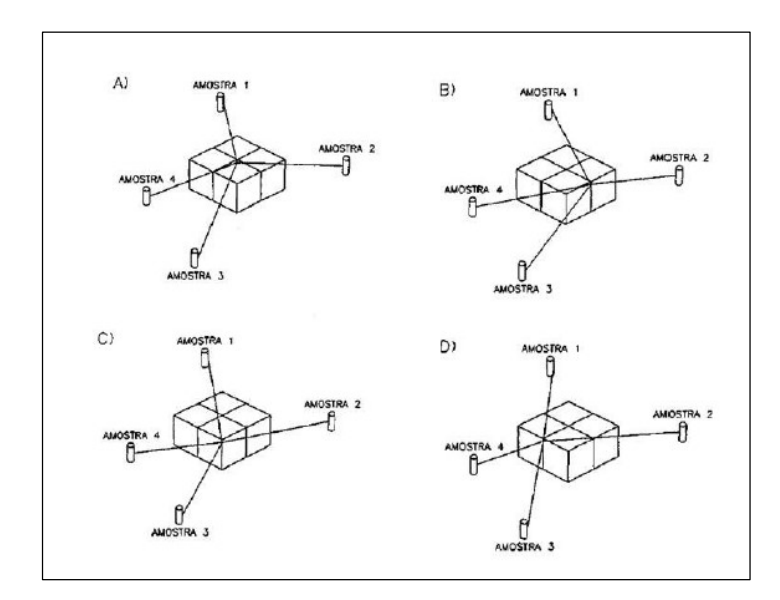

Figura 28 Estimación de un bloque subdividido en cuatro puntos de discretización. Fuente: Yamamoto [46]

Según [47], la varianza de kriging mide apenas la configuración espacial de los puntos dados y, por eso, no reconoce la dispersión local de los mismos. La dispersión local es de importancia vital principalmente para la categorización de recursos minerales. Por eso, diversos autores (por ejemplo [42] y [43) proponen otros parámetros para representar mejor el error asociado a la estimación como el Análisis de la calidad de la vecindad de estimación (QKNA), a través de la Eficiencia de Kriging (KE) y la Pendiente de Regresión (ZZ).

#### 2.2.2 La simulación geoestadística

A menudo, la estimación de la ley en un bloque y la varianza no es suficiente para evaluar la incertidumbre de la ley en todo el depósito. La estimación únicamente considera las muestras dentro de la vecindad de búsqueda utilizada para estimar un bloque y generan una representación suavizada de la distribución real de la variable bajo estudio. En términos prácticos, el valor previsto subestima los valore altos y sobre estimando los valores bajos [44].

Las simulaciones muestran un mayor detalle de la variabilidad espacial, ya que su objetivo es reproducir la mayor cantidad posible de las características del conjunto original de los datos, mientras que la estimación busca determinar la característica promedio.

La simulación reproduce el histograma y el variograma de los datos originales, además de estar condicionada a los datos de la vecindad de búsqueda. Las simulaciones realizadas son equiprobables, esto significa que tienen la misma probabilidad de existir, aun cuando entre sí sean parcialmente diferentes. En resumen, mientras el Kriging entrega el mejor valor promedio de la ley, la simulación permite caracterizar la incertidumbre de la ley existente en el depósito.

Los pasos necesarios para realizar una simulación son:

- Generar un grupo de números aleatorios.
- Crear correlaciones espaciales entre los números aleatorios.
- Condicionar la simulación a los datos.
- Comparar contra la distribución de los datos originales.

Simulación Secuencial Gaussiana (SSG), actualmente es el algoritmo más conocido de simulación condicional, permitiendo una solución eficiente de las etapas de simulación. En términos matemáticos, una simulación condicional gaussiana genera realizaciones de N variables aleatorias condicionadas a los n datos disponibles.

El método de SSG se apoya en el axioma de Bayes de probabilidades condicionales, para eventos discretos, el axioma es dado por:

$$
Probabilidad (A/B) = Probabilidad (AAB) / Probabilidad (B)
$$

A y B representan dos eventos, el termino Probabilidad (A/B) representa la probabilidad de ocurrencia de A si ya sucedió B, el termino Probabilidad (B) es la probabilidad de que ocurra B y el termino Probabilidad (A $\triangle$ B) es la probabilidad que ocurra A y B al mismo tiempo.

Según [44], la ecuación que resulta más adecuada de escribir para las simulaciones de distribuciones de múltiples variables es la siguiente:

Probabilidad  $(A \triangle B)$  = Probabilidad  $(A/B)$ . Probabilidad  $(B)$ 

Esta relación puede ser expandida para se pueda formar a partir de un producto de varias.

En la simulación existen n muestras y p puntos a simular. Los p puntos simulados deben seguir una realización de la función aleatoria V(X). Luego, los puntos simulados deben seguir las leyes de probabilidad conjunta para las N variables aleatorias (N variables aleatorias en los puntos p que están simulados).

Para realizar la simulación secuencial gaussiana clásicamente se usa kriging simple, puesto que los datos Gaussianos tienen media conocida (= 0).

La idea de la simulación es agregar al mapa de kriging la variabilidad perdida al momento de la estimación, para ello, se agrega al valor estimado por kriging simple, un residuo de media cero y varianza igual a la varianza de kriging simple. Según la siguiente fórmula:

$$
Y_s(\mathbf{u}) = Y^*(\mathbf{u}) + R(\mathbf{u})
$$

Donde:

 $Y_s(u) =$ Valor simulado  $Y^*(u)$  = valor estimado Kriging Simple  $R(u)$  = Residuo

Esto permite que la relación entre un dato y un valor simulado sea correcta, entonces se reproduce la variabilidad espacial de la información original.

Los pasos seguidos para realizar una simulación condicional son los siguientes:

a) Desagrupar los datos para tener un histograma representativo, para ello se pueden utilizar distintos métodos como son el método de los bloques, poliedros y pesos del kriging. La Figura 29 muestra un ejemplo de la ley media de la Ag (ozt) a distintos tamaños de bloque de un depósito denominado Ore, como se observa a partir del bloque 50x50x50 m se obtiene una media estable.

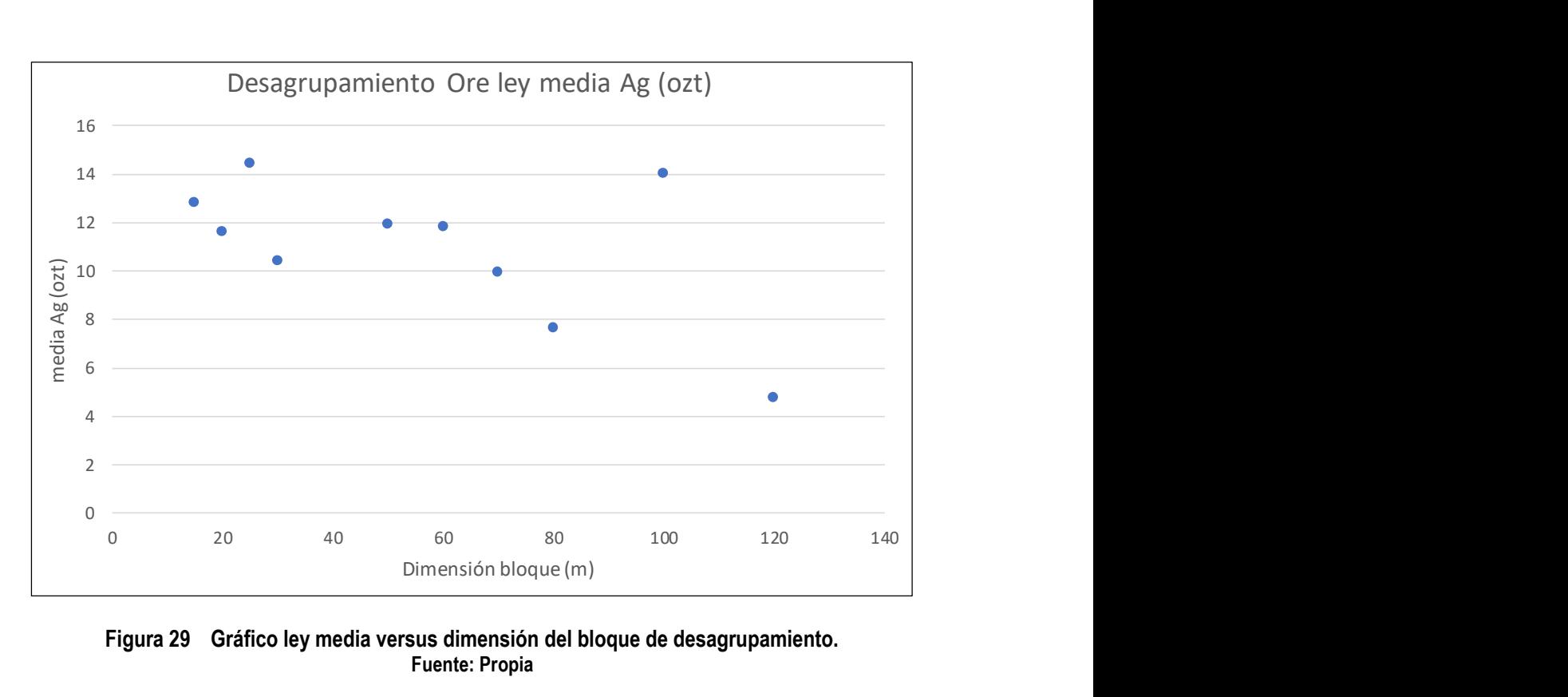

Figura 29 Gráfico ley media versus dimensión del bloque de desagrupamiento. Fuente: Propia

b) Transformar las muestras originales a valores gaussianos N(0,1), para ello se realiza una transformación de cuantil a cuantil de la distribución desagrupada (a la izquierda de la Figura 30) hacia una distribución gaussiana de media cero y desviación estándar 1.

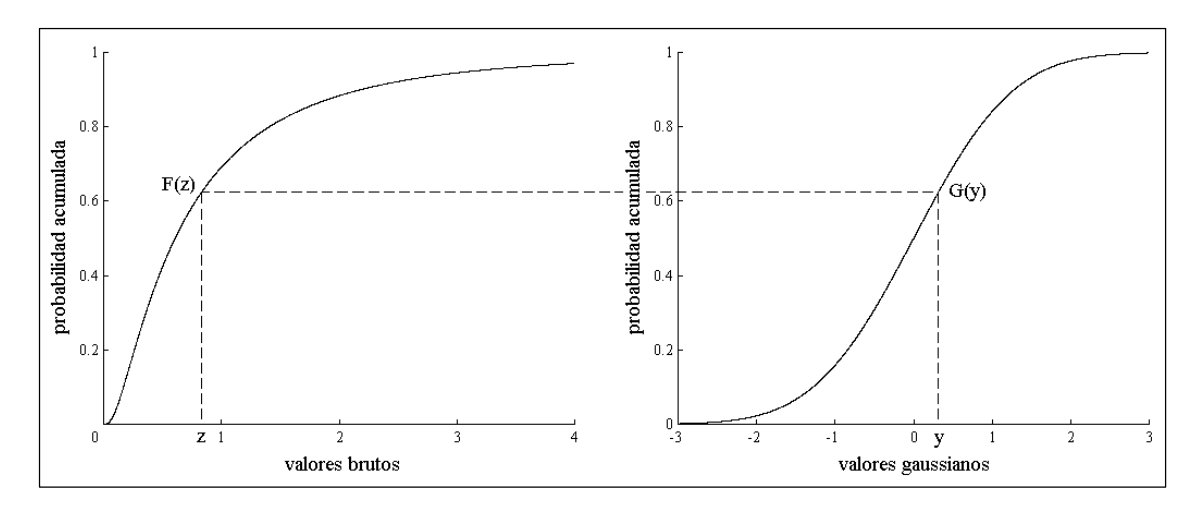

Figura 30 Transformación de data original a data gaussiana. Fuente: CAE Datamine.

c) La tercera etapa considera el análisis variográfico de los datos gaussianos. La Figura 31 muestra la información utilizada para generar la simulación, en base a esta información de entrada también se realiza la validación de la simulación. El proceso de simulación considera, inicialmente la realización de la estadística descriptiva de las muestras, posteriormente un análisis variográfico de las variables bajo evaluación.

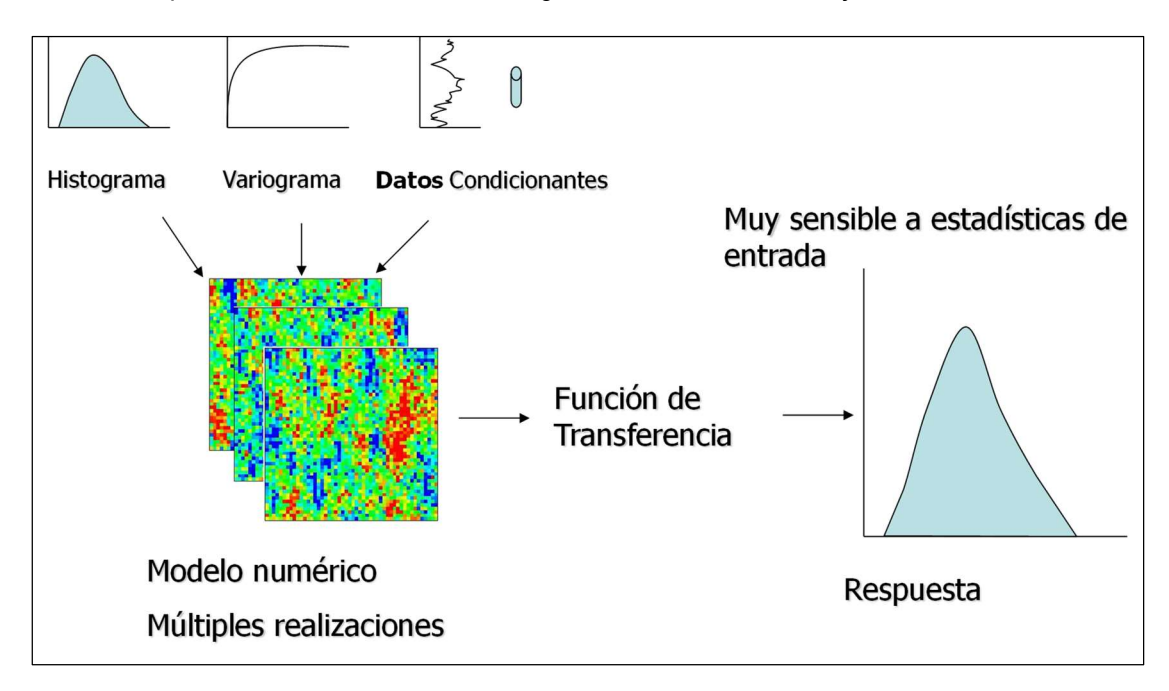

Figura 31 Información de entrada utilizada para generar simulaciones condicionales Fuente: Universidad de Chile

d) Simulación condicional gaussiana, para realizar el proceso se debe definir una secuencia aleatoria para visitar cada punto de la malla. La Figura 32 muestra un ejemplo de una trayectoria aleatoria utilizada para una realización.

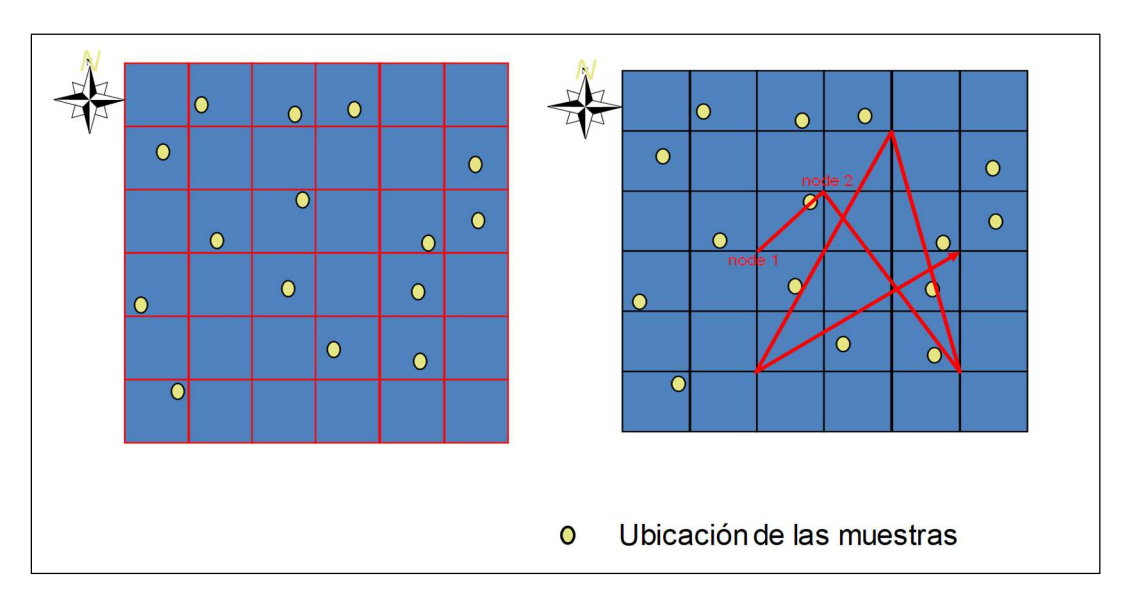

Figura 32 Secuencia de simulación de puntos. Fuente: Chapman [9]

Realizar el kriging simple a partir de los datos gaussianos y de los puntos simulados previamente (con valor gaussiano), de media igual al valor estimado por kriging simple y varianza similar a la varianza del kriging simple (Figura 33). Repetir todo el procedimiento para obtener otras simulaciones.

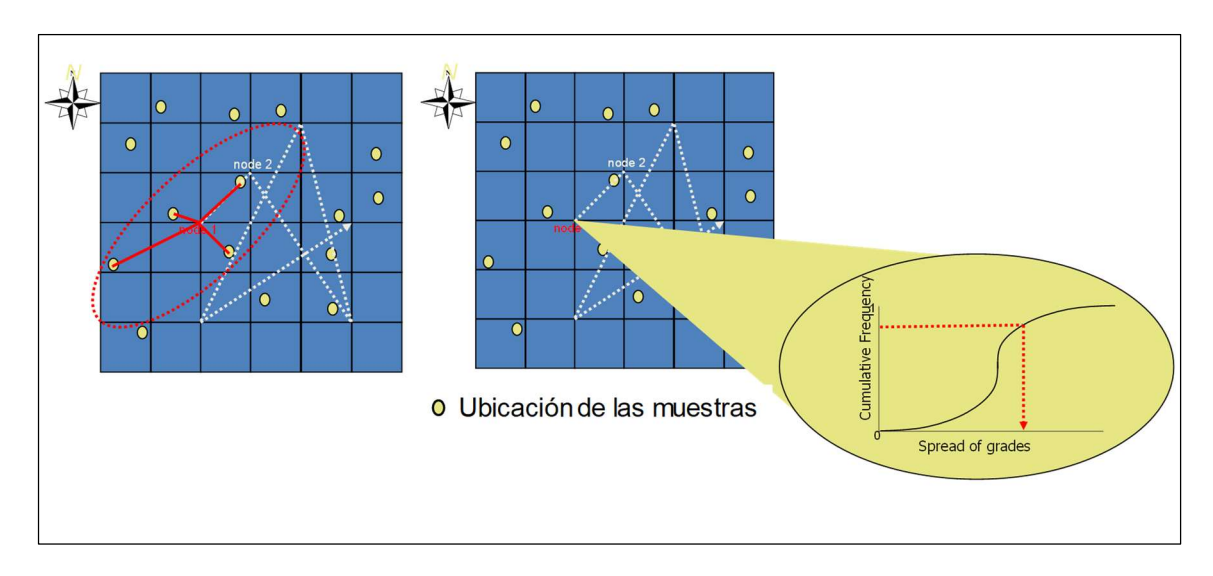

Figura 33 Estimación del valor del punto considerando una elipse de búsqueda. Fuente: Chapman [9]

Finalmente se realiza la simulación de todos los puntos de la malla siguiendo una trayectoria aleatoria. La Figura 34 muestra un ejemplo del proceso de simulación de todos los puntos de la malla.

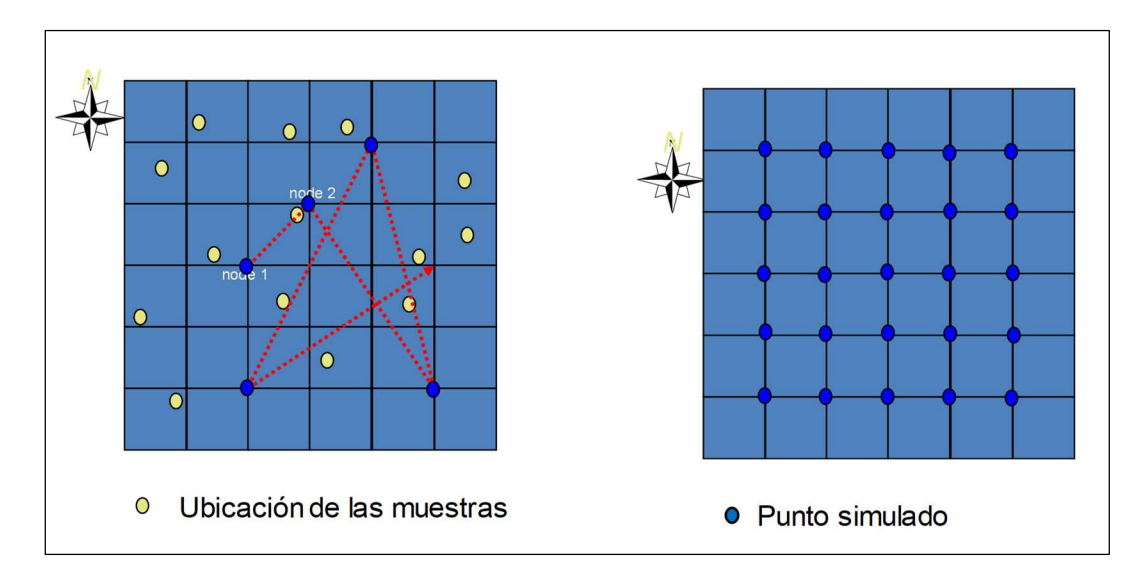

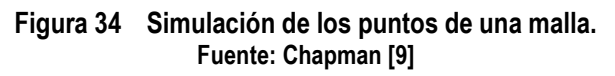

e) Finalmente, es necesario hacer una retro-transformación de los valores gaussianos a los valores originales de las muestras.

[36] sugiere validar el histograma y el variograma de los datos originales y los simulados. La Figura 35 muestra como la distribución del histograma se reproduce después de la simulación de los puntos. Sin embargo; existen algunas variaciones respecto a la información original propias del proceso estocástico.

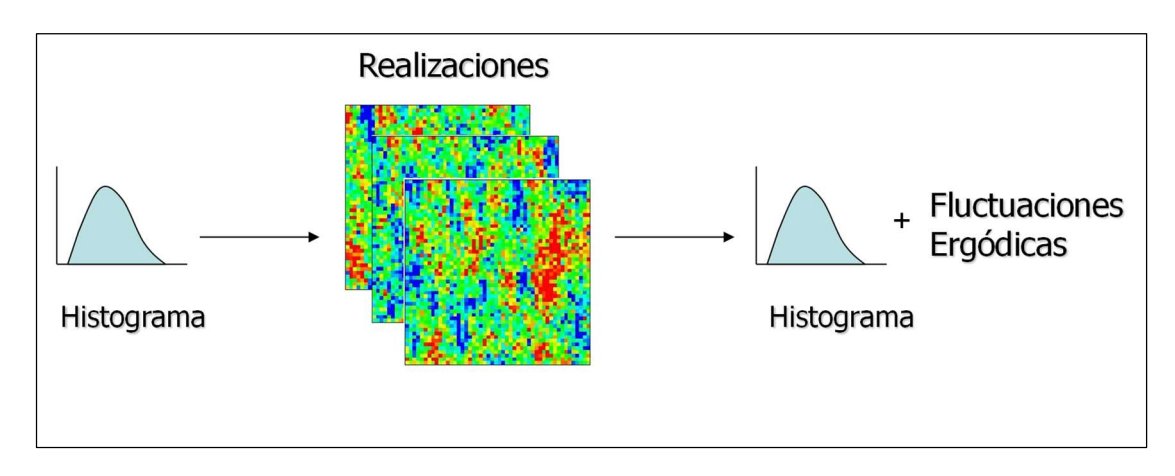

Figura 35 Reproducción del histograma original considerando fluctuaciones ergódicas. Fuente: Universidad de Chile

Una vez realizadas las simulaciones iniciales en una malla de puntos, se realizará el rebloqueo a tamaño de un SMU (Unidad Selectiva del Minado). [9] muestra una aplicación de la Simulación Condicional Gaussiana en vetas tipo Bonanza de Ag y Au, donde la simulación es realizada en una malla de densa de puntos y posteriormente se rebloquea a tamaño SMU. También, [24] presenta una comparación entre los métodos de estimación y la simulación condicional de un parámetro geotécnico a una escala de SMU.

### 3 METODOLOGIA

El plan de producción de largo plazo es elaborado a partir de las reservas minerales por parte del área de planeamiento. Sin embargo; con fines de probar la metodología del impacto de las variables geológicas en el análisis de riesgo, realizamos la evaluación de un proyecto utilizando recursos minerales.

El foco de este trabajo es desarrollar una metodología que mida el riesgo considerando el efecto de las variables geológicas en la incertidumbre del valor presente neto sin considerar parámetros operativos (dilución, recuperación minera, etc.).

La mayor parte de las compañías mineras realizan la evaluación de los recursos utilizando técnicas de estimación lineal (Kriging Ordinario e Inverso de la distancia), posteriormente estos recursos son convertidos a reservas, los cuales son incluidos dentro de la evaluación técnico – financiera del proyecto, como por ejemplo [18].

El presente trabajo describe una metodología que considera principalmente la simulación condicional de las leyes del depósito y la variación de los límites del cuerpo mineralizado (variables geológicas) como herramientas para evaluar la incertidumbre existente en la ley y el tonelaje que posee el depósito. En esta metodología también se incluyó la simulación de precios de oro utilizando un modelo Browniano geométrico con la finalidad de comparar el impacto de la incertidumbre de esta variable (de tipo financiero) y el de las variables geológicas. Generalmente, dentro de la evaluación de proyectos mineros únicamente se considera una proyección de precios del commodity o metal para todo el tiempo de vida de la mina [20], no se considera una evaluación de la variabilidad de las variables geológicas, tales como la ley o la geometría del cuerpo.

La metodología es aplicada a un depósito tipo volcánico de sulfuro masivo, el cual se encuentra ubicado en el departamento del Chocó en Colombia, el caso de estudio se desarrolla específicamente en el cuerpo mineralizado Zeús (el más grande de la mina El Roble).

Para el presente trabajo se generó 72,000 escenarios (30 escenarios de la variación del límite del cuerpo mineralizado x 80 simulaciones condicionales de oro x 30 escenarios de precio) con la finalidad de evaluar el Valor en Riesgo (VaR) del proyecto.

La Figura 36 muestra el flujo general del trabajo, el diagrama está dividido en cuatro filas y cuatro columnas. Cada una de las filas indican el método utilizado para evaluar la incertidumbre de la ley de oro (1), límites del cuerpo mineralizado (2), el precio del oro (3) y la combinación de las variables (4). En el caso de las columnas, cada una representa las 4 etapas dentro de la metodología propuesta (a, b, c y d).

## 3.1 METODOLOGÍA PARA EVALUAR LA INCERTIDUMBRE DE LA LEY DEL ORO

La Figura 37 muestra las actividades seguidas en el ítem 1.b, dentro del diagrama se puede observar dos círculos con los códigos 1.a y 2.a, los cuales representan la información de entrada necesaria para realizar la simulación condicional de la ley del oro.

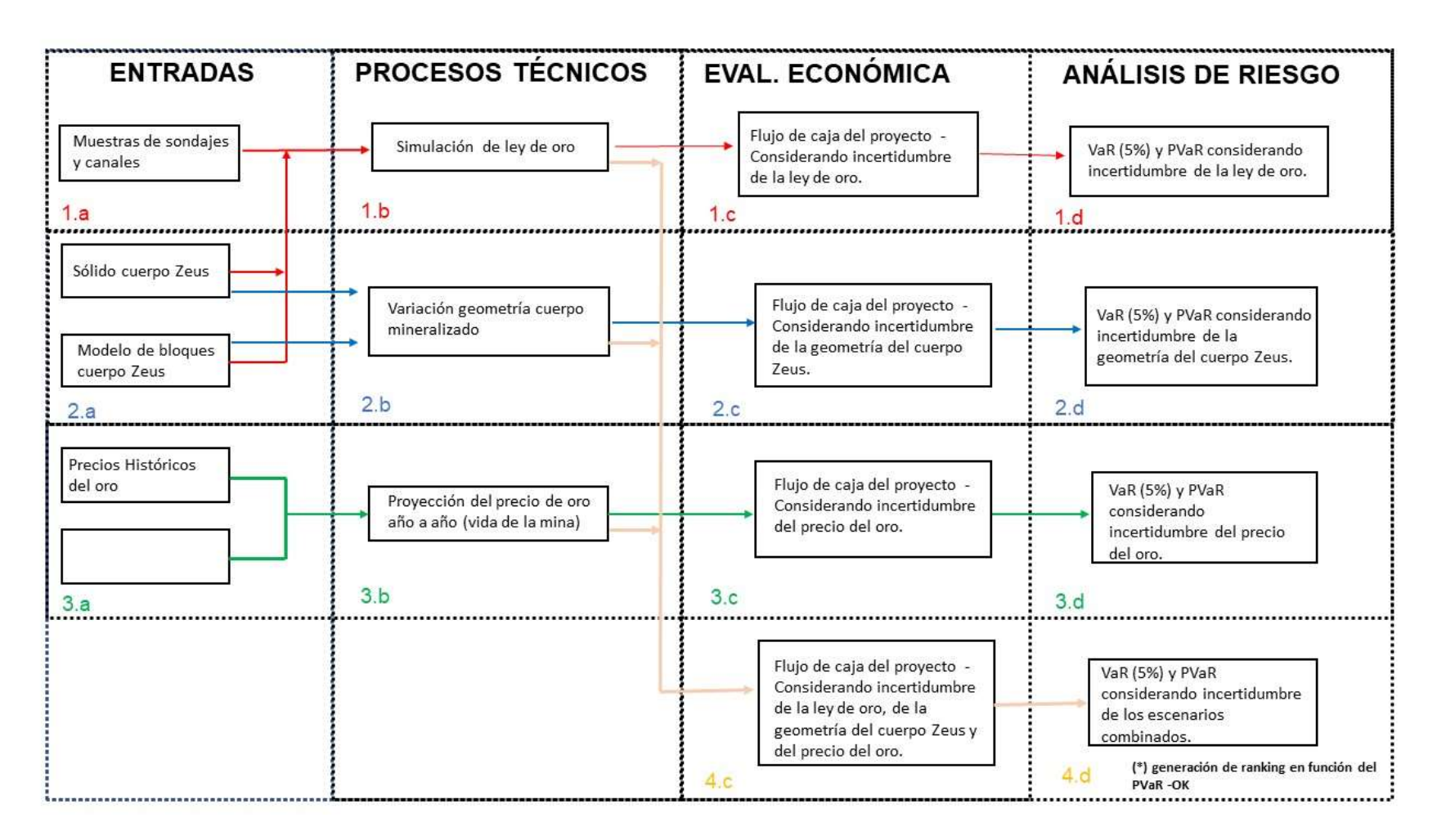

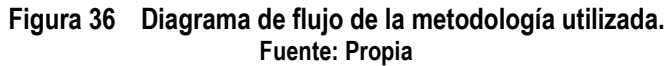

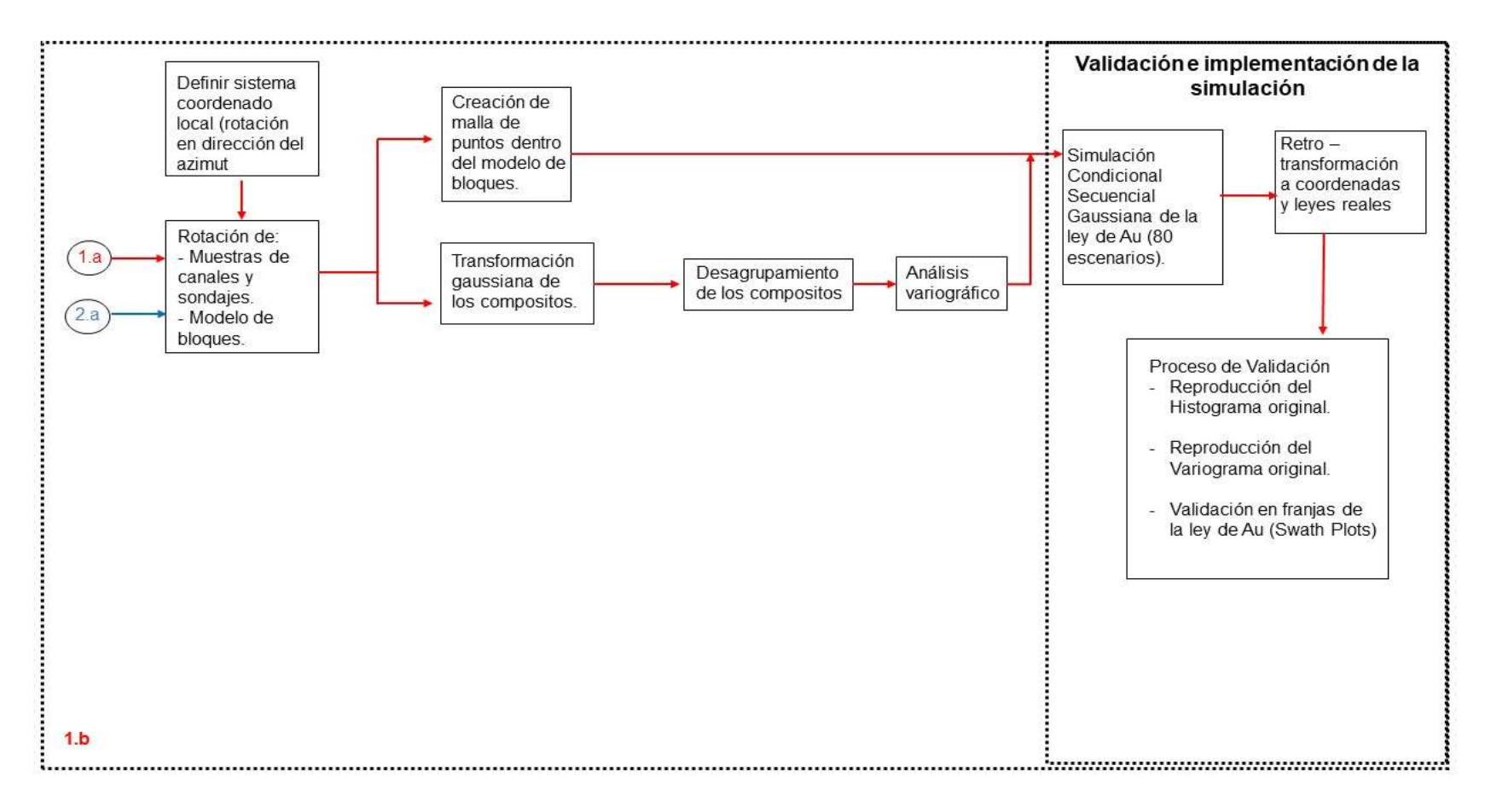

Figura 37 Diagrama de procesos para realizar la simulación de la ley de oro. Fuente: Propia

El diagrama explica la secuencia de pasos realizados dentro de la aplicación del método de simulación condicional gaussiana de la ley de oro, y también el proceso de validación para evaluar que las simulaciones de la ley sean consistentes. Todas las secuencias fueron realizadas a través de herramientas existentes en el software Datamine.

En la simulación condicional gaussiana la comparación del histograma de los datos originales versus los datos simulados es la primera etapa de la validación. Esta comparación es realizada para evaluar si la proporción de los intervalos de leyes que componen la población original son reproducidos por la simulación. La segunda validación compara los variogramas direccionales originales versus el generado con los datos simulados, con la finalidad de evaluar la similitud existente entre la variabilidad y continuidad de las leyes originales con las simuladas.

La validación en franjas o swath plots es una comparación adicional realizada con la finalidad de evaluar la distribución espacial de las leyes originales y las simuladas.

La Figura 38 muestra el diagrama de procesos 1.c, el cual corresponde a la evaluación del depósito considerando la incertidumbre de las leyes de oro. La información de entrada para este proceso es generada en el proceso 1.b, toda la evaluación es realizada considerando un único precio del oro para toda la vida de la mina y una geometría del cuerpo Zeus con límites invariables.

El cálculo del valor del bloque es realizado en cada uno de los 80 escenarios, posteriormente se realiza una selección de los bloques que cumplen con un determinado cutoff (1.2 g/t Au) en cada uno de los 80 escenarios. La tasa de actualización del valor del bloque es aplicada dependiendo del año en el cual será extraído cada bloque.

La sumatoria del valor actualizado de los bloques en cada uno de los 80 escenarios se realiza para evaluar el margen económico obtenido durante el tiempo de vida del proyecto. Para calcular el valor presente neto del proyecto es necesario restar al valor actualizado por escenario la inversión realizada para la preparación de la mina, la cual asciende a 15 MUS\$.

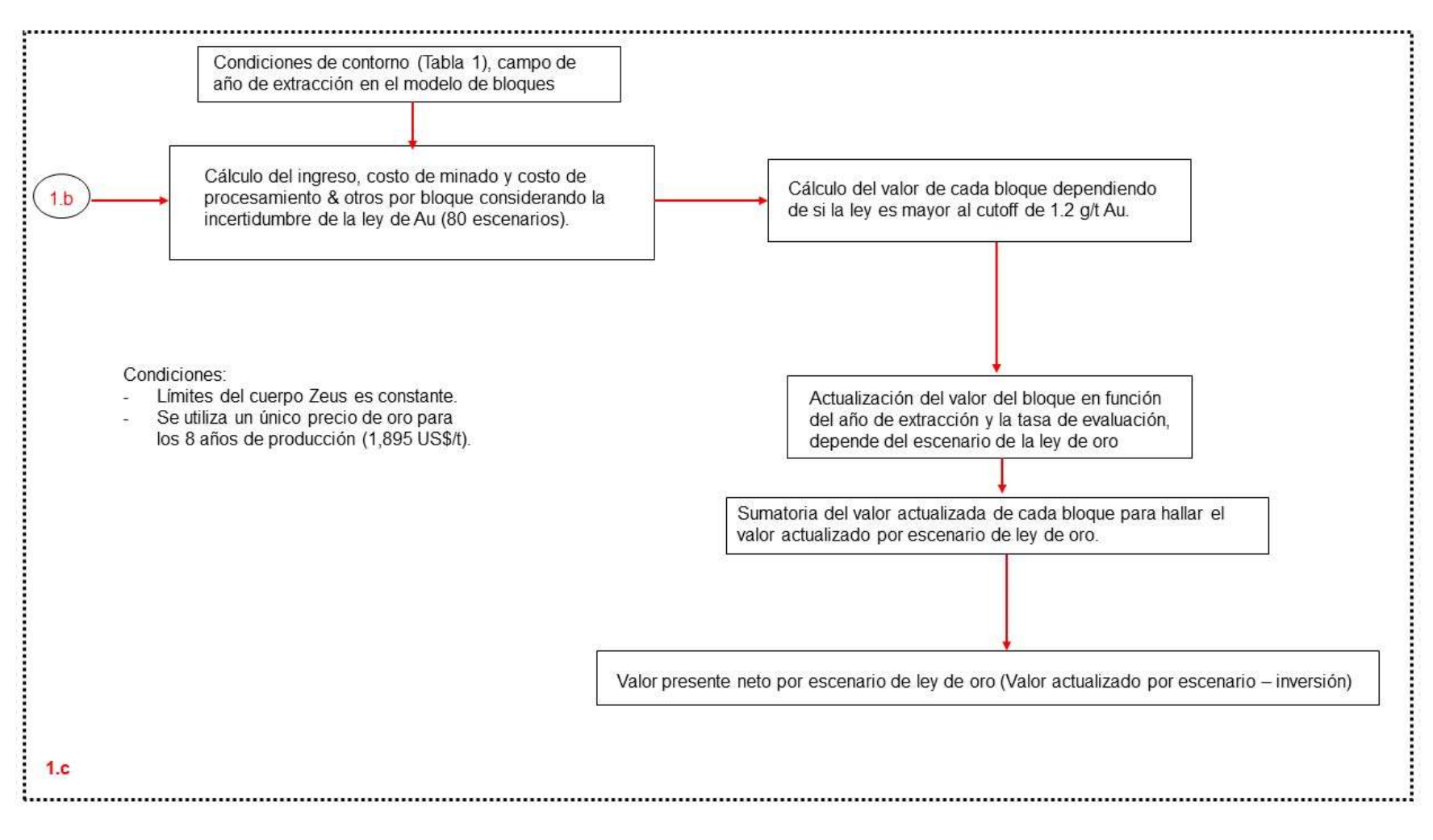

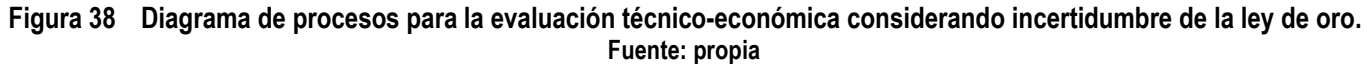

### 3.2 METODOLOGÍA PARA EVALUAR LA INCERTIDUMBRE DE LOS LÍMITES DEL CUERPO MINERALIZADO

Se desarrolló una metodología para generar variaciones en los límites del cuerpo mineralizado a través de una distribución aleatoria uniforme truncado (2.b), Para el presente estudio se han realizado 30 escenarios de variación de los límites.

La Figura 39 muestra el diagrama de los procesos seguidos para generar la distorsión de los límites del cuerpo mineralizado. Como se puede observar la información de entrada son el sólido y modelo de bloques del cuerpo mineralizado, estos junto con las distribuciones aleatorias son utilizados para generar una distorsión los bloques (proporción del bloque dentro del sólido de Zeus) al borde del cuerpo mineralizado, la cual varía entre -25% a 25%. El campo ORE contiene la proporción del cuerpo dentro del bloque, para este proceso todos los bloques con ORE= 1 no son considerados dentro del proceso de variación de límites, pues solo se quiere evaluar el impacto de variar los límites del cuerpo.

Esta metodología fue implementada en el software Datamine, a través de una macro, la cual definió una rutina de comandos con el objetivo de adicionar 30 campos (al modelo original) para almacenar la información de la proporción del bloque dentro del cuerpo (un campo por cada escenario simulado). La Figura 40 muestra la secuencia jerárquica de funciones utilizada para la construcción de la macro.

El cálculo del valor del bloque es realizado en cada uno de los 30 escenarios de variación de la proporción en los bloques al límite del cuerpo, posteriormente se realiza una selección de los bloques que cumplen con un determinado cutoff (1.2 g/t Au) en cada uno de los 30 escenarios. La tasa de actualización del valor del bloque es aplicada dependiendo del año en el cual será extraído cada bloque (Figura 41).

La sumatoria del valor actualizado de los bloques en cada uno de los 30 escenarios se realiza para evaluar el margen económico obtenido durante el tiempo de vida del proyecto. Para calcular el valor presente neto del proyecto es necesario restar al valor actualizado por escenario la inversión realizada para la preparación de la mina, la cual asciende a 15 MUS\$.

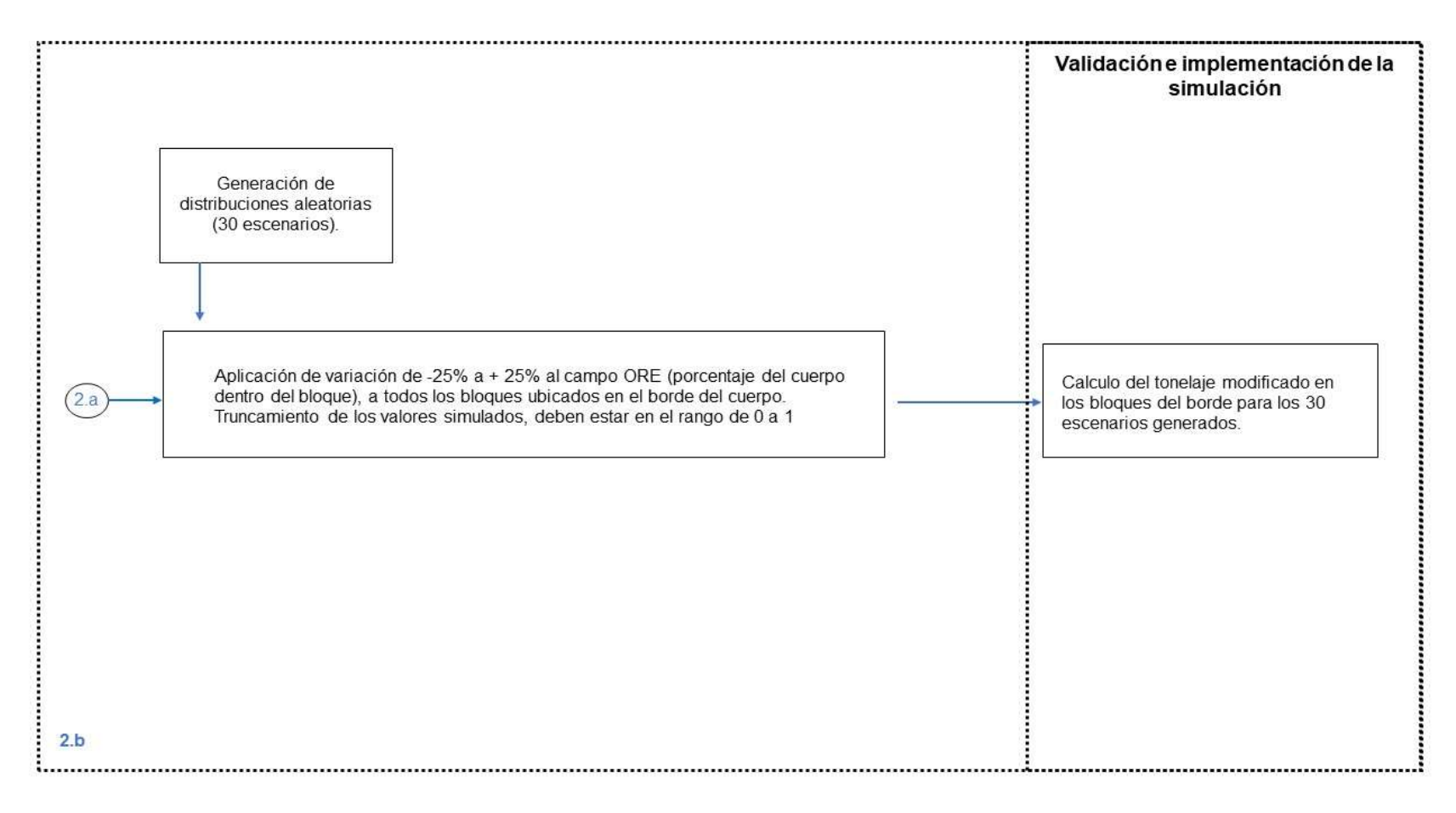

Figura 39 Diagrama de procesos para realizar la distorsión de la geometría del cuerpo mineralizado. Fuente: Propia

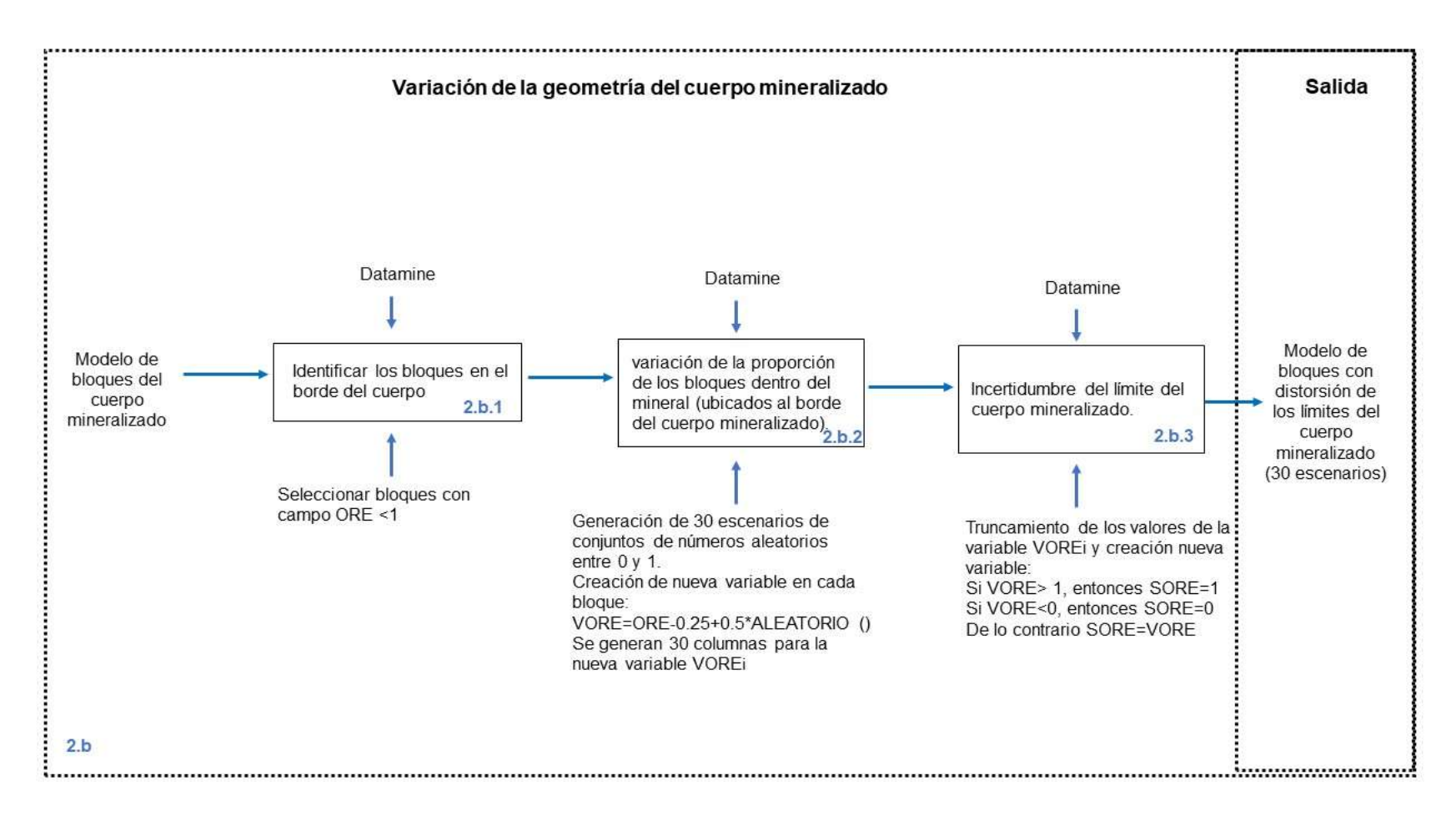

Figura 40 Modelamiento integral de procesos para la rutina de simulación de variación de límites del cuerpo mineralizado. Fuente: Propia

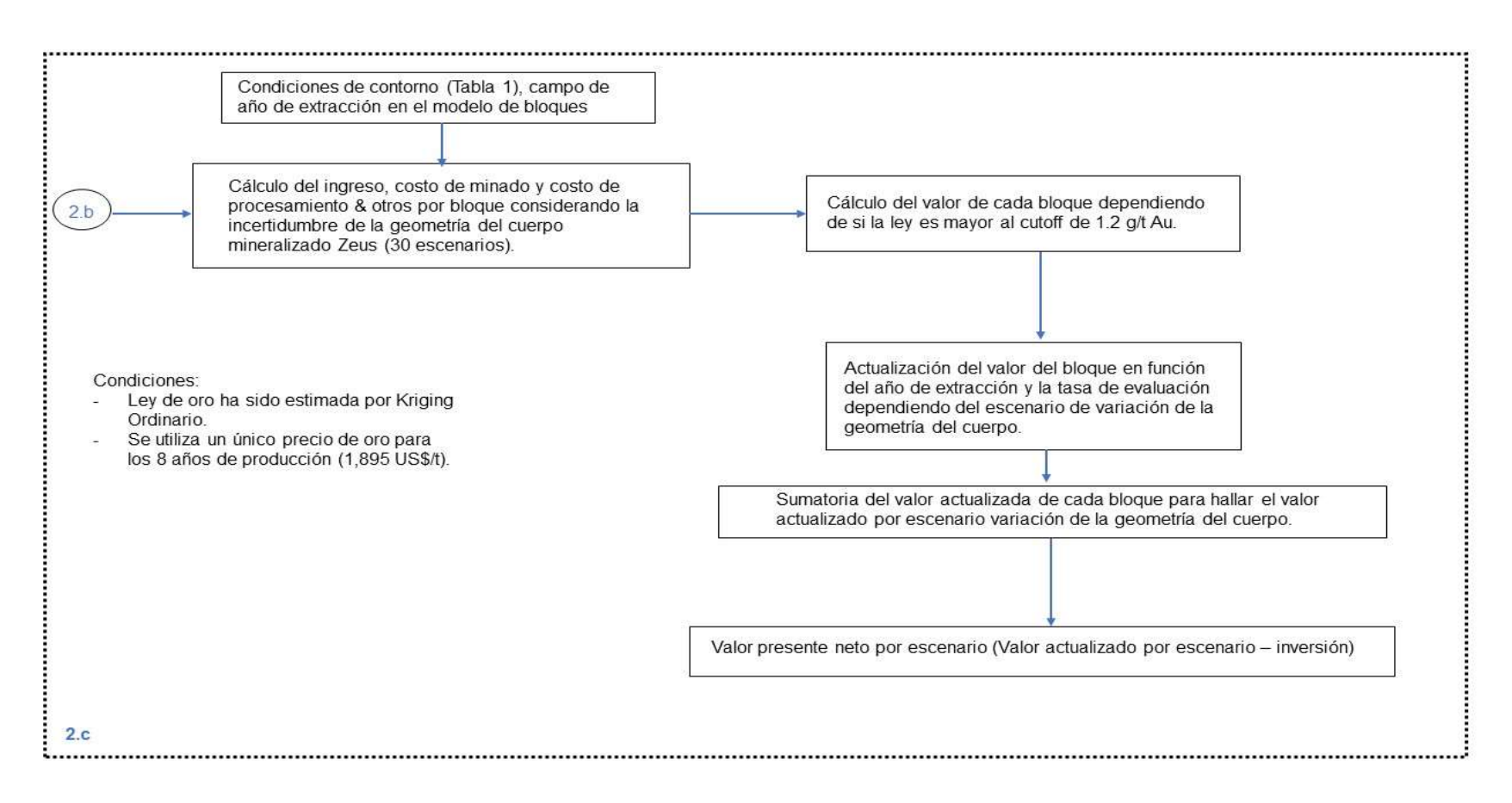

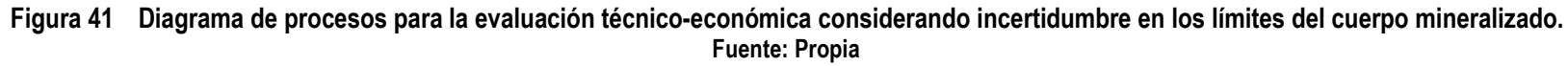

### 3.3 METODOLOGÍA PARA EVALUAR LA INCERTIDUMBRE DE LOS PRECIOS DEL ORO

Se desarrolló una metodología para generar trayectorias del precio del oro para un horizonte de 10 años, de los cuales 2 años son usados para validar el modelo y 8 para ser aplicados a la vida del proyecto. El modelo utilizado para la predicción del precio es el Browniano Geométrico (3b). Inicialmente se realizaron simulaciones con diferentes parámetros de mu y sigma cada una con 30 trayectorias de precios para el horizonte de 10 años (Formula líneas abajo).

La Figura 42 muestra el diagrama de los procesos seguidos para generar la simulación de las 30 trayectorias de precio. Como se puede observar la información de entrada son los precios históricos de los últimos 5 años y la opinión de expertos respecto a la tendencia de corto y largo plazo del oro. Las simulaciones de trayectorias de precio generadas con diferentes mu y sigma son validadas a través de la diferencia absoluta promedio (precio proyectado versus precio real) y el coeficiente de variación promedio para los años 2019 y 2020.

Posterior al proceso de validación, se seleccionan los parámetros que mejores resultados han presentado para los años 2019 y 2020. Finalmente, la simulación de las 30 trayectorias de precios es generada con los parámetros seleccionados. La Figura 43 muestra la secuencia jerárquica de funciones utilizada para la construcción de una macro en el software Datamine y la validación del proceso en el software Excel. El modelo Browniano Geométrico es desarrollado a través de una secuencia de comandos en base a la información de entrada. Una vez generadas las simulaciones con diferentes parámetros estos son exportados en formato .CSV al software Excel con la finalidad de realizar la selección de los parámetros que mejores resultados han mostrado en la proyección del precio para los años 2019 y 2020. Finalmente, se adicionan 30 campos (al modelo original) para almacenar la información del precio del oro dependiendo del año en el cual será minado el bloque (un campo por cada trayectoria de precio).

El cálculo del valor del bloque es realizado en cada uno de los 30 escenarios de trayectorias del precio del oro, posteriormente se realiza una selección de los bloques que cumplen con un determinado cut-off (1.2 g/t Au) en cada uno de los 30 escenarios. La tasa de actualización del valor del bloque es aplicada dependiendo del año en el cual será extraído cada bloque (Figura 44).

La sumatoria del valor actualizado de los bloques en cada uno de los 30 escenarios de trayectorias del precio del oro se realiza para evaluar el margen económico obtenido durante el tiempo de vida del proyecto. Para calcular el valor presente neto del proyecto es necesario restar al valor actualizado por escenario la inversión realizada para la preparación de la mina, la cual asciende a 15 MUS\$.

Precio Proyectado= P0\*EXP\*(mu+Sigma\*ALEATORIOG())

Donde:

EXP = significa el exponencial de la expresión; P0 = Precio base;

Mu = determinan la tendencia; ALEATORIOG() = Números aleatorios entre 0 y 1;

Sigma = determinan la tendencia (Junto con los números aleatorios refuerzan tendencia).

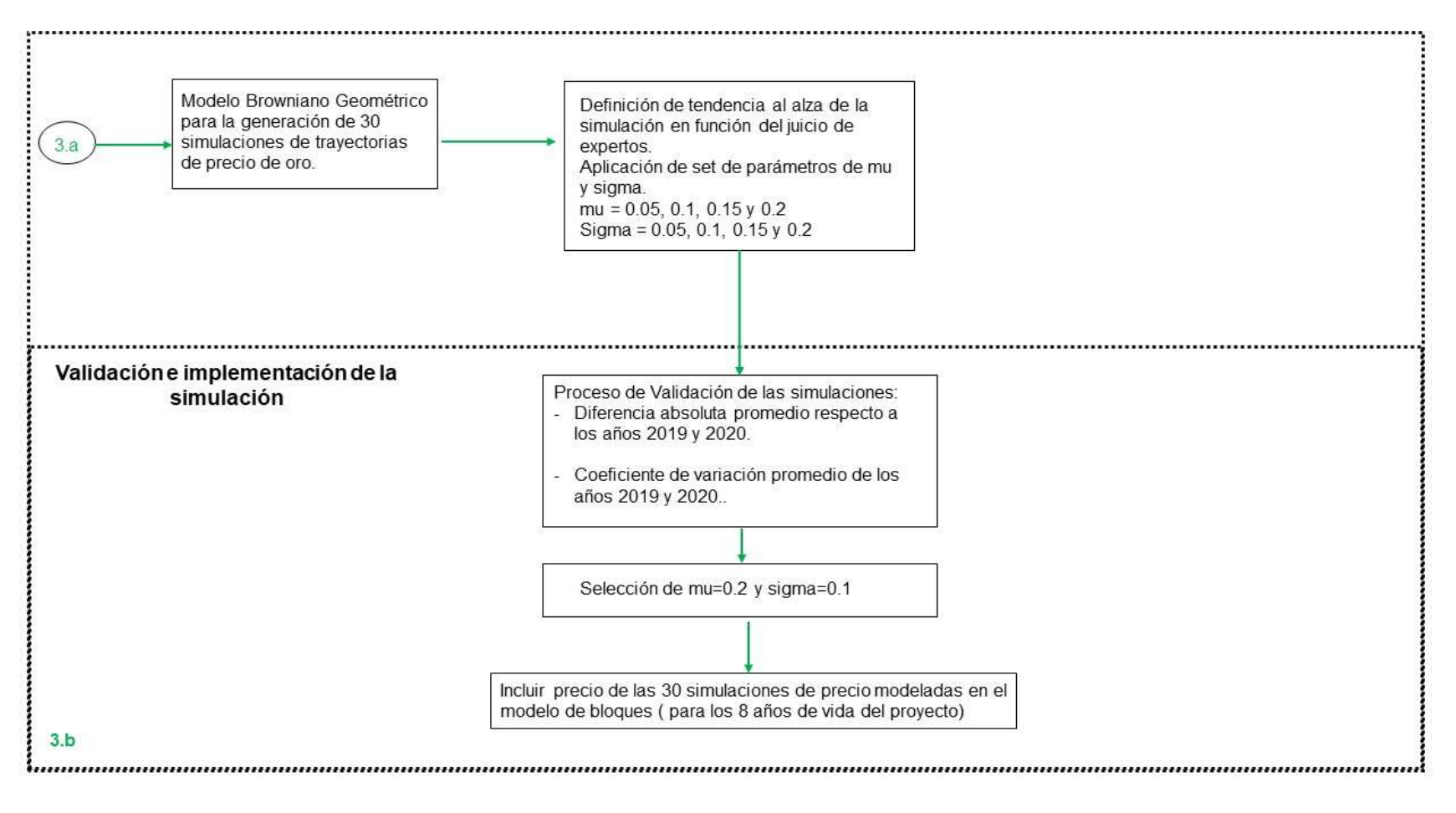

Figura 42 Diagrama de procesos para realizar la proyección de precios del oro. Fuente: Propia

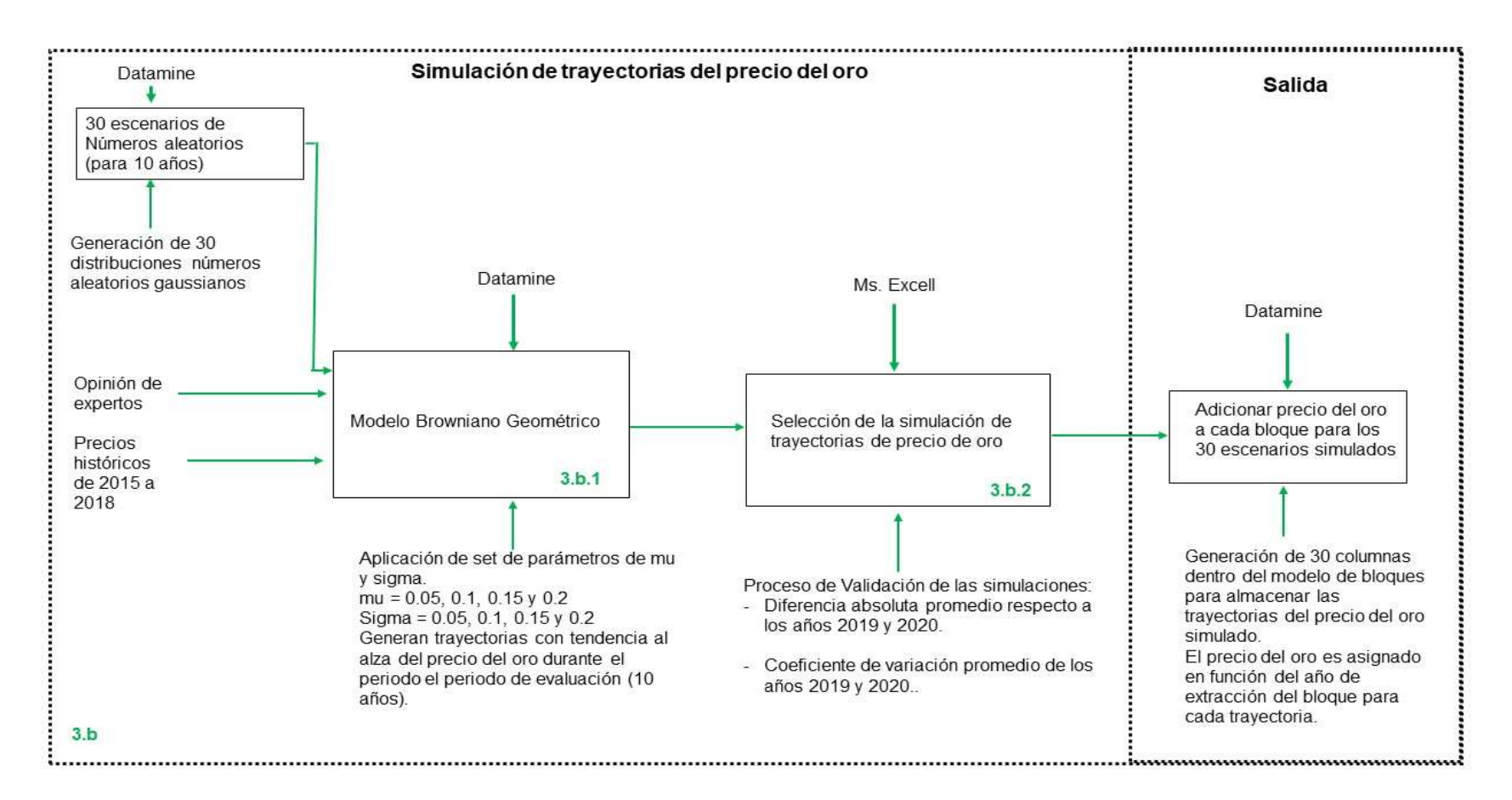

Figura 43 Modelamiento integral de procesos para la rutina de simulación de trayectorias del precio del oro. Fuente: Propia

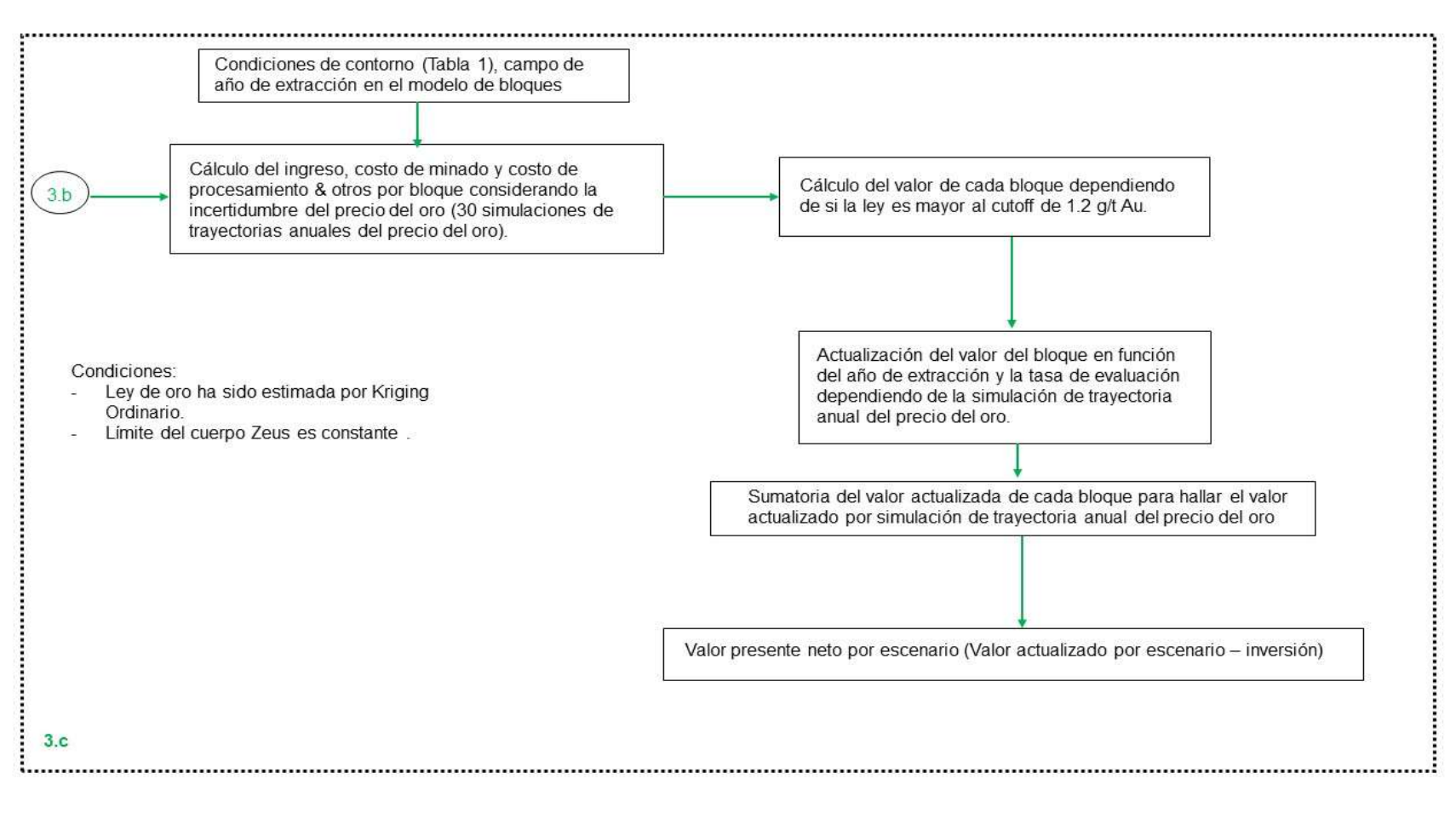

Figura 44 Diagrama de procesos para la evaluación técnico-económica considerando incertidumbre en el precio del oro. Fuente: Propia

# 3.4 METODOLOGÍA VAR (CÓMO SE APLICA LA TÉCNICA)

Si bien el CAPM (capital Assets Pricing Model) incorpora el riesgo en la tasa de descuento [12], está puede ser complementada con una metodología de análisis de riesgo fácil de ser implementada en el proceso de evaluación técnico – financiera.

La evaluación del riesgo del proyecto se realizará utilizando la técnica de Valor en Riesgo (VaR), el cual representa la máxima pérdida esperada respecto al valor presente neto esperado E[(VAN)], esto podría ocurrir con un cierto nivel de confianza. El VaR es una metodología que ha ganado una posición predominante en el mundo financiero y que se ha comenzado a extender a otras industrias [12].

 $E(NPV)$ VaR "Maximum loss of value" with respect to its 95% expected net present Area value that could occur with 5% a certain confidence level"  $VaR(5\%)$  $VaR(x%) = E(NPV) - Safe Value(x%)$ Safe Value (5%)

La Formulación del VaR se muestra en la Figura 45.

Figura 45 Metodología para la aplicación del VaR (5%). Fuente: Análisis de Riesgo y Toma de Decisiones en Minería [39]

El Safe Value o valor de seguridad en este proyecto ha sido considerado como el valor ubicado en 5% de probabilidad. Lo que significa que el método es aplicado al 95% de confianza.

El uso del VaR permite evaluar la incertidumbre de las diferentes variables involucradas en la evaluación del proyecto, esto puede ser realizado de manera independiente (cada variable) o combinada (combinación de escenarios). El cálculo del VaR considera como E(NPV) al valor de la media de la población de los escenarios simulados. Sin embargo; para el presente trabajo se ha considerado como el E(NPV) al valor obtenido a través de la metodología estándar (Capitulo 4), con la finalidad de calcular la mayor pérdida esperada en el proyecto (evaluación estándar – caso base) debido a la incertidumbre existente en cada una de variables bajo estudio.

El índice VaR (5%) – OK (Kriging Ordinario como base) representa la máxima pérdida esperada

respecto al caso base (también es considerada la desviación del Valor en Riesgo para el Objetivo), se introdujo un nuevo parámetro denominado PVaR – OK (%), el cual representa la proporción de la perdida respecto al caso base (en porcentaje).

La Figura 46 describe los procesos seguidos para el análisis de riesgo con VaR (5%) considerando la incertidumbre de las leyes de Au (80 escenarios de leyes simuladas), el cual es calculado a partir de la curva de probabilidad (determinar valor en percentil 5%), también la evaluación del parámetro PVaR para evaluar el impacto de la pérdida respecto al valor presente neto del proyecto evaluado bajo la metodología estándar.

La Figura 47 describe los procesos seguidos para el análisis de riesgo con VaR (5%) considerando la incertidumbre de los bordes del cuerpo mineralizado (30 escenarios de variación del borde del cuerpo), también la evaluación del parámetro PVaR- OK (%) para evaluar el impacto de la pérdida respecto al valor presente neto del proyecto evaluado bajo la metodología estándar.

La Figura 48 describe los procesos seguidos para el análisis de riesgo con VaR (5%) considerando la incertidumbre en el precio del oro (30 escenarios de trayectorias anuales del precio del oro), también la evaluación del parámetro PVaR- OK (%) para evaluar el impacto de la pérdida respecto al valor presente neto del proyecto evaluado bajo la metodología estándar.

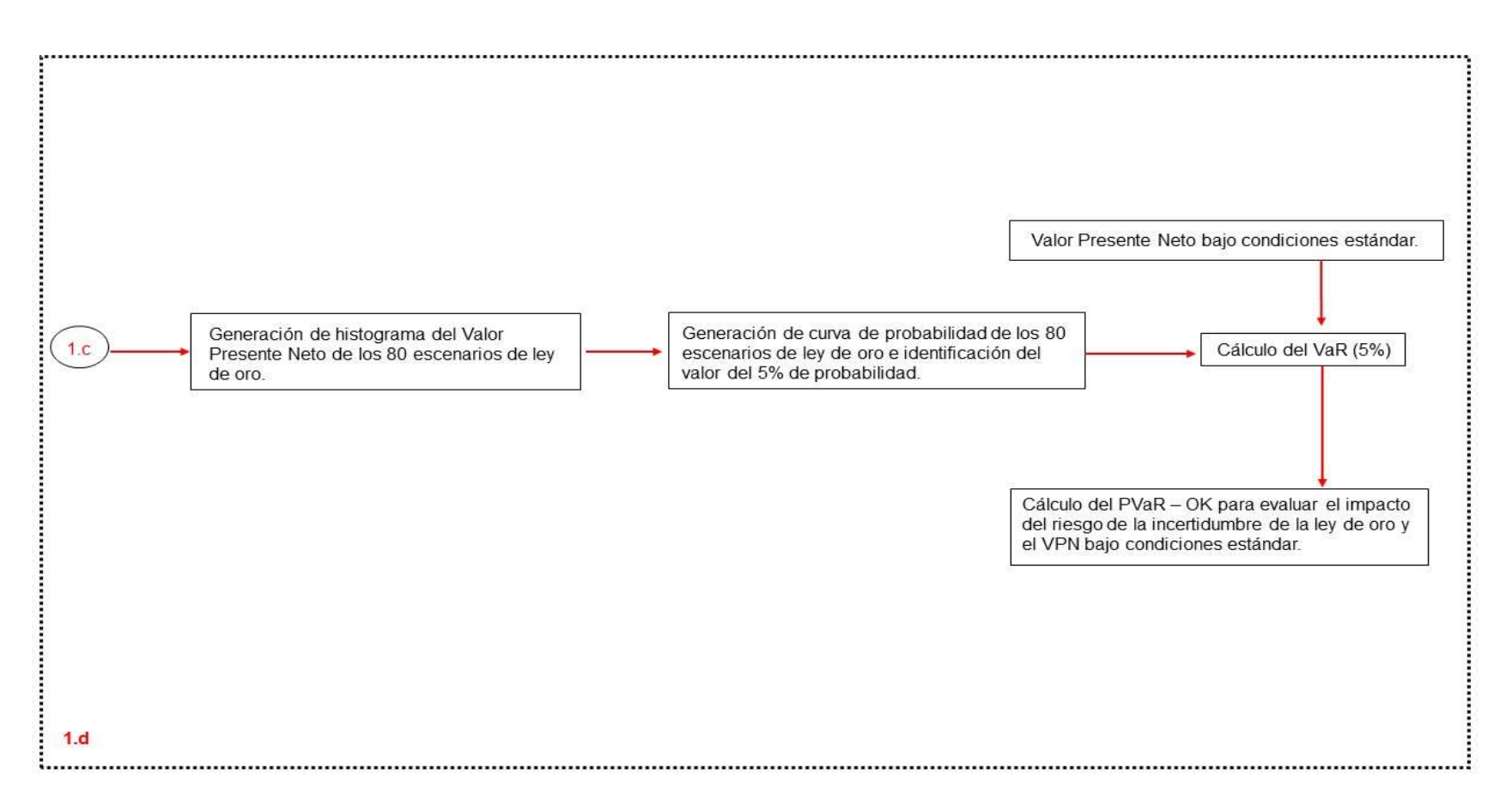

Figura 46 Diagrama de procesos para el análisis de riesgo considerando la incertidumbre en la ley de oro. Fuente: Propia

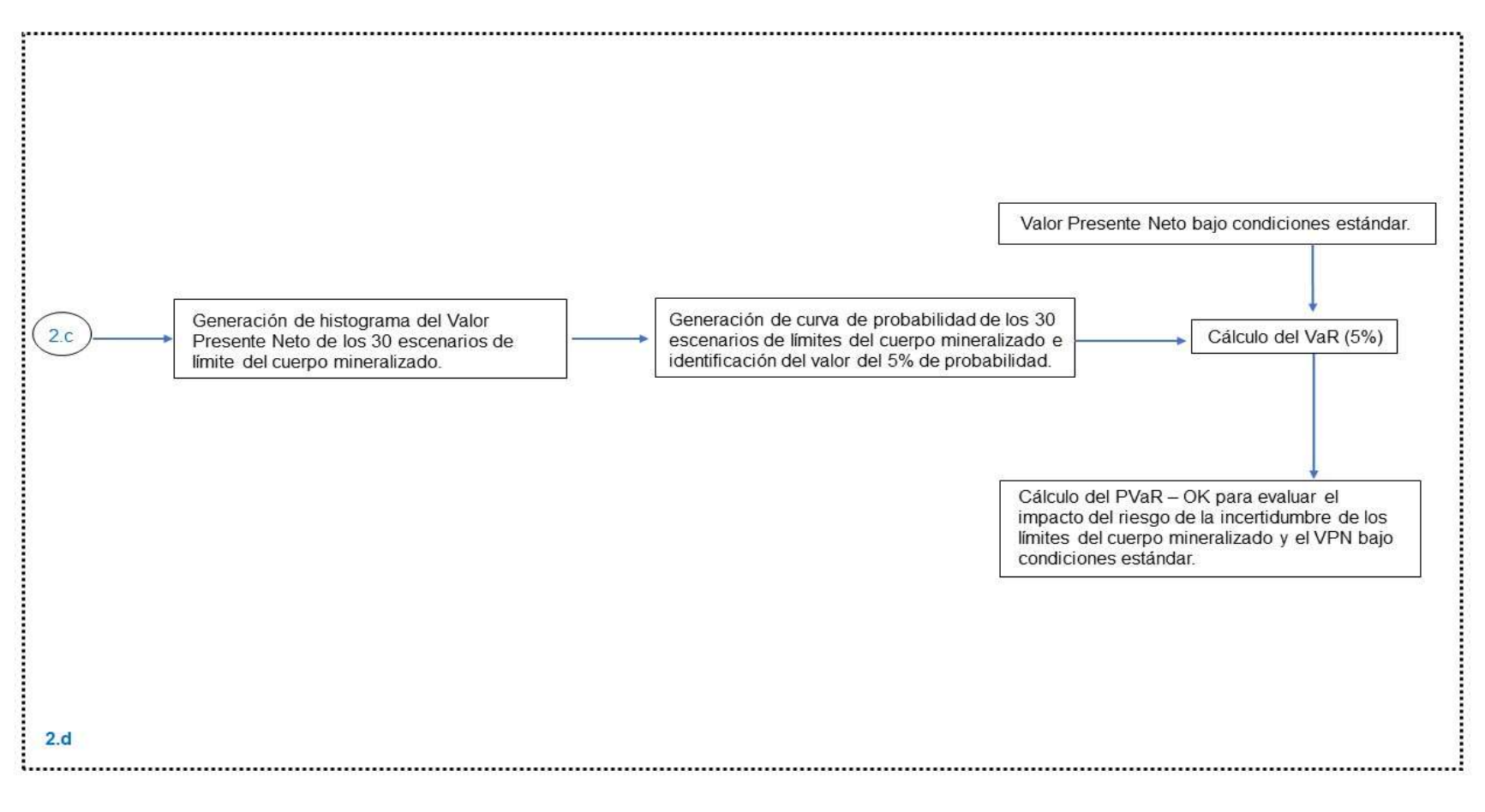

Figura 47 Diagrama de procesos para el análisis de riesgo considerando la incertidumbre del límite del cuerpo mineralizado. Fuente: Propia

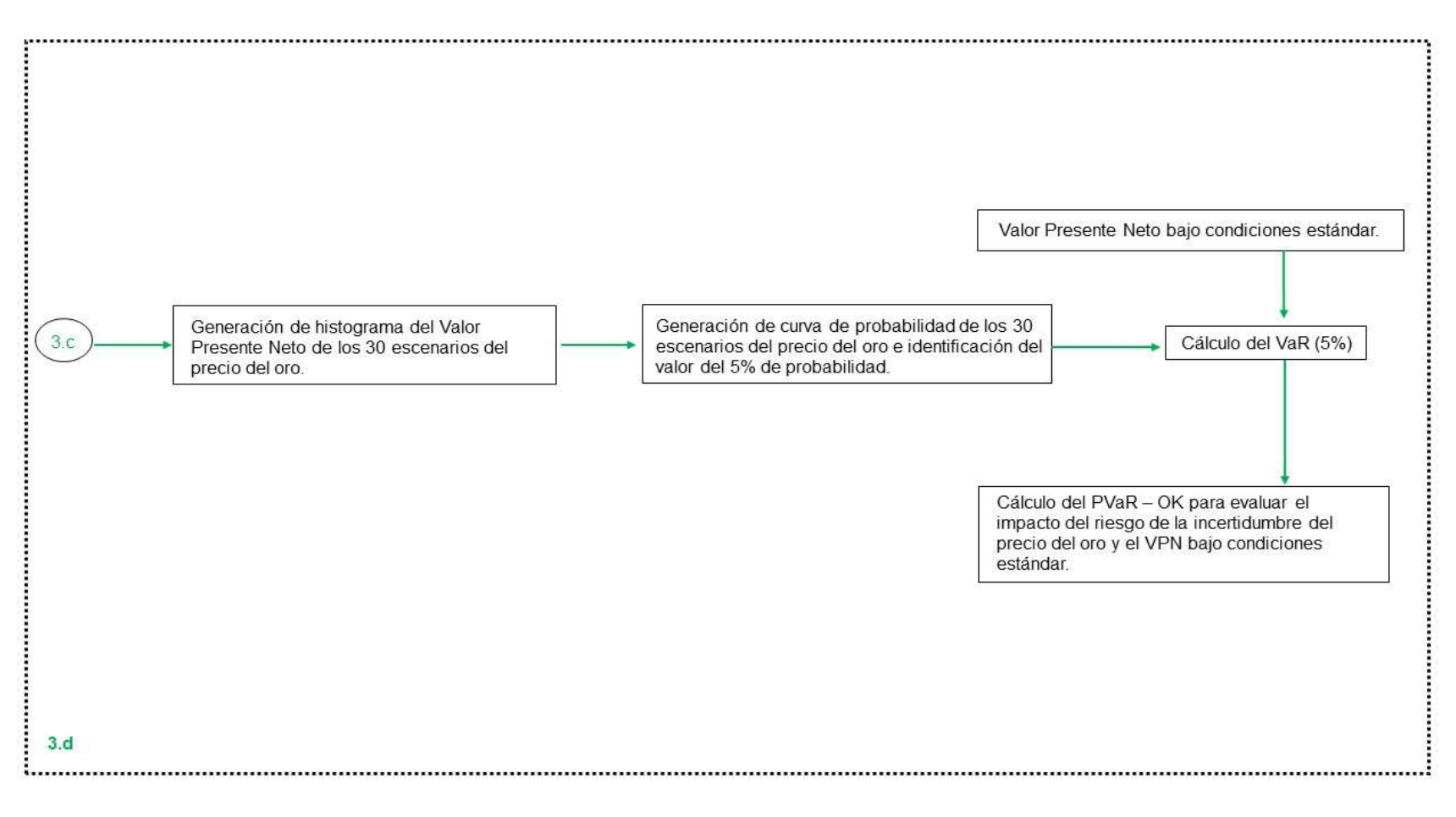

Figura 48 Diagrama de procesos para el análisis de riesgo considerando la incertidumbre en el precio del oro. Fuente: Propia

## 3.5 EVALUACIÓN DE LA INCERTIDUMBRE COMBINADA DE LAS VARIABLES

Se realizó la evaluación técnico – económica del proyecto de la incertidumbre combinada de las variables geológicas (ley y geometría del cuerpo) y financieras (precio del oro). La Figura 49 muestra el diagrama a de procesos seguidos para realizar dicha evaluación, las entradas del proceso provienen de los procesos de simulación de leyes de oro (80 escenarios), la variación de los bordes del cuerpo mineralizado (30 escenarios) y la simulación del precio del oro (30 escenarios), estas en conjunto generan 72000 posibles escenarios que serán considerados en la evaluación. El cálculo del valor del bloque es realizado en cada uno de los 72000 escenarios, posteriormente se realiza una selección de los bloques que cumplen con un determinado cutoff (1.2 g/t Au) en cada escenario. La tasa de actualización del valor del bloque es aplicada dependiendo del año en el cual será extraído cada bloque.

La sumatoria del valor actualizado de los bloques en cada uno de los 72000 escenarios se realiza para evaluar el margen económico obtenido durante el tiempo de vida del proyecto. Para calcular el valor presente neto del proyecto es necesario restar al valor actualizado por escenario la inversión realizada para la preparación de la mina, la cual asciende a 15 MUS\$.

La Figura 50 describe los procesos seguidos para el análisis de riesgo con VaR (5%) considerando la incertidumbre en la ley del oro, límites del cuerpo mineralizado y el precio del oro (72000 escenarios), también la evaluación del parámetro PVaR- OK (%) para evaluar el impacto de la pérdida respecto al valor presente neto del proyecto evaluado bajo la metodología estándar.

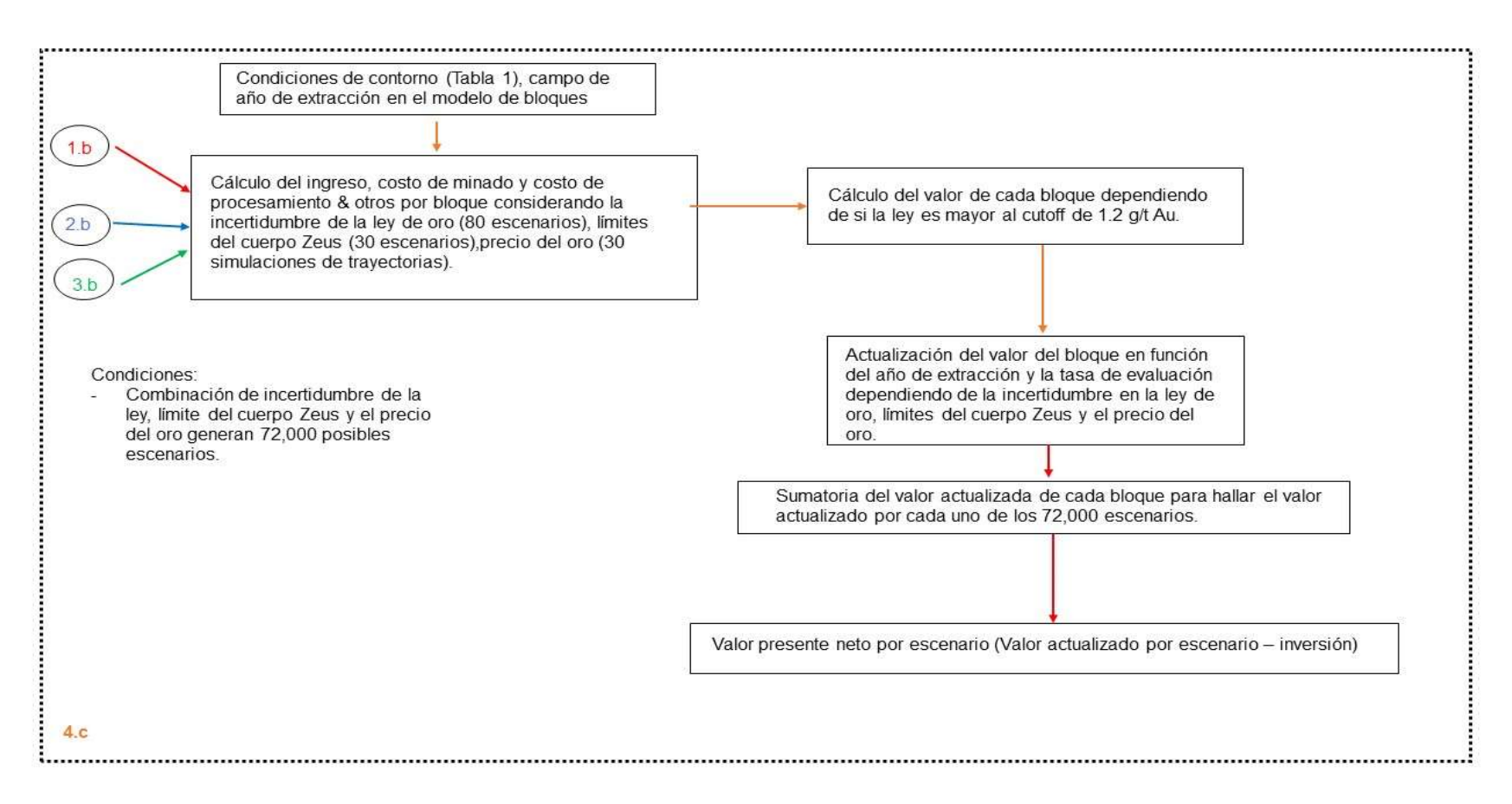

Figura 49 Diagrama de procesos para la evaluación técnico-económica considerando incertidumbre en el precio del oro. Fuente: Propia

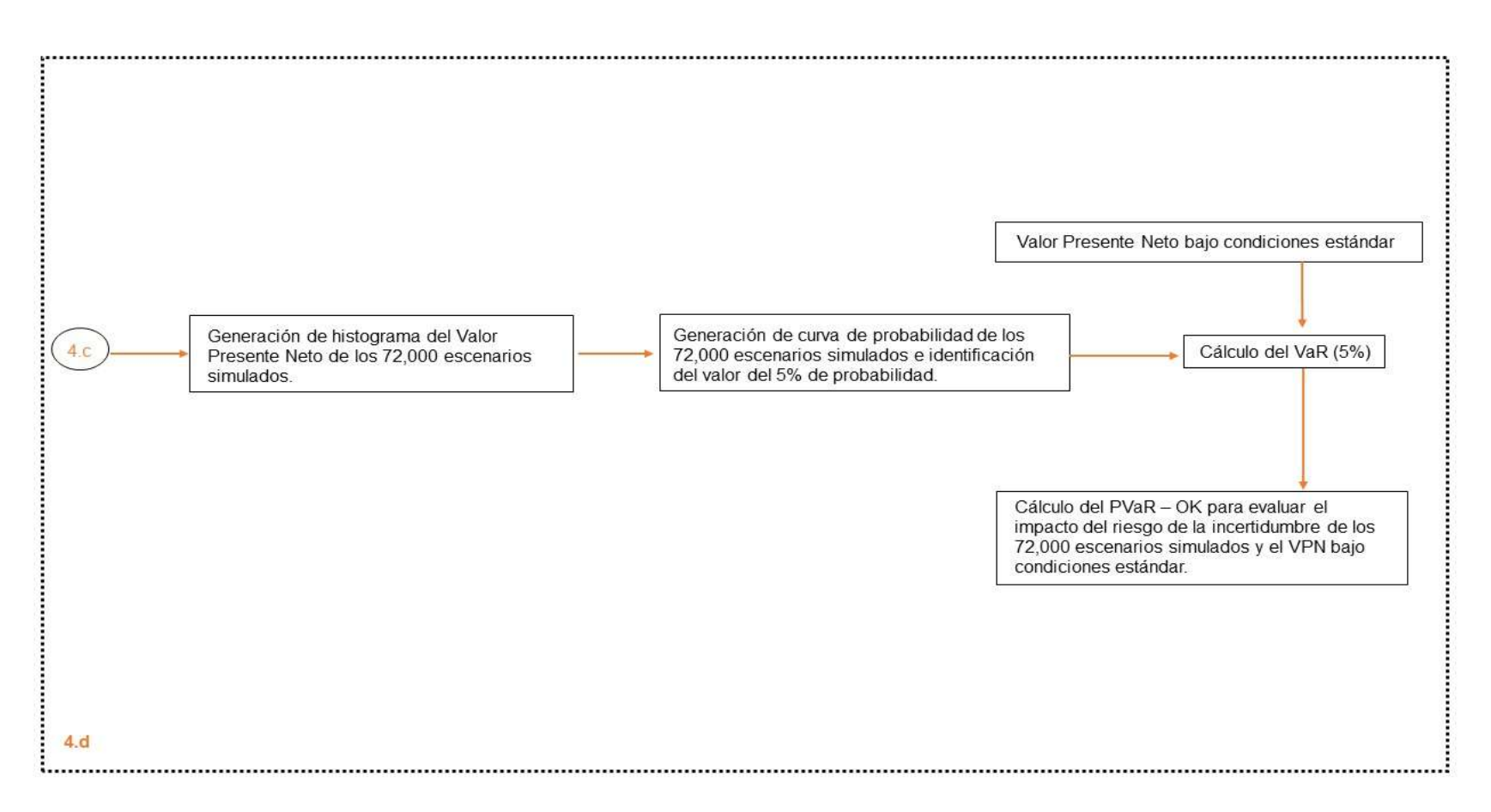

Figura 50 Diagrama de procesos para el análisis de riesgo considerando la incertidumbre combinada de las variables. Fuente: Propia

# 3.6 RESULTADOS EVALUACIÓN ESTÁNDAR - CASO DE ESTUDIO BASE

La Tabla 1 muestra las condiciones de contorno relacionados a los costos de mina, costo proceso, la ley de corte utilizada, densidad del mineral, densidad del desmonte y la tasa de interés con la que se evaluará el proyecto. La compañía proporcionó al autor únicamente la información de la ley de oro para desarrollar el caso de estudio.

#### Tabla 1 Condiciones de contorno del caso de estudio.

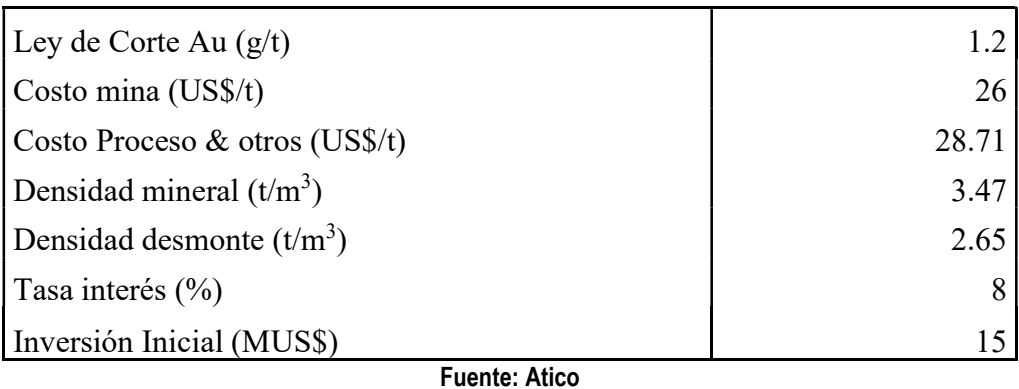

El Cuerpo Zeus según el diseño planeado, será minado en 8 años, iniciando el primer nivel en la cota 1850 hasta 1875, para este caso de estudio, se asume que únicamente se puede ejecutar un nivel (25 metros) por año.

La inversión necesaria para desarrollar todos los niveles de extracción es de 15 MUS\$. La Figura 51, muestra el plan de extracción programado para el cuerpo Zeus planteado.

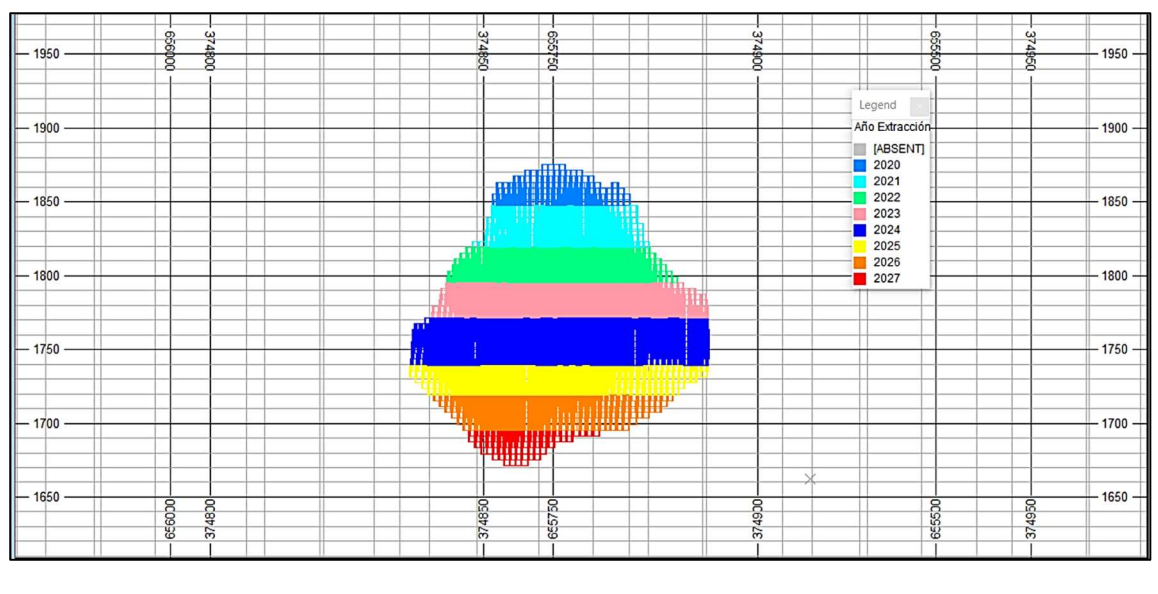

Figura 51 Plan de extracción del cuerpo Zeus. Fuente: propia

Para el cálculo del tonelaje se ha considerado una densidad de 3.5 t/m<sup>3</sup>, la Figura 51.

muestra el detalle del volumen y el tonelaje del cuerpo Zeus. El cuerpo Zeus representa casi el 85% de las toneladas delimitadas como mineralización en el depósito El Roble.

Tabla 2 Volumen y tonelaje del cuerpo Zeus.

|                       |  |        |          | Cuerpo Densidad (t/m <sup>3</sup> ) Volumen (m <sup>3</sup> ) Toneladas (t) % de Toneladas del depósito |
|-----------------------|--|--------|----------|----------------------------------------------------------------------------------------------------|
| Zeus                  |  | 623443 | 2'182049 | 84.67%                                                                                                  |
| <b>Fuente: Propia</b> |  |        |          |                                                                                                    |

Generalmente, los proyectos mineros son evaluados a través del VAN (Valor Presente Neto), el cual representa la suma de los flujos futuros del proyecto a valor presente. El cuerpo Zeus ha sido evaluado bajo las condiciones de contorno definido en la Tabla 2, la secuencia de minado (ver Figura 51), el modelo de leyes de oro estimado utilizando el Kriging Ordinario y una proyección del precio del oro de 1895 US\$/oz

para los siguientes 8 años (promedio de las trayectorias de precios modeladas en el siguiente capítulo). El proyecto se evalúa con una tasa de 8% anual y representa el costo de oportunidad de la inversión.

El modelo de bloques posee los campos denominados Año y Tasa, los cuales representan el año en el cual será extraído cada bloque y la tasa de actualización por año respectivamente (i).

La evaluación se realiza bloque a bloque como una simplificación del método del VAN. Las siguientes fórmulas calculan los ingresos generados por venta de los finos de oro, el costo de minado, el costo por procesamiento y otros (comercialización, administración, etc.) en cada bloque.

Ingreso (US\$) = [Au (oz/t) \* Tonelaje (t)\* Recuperación (%) \* Precio (US\$/oz)] Costo Minado (US\$) = Tonelaje (t)\* CM(US\$/t) + Tonelaje desmonte (t)\*CM (US\$/t) Costo Proc. & Otros (US\$) = Tonelaje (t)\* CP(US\$/t) + Tonelaje desmonte (t)\*CP (US\$/t)

Donde:

Au (oz/t) = representa la ley estimada de oro en cada bloque del modelo.

Tonelaje (t) = Tonelaje del mineral, calculado a partir del campo ORE (proporción del cuerpo dentro del bloque).

Recuperación (%) = representa la recuperación metalúrgica del Au (igual a 0.68).

Precio (US\$/oz) = 1895 US\$/oz para el horizonte del proyecto.

CM (US\$/t) = representa el costo de minado en función del tonelaje.

Tonelaje desmonte (t) = tonelaje del desmonte, es calculado a partir del valor (1-ORE)

CP(US\$/t) = representa el costo de procesamiento y otros en función del tonelaje.

Si la ley de Au (g/t) es mayor a 1.2 g/t entonces se aplica la fórmula de valor actualizado VABm, aplicados al mineral. Si la ley de Au(g/t) es menos de 1.2 g/t entonces se aplica la fórmula VABd, aplicado al lastre.

La inversión inicial para el desarrollo y preparación de la mina antes de la extracción es de 15 MUS\$. Este valor es dato y ha sido considerado como una condición de contorno.

VABm (US\$) = (Ingreso – Costo Minado – Costo Proc. & Otros) \*i

VABd (US\$) = (-Costo Minado) \*i

VAB= Σ (VAB<sub>m</sub>)+Σ (VAB<sub>d</sub>) –  $I_0$ 

Donde:

i = representa la tasa de actualización dependiendo del año de extracción del bloque.

 $I<sub>0</sub>$  = representa la inversión en la preparación de la mina antes de la extracción de los tajos.

El VAN es la suma de todos los VAB de los bloques, para el caso base asciende a 37.74 MUS\$.

# 4 RESULTADOS DE LA METODOLOGIA PROPUESTA – CASO DE ESTUDIO

La metodología propuesta en este trabajo considera las características geológicas del depósito (ley y variaciones de la geometría del borde del cuerpo) y las fluctuaciones del precio del Au en el análisis de riesgo del VAN del proyecto.

Para la evaluación de las características geológicas del depósito, se realizó el modelamiento geológico del cuerpo Zeus con los softwares CAE Datamine y Leapfrog Geo.

La simulación de las leyes de Au fue realizada utilizando el método de simulación condicional gaussiana [16] implementado en el software Datamine.

La proyección del precio de Au es determinada a partir de una simulación geométrica utilizando el modelo Browniano geométrico implementado a través de una macro en el software Datamine y validado en el software Excel.

La variación de los límites del cuerpo mineralizado es realizada a través de una macro en el software Datamine. La metodología es aplicada en el modelo de Recursos y no en el modelo de Reservas Minerales, las diferencias son explicadas en [27].

### 4.1 MODELO DE SIMULACIÓN DE ORO

Simulación en el contexto minero significa imitar condiciones, por lo tanto, una simulación no es una estimación, ya que la estimación suaviza las fluctuaciones locales de los valores reales distribuidos espacialmente [39].

El análisis exploratorio de los datos de Zeus considera tanto las muestras de los sondajes como la de los canales, este proceso inicia con la selección de las muestras dentro del sólido del cuerpo. Se determina la longitud de compositación principalmente en función del método de minado, por ello la longitud del compósito es de 4 metros (guarda relación con el tamaño de las cámaras 4x4 metros).

La Figura 52 muestra el histograma en escala logarítmica de la ley de Au (g/t) de las muestras compositadas.

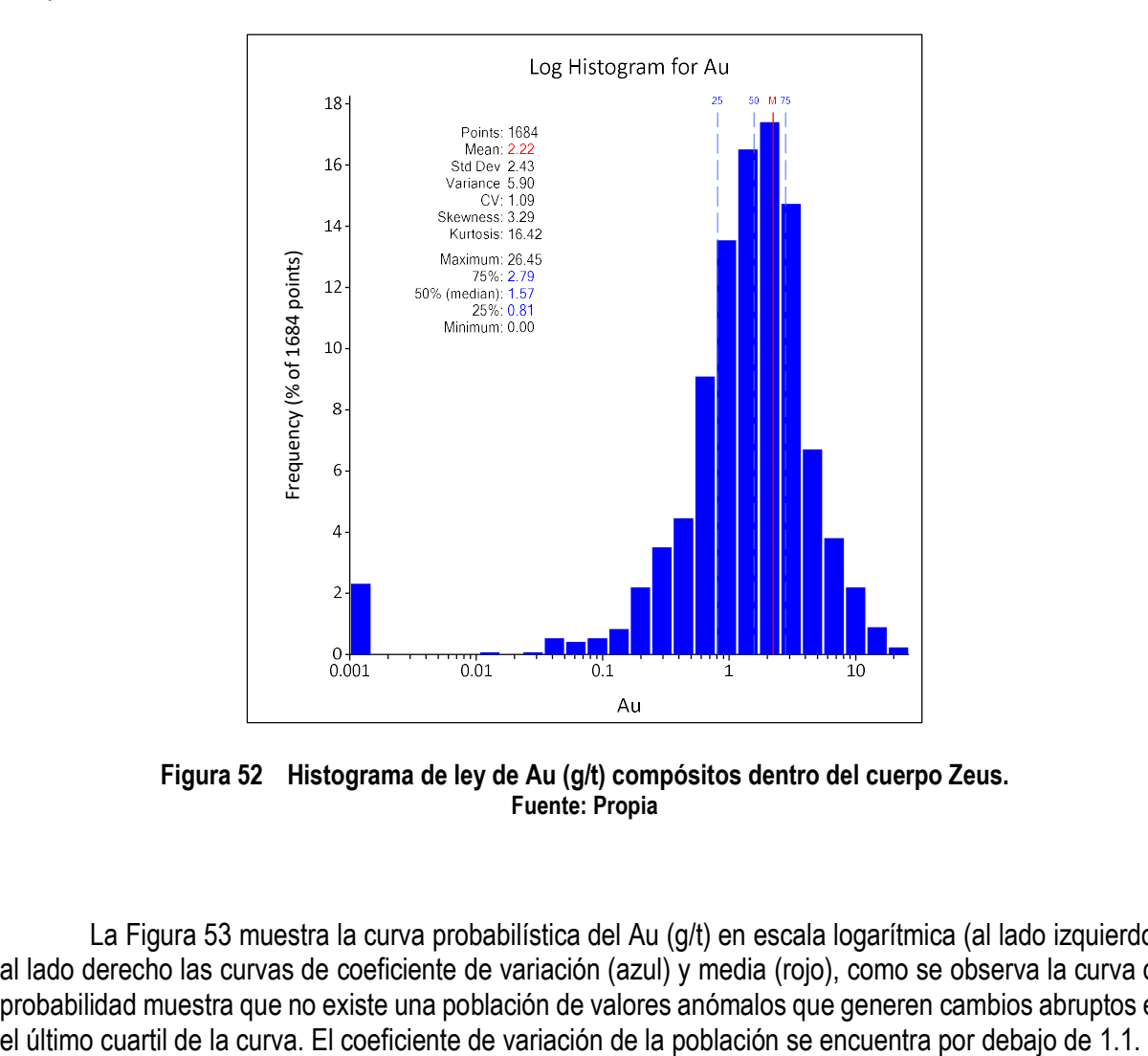

Figura 52 Histograma de ley de Au (g/t) compósitos dentro del cuerpo Zeus. Fuente: Propia

La Figura 53 muestra la curva probabilística del Au (g/t) en escala logarítmica (al lado izquierdo), al lado derecho las curvas de coeficiente de variación (azul) y media (rojo), como se observa la curva de probabilidad muestra que no existe una población de valores anómalos que generen cambios abruptos en

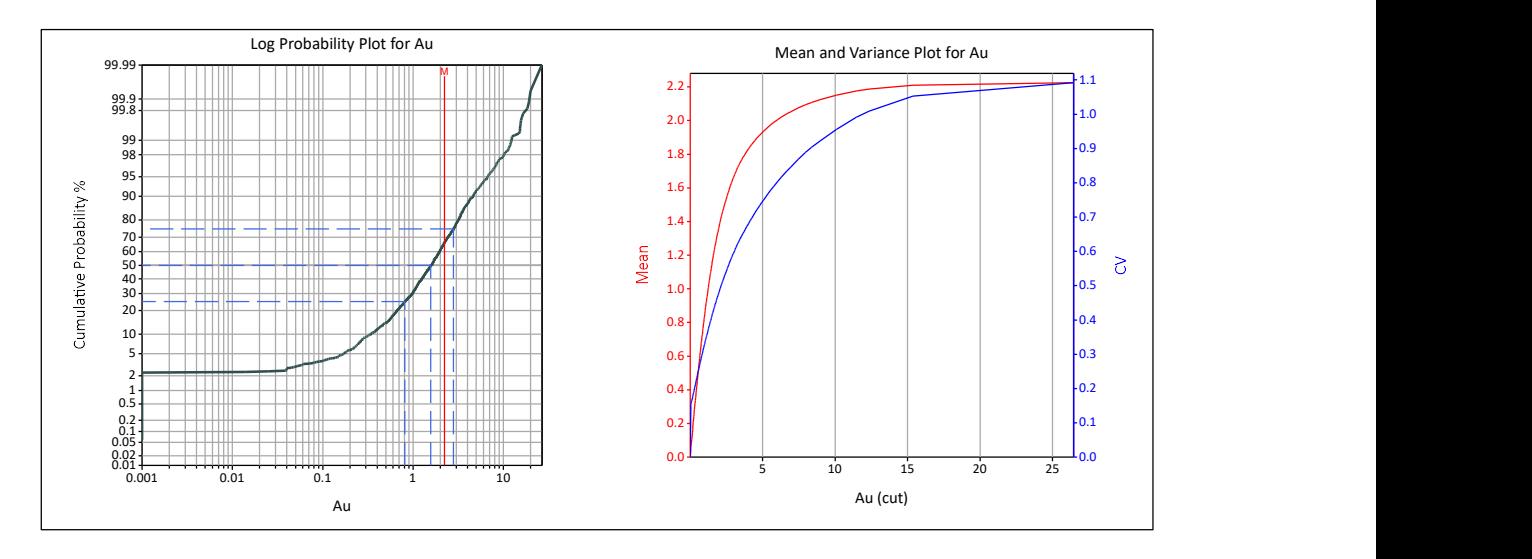

Figura 53 Curva de probabilidad y media-coeficiente de variación de Au (g/t). Fuente: Propia

El cuerpo Zeus posee un azimut de 155º y es casi vertical. La Figura 54 muestra la orientación de los cuerpos mineralizados de la mina (Bodies). Por esta razón, se decidió realizar una rotación del sistema de coordenadas UTM hacia un sistema de coordenadas relativas, donde el eje Y' posee un ángulo de 65º respecto al norte geográfico.

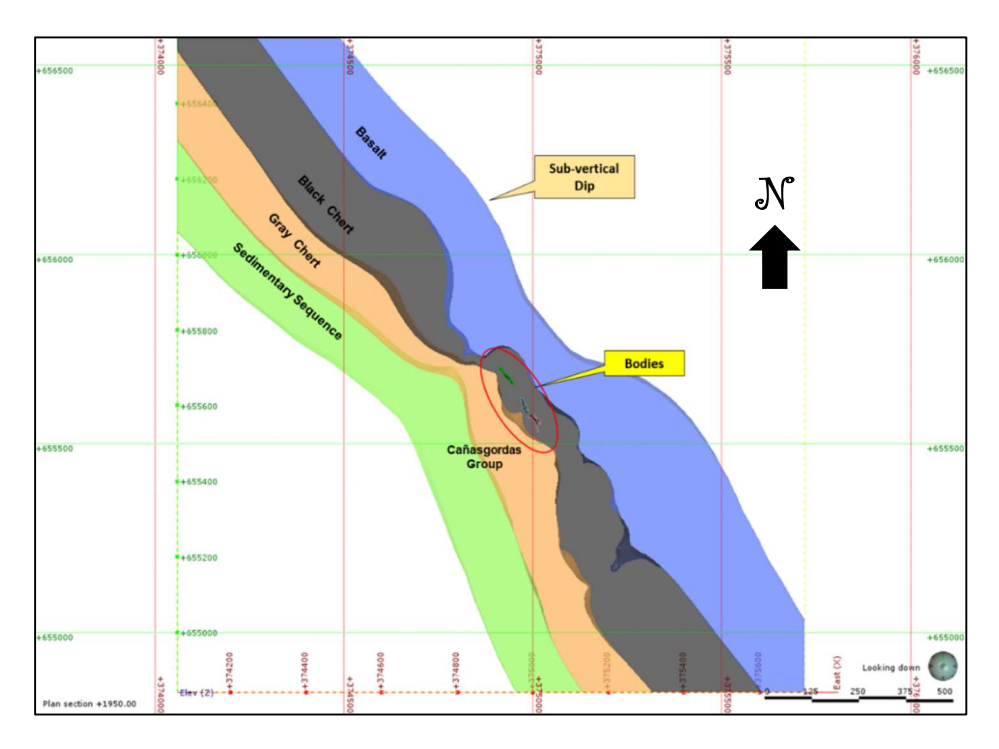

Figura 54 Orientación de los cuerpos mineralizados. Fuente: Atico

Inicialmente, se realiza la transformación de la data original hacia una data normalizada de media cero y varianza 1, para ellos se utiliza el programa Nscore de la librería Gslib [16]. La Figura 30 muestra un ejemplo de cómo se realiza el proceso de transformación a data gaussiana.

El siguiente paso dentro del proceso es utilizar el método de desagrupamiento en poliedros que define el peso en función del volumen de influencia (tamaño de búsqueda de 4x4x4 - influencia máxima 100 m.), la rutina a utilizar es POLYDC del software CAE DATAMINE. La Figura 55 muestra un ejemplo de cómo funciona el método de polígonos (en 2D).

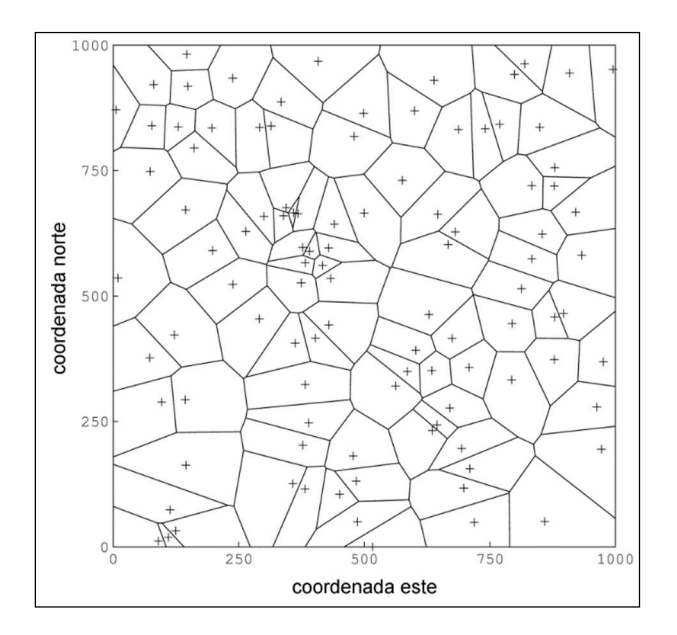

Figura 55 Desagrupamiento usando el método de los poliedros (polígonos en 2D). Fuente: CAE Datamine

Análisis variográfico, el proceso inicia con el análisis de mapas variográficos en coordenadas relativas. La Figura 56 muestra la línea de color magenta que corresponde a la dirección seleccionada en cada uno de los planos principales los cuales serán usados en el proceso de simulación.

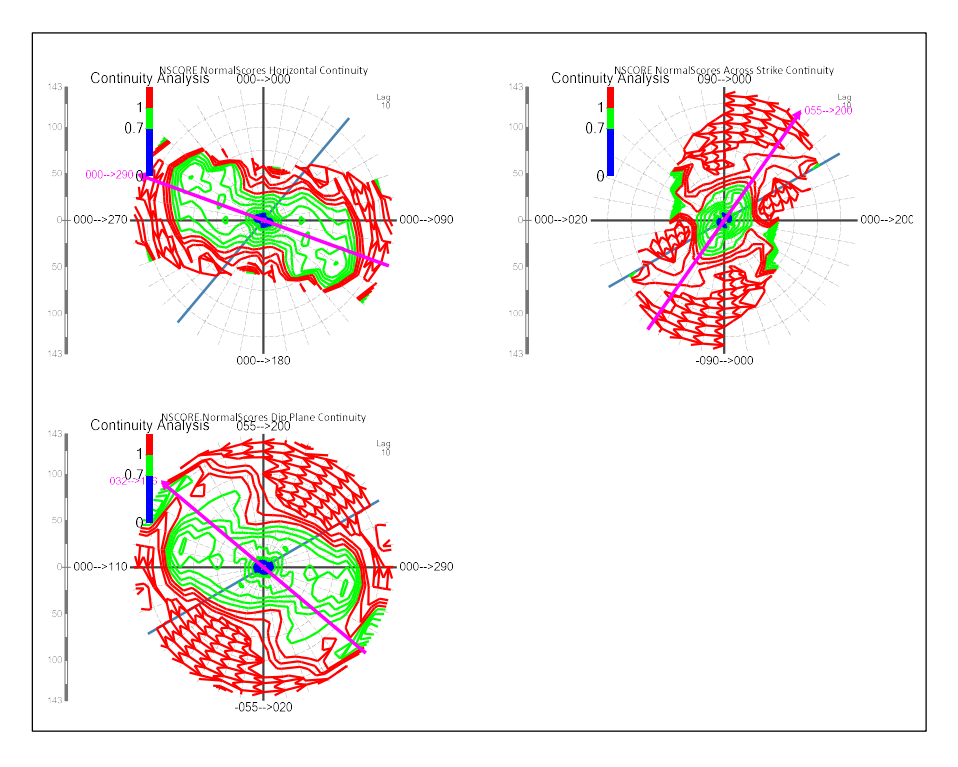

Figura 56 Mapa variográfico de la data normalizada de Au. Fuente: Propia

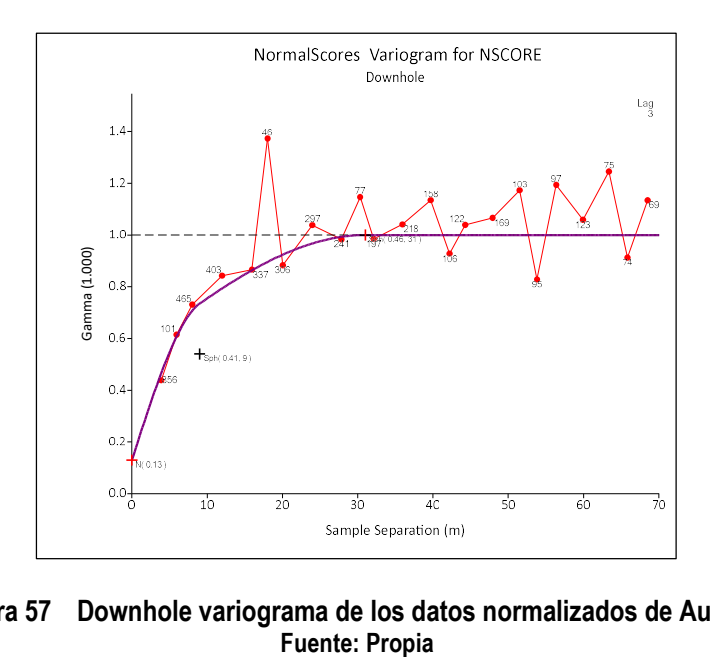

Figura 57 Downhole variograma de los datos normalizados de Au (g/t).
La Figura 57 muestra el variograma "downhole", a partir de este gráfico se definió la pepita, cuyo valor es 0.13. La Figura 58 muestra los variogramas experimentales direccionales modelados a partir de la data transformada (Nscore), todos son utilizados en el proceso de simulación de la ley de Au (g/t).

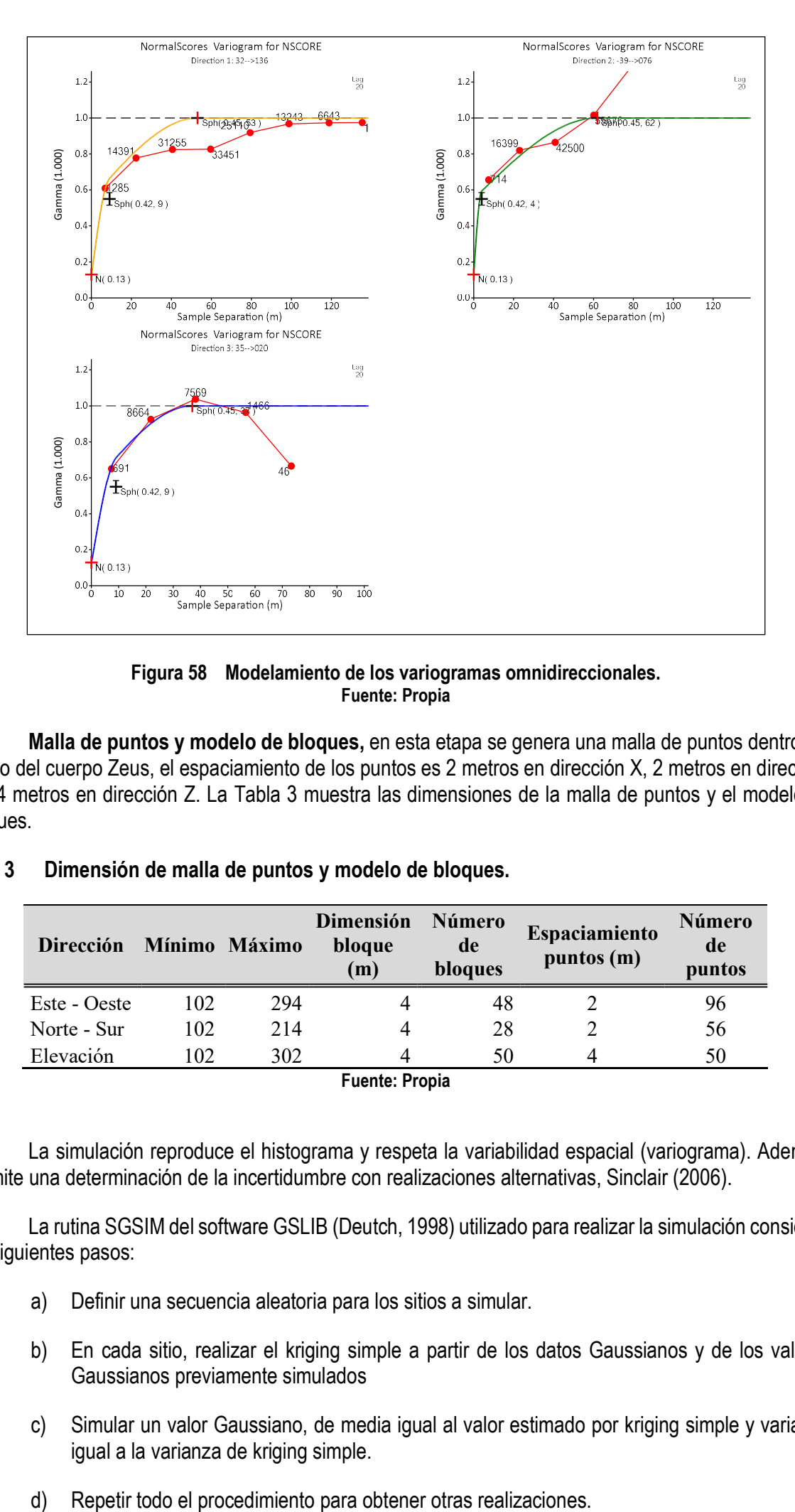

Figura 58 Modelamiento de los variogramas omnidireccionales. Fuente: Propia

Malla de puntos y modelo de bloques, en esta etapa se genera una malla de puntos dentro del sólido del cuerpo Zeus, el espaciamiento de los puntos es 2 metros en dirección X, 2 metros en dirección Y y 4 metros en dirección Z. La Tabla 3 muestra las dimensiones de la malla de puntos y el modelo de bloques.

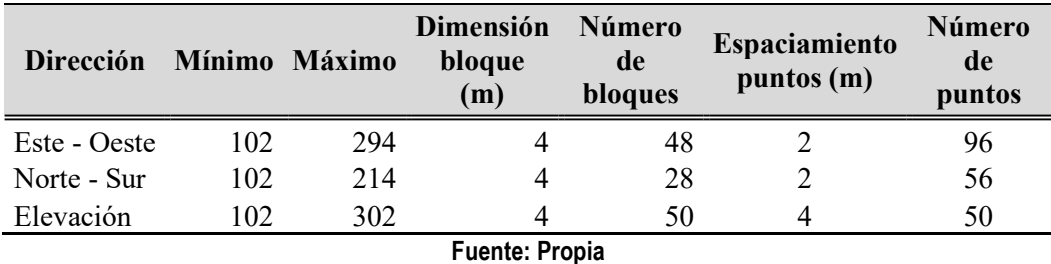

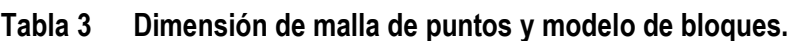

La simulación reproduce el histograma y respeta la variabilidad espacial (variograma). Además, permite una determinación de la incertidumbre con realizaciones alternativas, Sinclair (2006).

La rutina SGSIM del software GSLIB (Deutch, 1998) utilizado para realizar la simulación considera los siguientes pasos:

- a) Definir una secuencia aleatoria para los sitios a simular.
- b) En cada sitio, realizar el kriging simple a partir de los datos Gaussianos y de los valores Gaussianos previamente simulados
- c) Simular un valor Gaussiano, de media igual al valor estimado por kriging simple y varianza igual a la varianza de kriging simple.
- 

Detalles de implementación, en la práctica, se restringen los valores condicionantes (datos iniciales + valores previamente simulados) a los más cercanos del sitio a simular, usando una vecindad móvil.

Se debe realizar la aleatorización del orden de los sitios a simular, para evitar artefactos incongruentes.

Según [44], al inicio se realizanse simula en una malla amplia y después se va refinando.

Para el proyecto El Roble se realizaron 80 simulaciones de Au (g/t). La Tabla 4 muestra los parámetros más importantes utilizados en la simulación secuencial gaussiana. Además, el proceso utiliza los variogramas previamente modelados al momento de realizar la estimación.

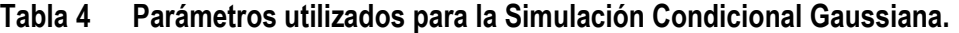

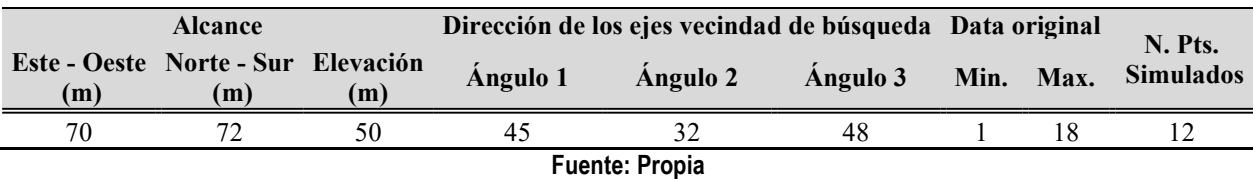

Validación de la simulación, el proceso de validación de la simulación incluye la revisión del histograma y el variograma de los datos simulados, según recomendación de [36] y [43]. La Figura 59 muestra la comparación entre el histograma de los datos originales (línea de color rojo) versus los datos simulados en la malla de puntos. Como se observa las distribuciones de los puntos simulados reproduce la información original.

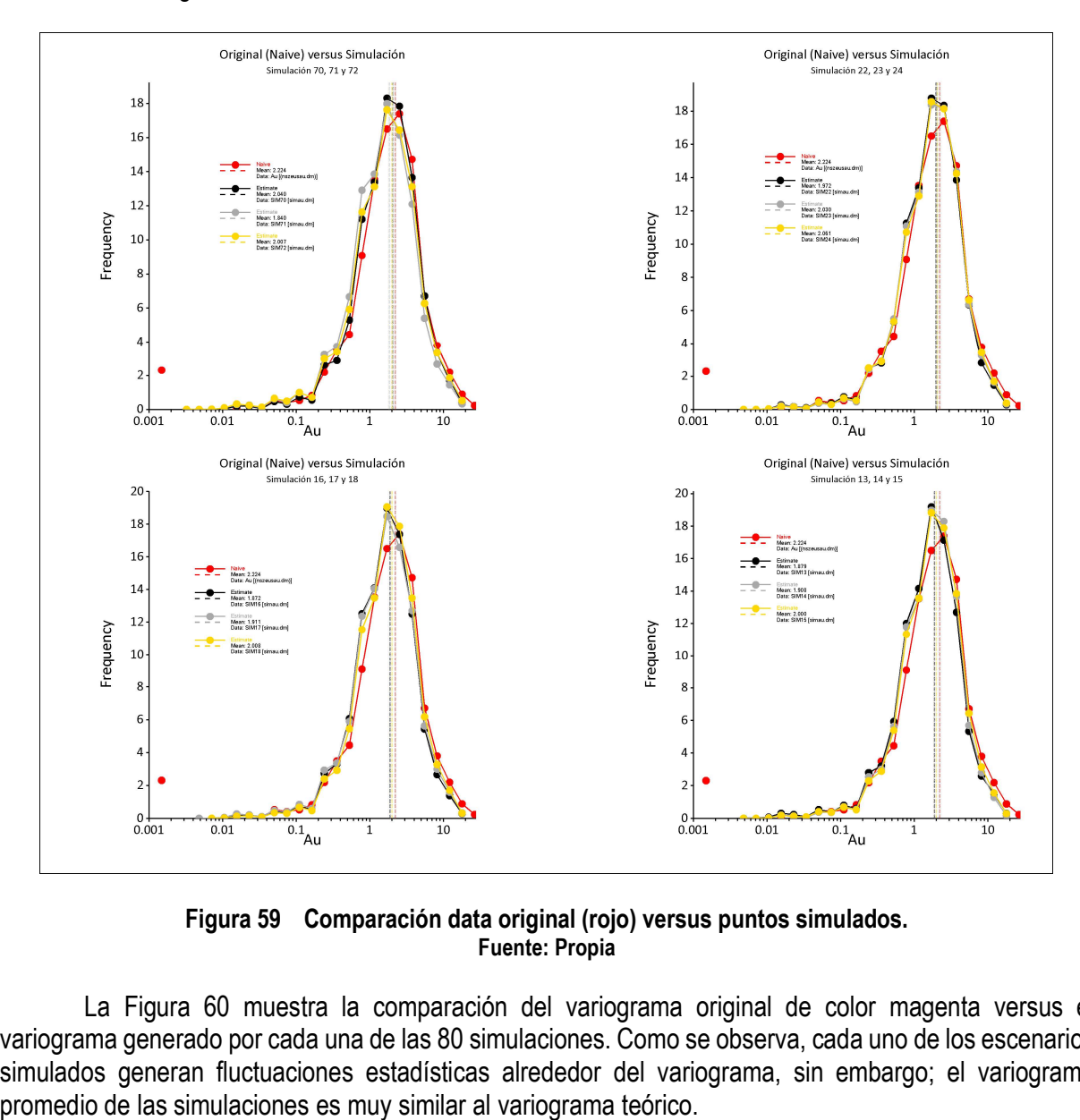

Figura 59 Comparación data original (rojo) versus puntos simulados. Fuente: Propia

La Figura 60 muestra la comparación del variograma original de color magenta versus el variograma generado por cada una de las 80 simulaciones. Como se observa, cada uno de los escenarios simulados generan fluctuaciones estadísticas alrededor del variograma, sin embargo; el variograma

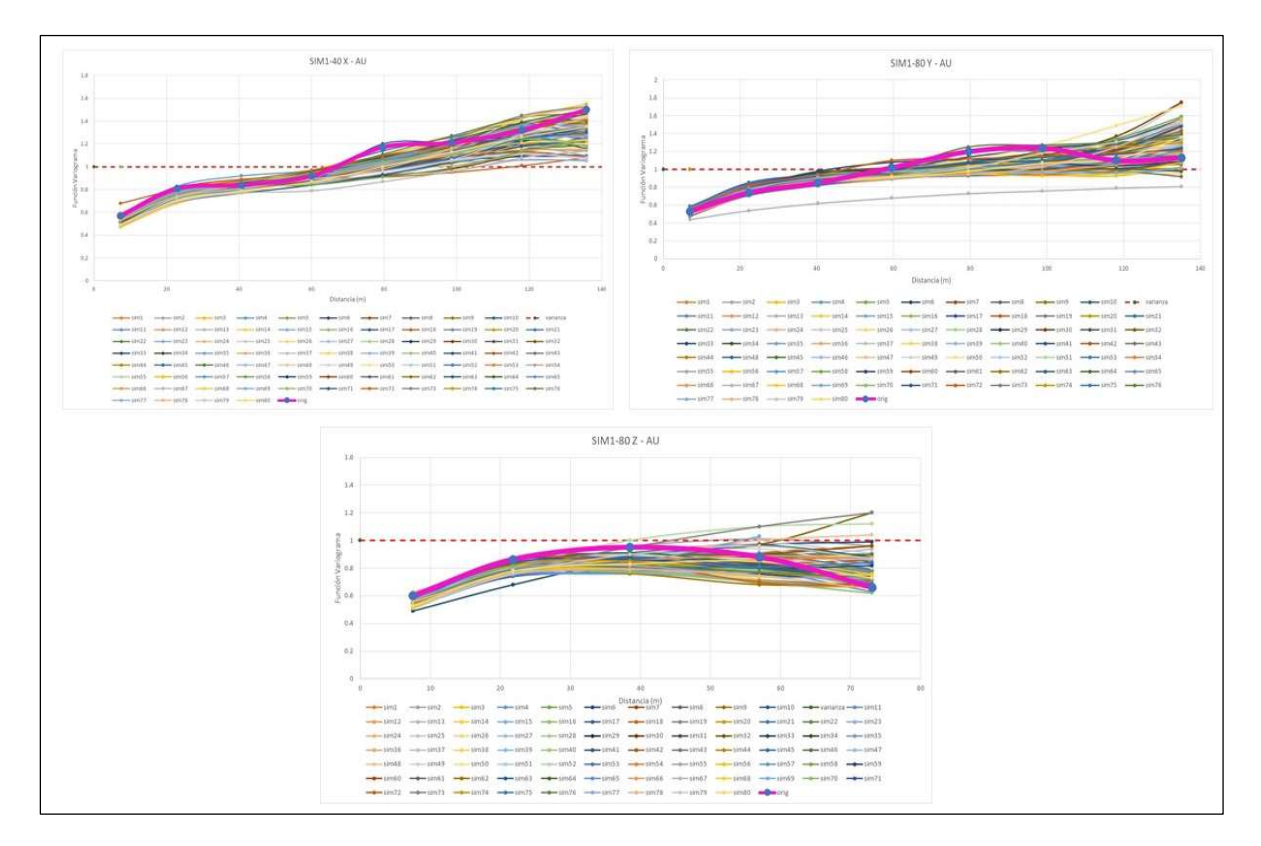

Figura 60 Comparación entre variograma original (magenta) versus variograma de las simulaciones. Fuente: Propia

Dentro del proceso de validación también se realiza la distribución de la ley en la dirección este – oeste. La Figura 61 muestra una comparación de leyes en franjas para la dirección Este-Oeste, donde se puede observar que las distribuciones de las simulaciones siguen la tendencia de la distribución de la data original (color rojo).

La Figura 62 muestra la distribución de la ley de oro estimada por Kriging Ordinario (OK), así como también, la ley de oro simulada en el escenario 28, 53 y 65. Como se puede observar cada uno de los escenarios simulados poseen diferentes distribuciones de oro entre sí y respecto al OK.

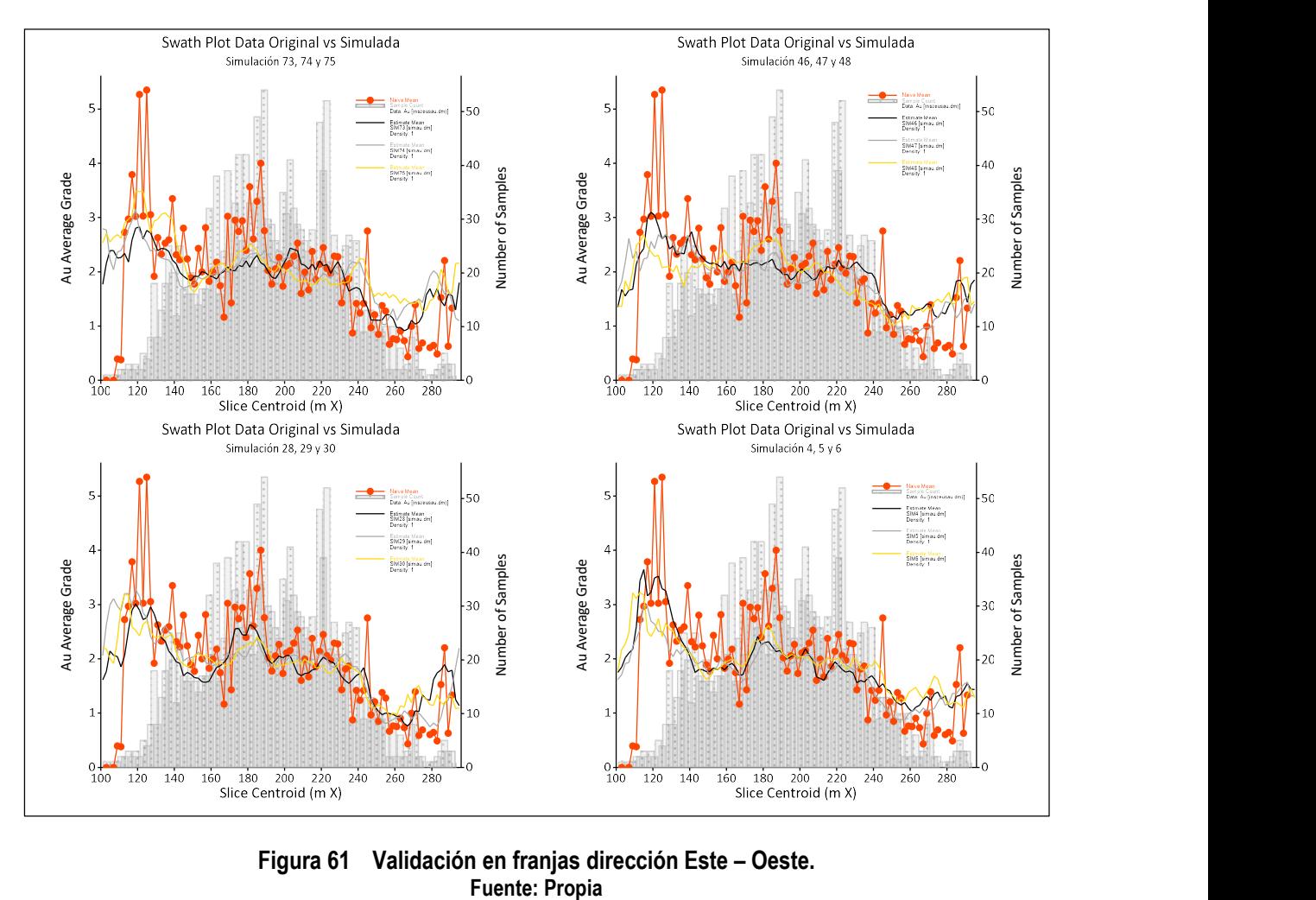

Figura 61 Validación en franjas dirección Este – Oeste.

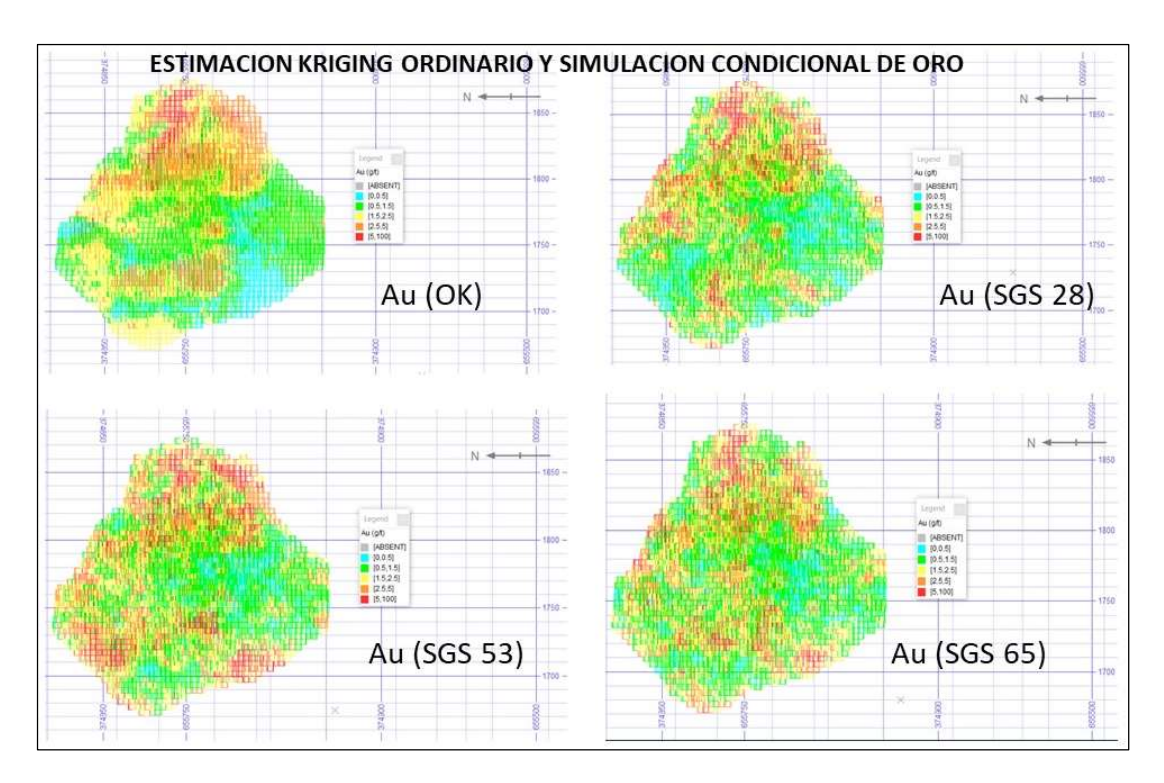

Figura 62 Sección vertical – distribución ley de oro en el cuerpo Zeus. Fuente: Propia

# 4.2 EVALUACIÓN TÉCNICO- FINANCIERA CONSIDERANDO LA INCERTIDUMBRE DE LA LEY DE ORO

La evaluación se realiza bloque a bloque como una simplificación del método del VAN. Las siguientes formulas calculan los ingresos generados por venta de los finos de oro, el costo de minado, el costo por procesamiento y otros (comercialización, administración, etc.) en cada bloque, considerando la incertidumbre de la ley del oro.

Ingresoj (US\$) = [Auj (oz/t) \* Tonelaje (t)\* Recuperación (%) \* Precio (US\$/oz)]

Costo Minado (US\$) = Tonelaje (t)\* CM(US\$/t) + Tonelaje desmonte (t)\*CM (US\$/t)

Costo Proc. & Otros (US\$) = Tonelaje (t)\* CP(US\$/t) + Tonelaje desmonte (t)\*CP (US\$/t)

Donde:

Auj (oz/t) = representa la ley simulada del oro en cada bloque del modelo en el escenario j (para j que va de 1 a 80).

Tonelaje (t) = Tonelaje del mineral, calculado a partir del campo ORE (proporción del cuerpo dentro del bloque).

Recuperación (%) = representa la recuperación metalúrgica del Au (igual a 0.68).

Precio (US\$/oz) = 1895 US\$/oz para el horizonte del proyecto.

CM (US\$/t) = representa el costo de minado en función del tonelaje.

Tonelaje desmonte (t) = tonelaje del desmonte, es calculado a partir del valor (1-ORE)

CP(US\$/t) = representa el costo de procesamiento y otros en función del tonelaje.

Si la ley de Au<sub>i</sub> (g/t) es mayor a 1.2 g/t entonces se aplica la fórmula de valor actualizado VABm, aplicados al mineral. Si la ley de Auj (g/t) es menos de 1.2 g/t entonces se aplica la fórmula VABd, aplicado al lastre.

La inversión inicial para el desarrollo y preparación de la mina antes de la extracción es de 15 MUS\$. Este valor es dato y ha sido considerado como una condición de contorno.

 $VAB_m (US\$ ) = (Ingreso\_i - Costo Minado - Costo Proc. & Otros) \*i

VABd (US\$) = (-Costo Minado) \*i

VAB<sub>i</sub>= Σ (VAB<sub>m</sub>) + Σ (VAB<sub>d</sub>) –  $I_0$ 

Donde:

i = representa la tasa de actualización dependiendo del año de extracción del bloque.  $I<sub>0</sub>$  = representa la inversión en la preparación de la mina antes de la extracción de los tajos.

El cálculo del VABj representa el valor presente neto del proyecto para cada uno de los 80 escenarios simulados de ley de oro. La Tabla 5 muestra los 7 rangos definidos para la construcción del histograma del valor presente neto de los escenarios simulados considerando la incertidumbre de la ley de oro.

| Min.                  | Max. | Xi   | fi             | Fi             | hi   | hi% | HI%  |
|-----------------------|------|------|----------------|----------------|------|-----|------|
| 24.3                  | 28.4 | 26.3 | $\overline{2}$ | $\overline{2}$ | 0.03 | 3   | 3    |
| 28.4                  | 32.6 | 30.5 | 5              | 7              | 0.06 | 6   | 9    |
| 32.6                  | 36.7 | 34.7 | 12             | 19             | 0.15 | 15  | 24   |
| 36.7                  | 40.9 | 38.8 | 25             | 44             | 0.31 | 31  | 55   |
| 40.9                  | 45.0 | 43.0 | 28             | 72             | 0.35 | 35  | 90   |
| 45.0                  | 49.2 | 47.1 | 5              | 77             | 0.06 | 6   | 96.3 |
| 49.2                  | 53.3 | 51.3 | 3              | 80             | 0.04 | 4   | 100  |
| <b>Fuente: Propia</b> |      |      |                |                |      |     |      |

Tabla 5 Datos del histograma del VAN (MUS\$) considerando simulación de leyes de oro.

El valor presente neto promedio considerando la incertidumbre en la ley de oro asciende a 39.9 MUS\$. Una aplicación similar pero orientada a definir objetivos de perforación diamantina se puede encontrar en [28].

## 4.3 DISTORSIÓN DE LA GEOMETRÍA DEL CUERPO MINERALIZADO

Durante el proceso de modelamiento, los geólogos invierten una gran cantidad de tiempo determinando el límite del cuerpo mineralizado, con la finalidad de generar una frontera entre lo que se encuentra dentro y fuera del sólido. La delimitación es meramente interpretativa, la creencia de que mientras más grande es el volumen del cuerpo más atractivo es el depósito es muy común entre los geólogos que realizan el modelamiento, aun cuando a priori no se conoce cuál es el impacto económico de esta decisión, pues generalmente el material en los bordes del depósito posee leyes bajas y no adicionan valor a un depósito con geometría esferoidal.

Bajo la premisa de que la geometría del cuerpo ha sido definida a través de la interpretación y de que esta se mantiene constante durante todo el proceso de evaluación del depósito [2], se utiliza una función aleatoria para modificar la proporción del sólido dentro de cada uno de los bloques (campo ORE) ubicados al borde del cuerpo Zeus (contorno). La función es una distribución uniforme truncada. La Figura 63 muestra los bloques que se encuentran en el cuerpo Zeus, el contorno del sólido (línea de color blanco), canales y sondajes del proyecto en la cota 1778.

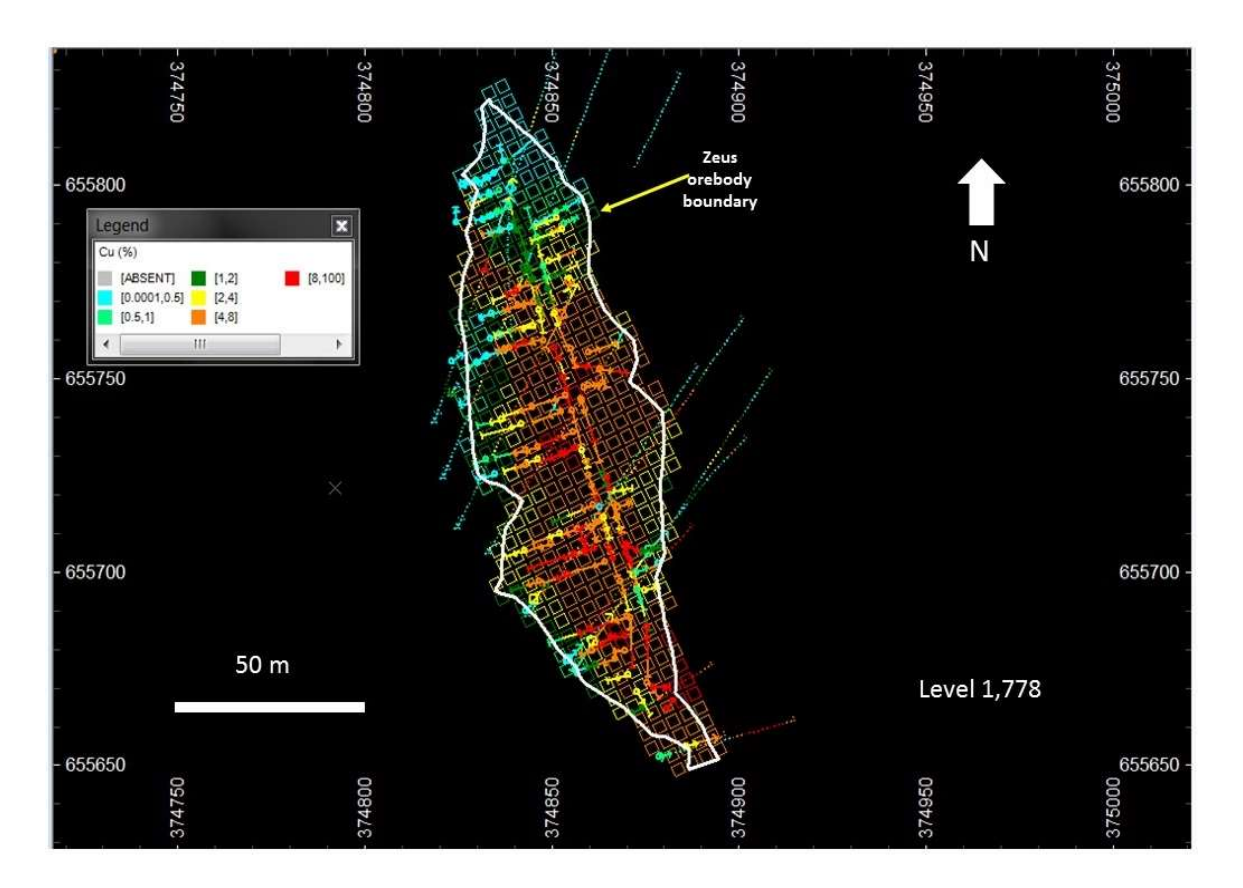

Figura 63 Bloques dentro del contorno Zeus. Fuente: Atico [2]

La columna ORE del modelo de bloques contiene el porcentaje del bloque dentro del cuerpo (va de 0 a 1), donde 0 corresponde a que ninguna parte del cuerpo se encuentra dentro del bloque y 1 significa que todo el bloque se encuentra dentro del cuerpo mineralizado. Todos los bloques con ORE= 1 no son considerados dentro del proceso de variación de límites, pues solo se quiere evaluar el impacto de variar los límites del cuerpo. La Figura 64 muestra la distribución de los valores de ORE en el cuerpo Zeus, como se observa los bloques con las menores proporciones generalmente se encuentran en el borde del cuerpo.

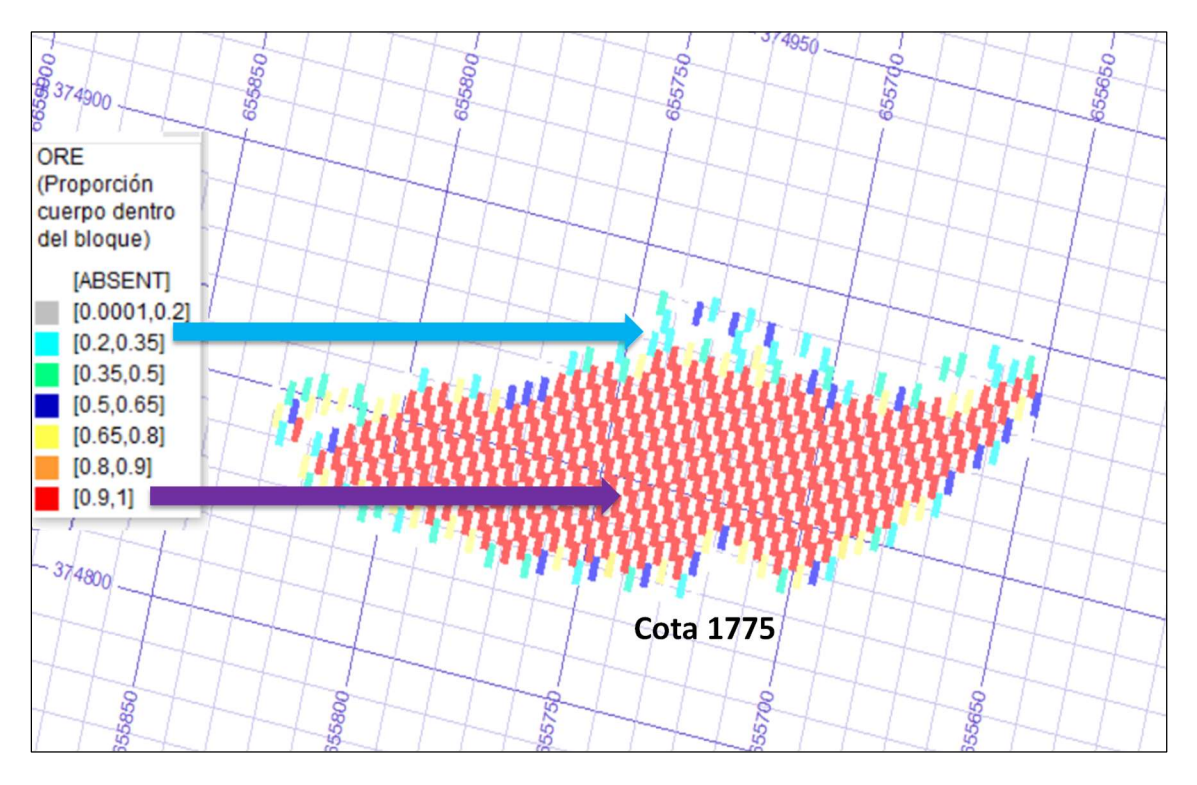

Figura 64 Distribución de campo ORE, vista en planta cota 1775 Fuente: Propia

VORE es una nueva variable creada a partir de la columna ORE, cuya formulación es la siguiente:

VORE=ORE-0.25+0.5\*ALEATORIO ()

Donde ALEATORIO () representan números generados de forma aleatoria (mínimo 0 y máximo 1), este valor es asignado a cada uno de los bloques del modelo, se generaron 30 escenarios de números aleatorios utilizados en el cálculo de los campos VORE, la Figura 65 muestra la distribución de los números aleatorios generados para los 30 escenarios de distorsión del borde del cuerpo mineralizado.

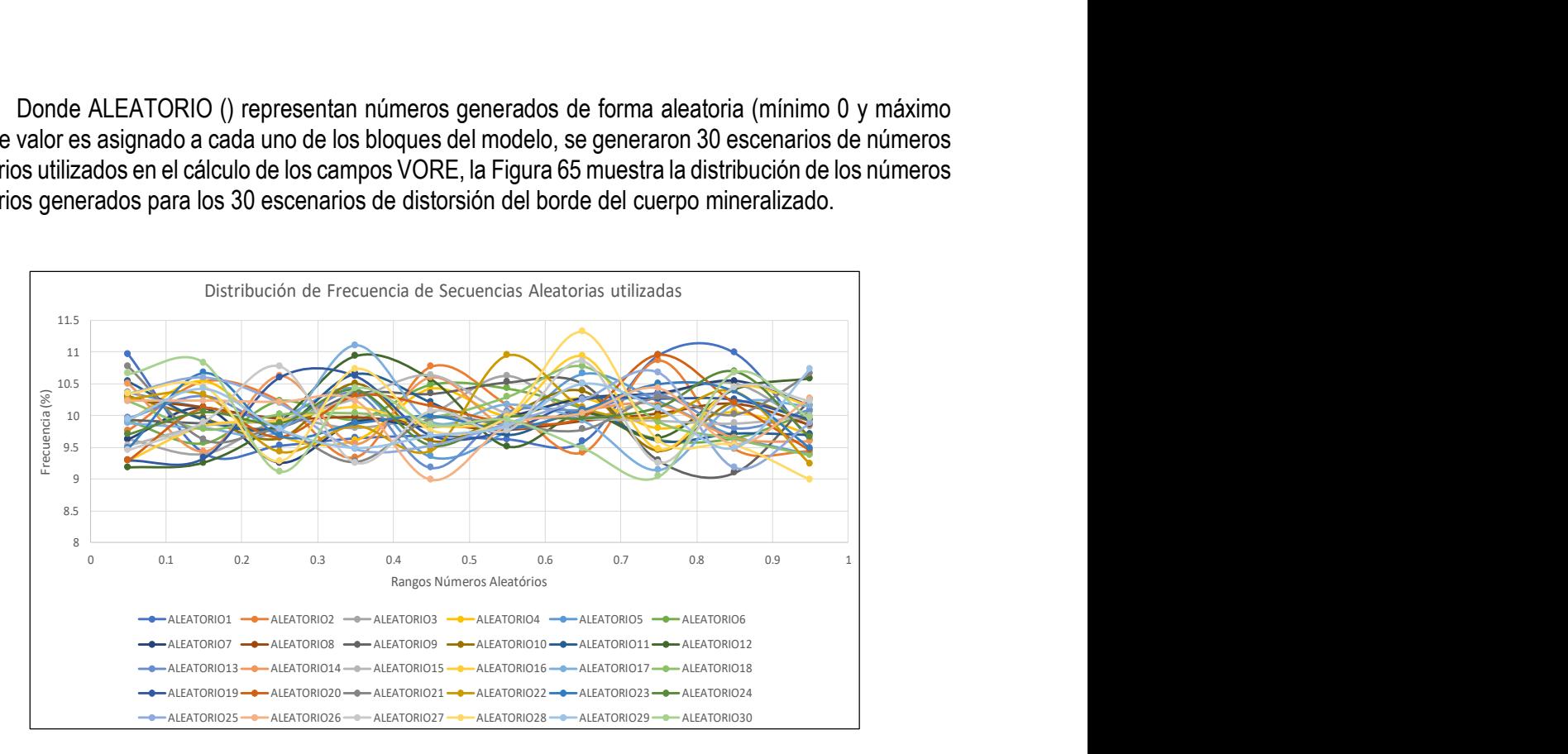

Figura 65 Distribución de Frecuencias de las 30 secuencias de números aleatorios. Fuente: Propia

Los campos VORE poseen una variación respecto al campo ORE que va desde – 25% a + 25% de forma aleatoria (generados en el software Datamine), para almacenar la información de estas variables se adicionaron 30 campos al modelo de bloques, cada campo representa un escenario diferente de distorsión del borde del cuerpo.

Finalmente, se crea una nueva variable SORE (correspondiente al porcentaje simulado final) para cada uno de los 30 escenarios, a partir de la columna VORE, cuyo criterio lógico es el siguiente:

Si VORE> 1, entonces SORE=1

Si VORE<0, entonces SORE=0

De lo contrario SORE=VORE

El truncamiento aplicado a los valores de SORE garantiza que nunca se tendrá valores menores a cero o mayores a uno en el modelo de bloques. Tanto las 30 columnas de números aleatorios y las 30 columnas de las variables VORE son eliminadas después calcular los campos SORE.

La Figura 66 muestra una vista en planta (cota 1800) de la distribución del campo ORE (modelo inicial) y del campo SORE (en los escenarios 2, 9 y 22), como se observa el bloque en el circulo azul ubicado al borde del cuerpo va cambiando su valor en cada uno de los escenarios simulados, mientras que los bloques que se no se encuentran en el borde mantienen su proporción original igual a 1.

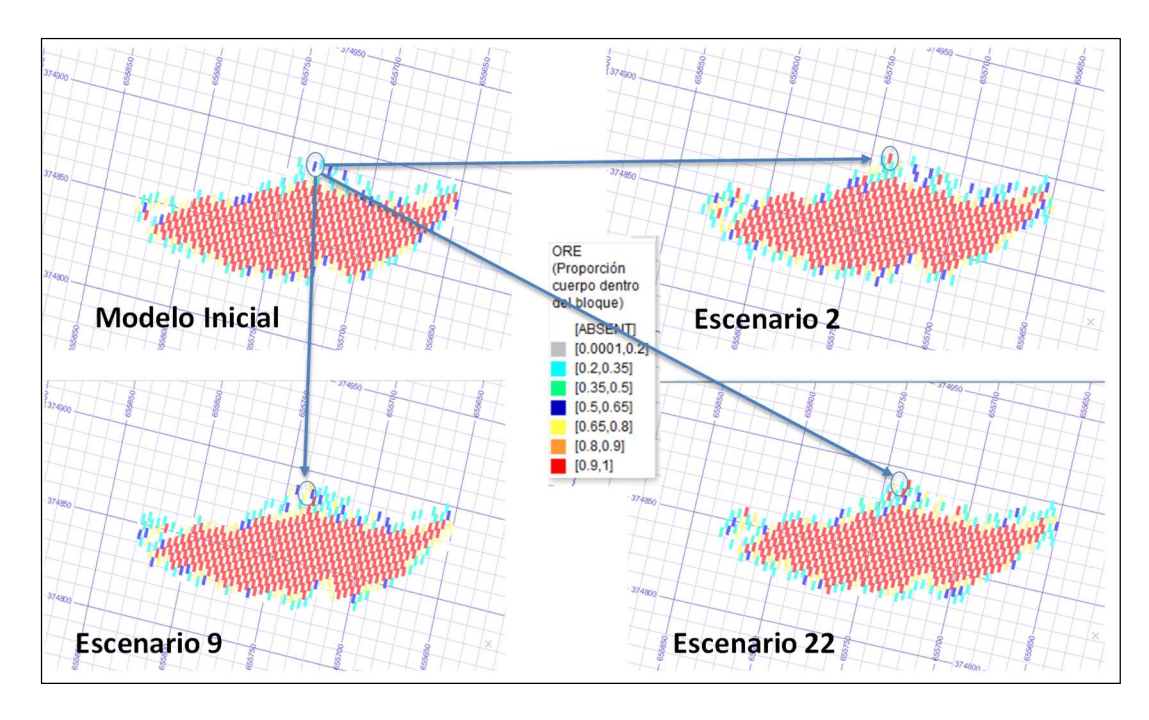

Figura 66 Valores de proporción del cuerpo dentro del bloque caso inicial y por escenario. Fuente: Propia

El tonelaje para cada escenario (30) es calculado en función de las columnas de SORE.

## 4.4 EVALUACIÓN TÉCNICO- FINANCIERA CONSIDERANDO LA INCERTIDUMBRE DEL BORDE DEL CUERPO MINERALIZADO

La evaluación se realiza bloque a bloque como una simplificación del método del VAN. Las siguientes fórmulas calculan los ingresos generados por venta de los finos de oro, el costo de minado, el costo por procesamiento y otros (comercialización, administración, etc.) en cada bloque, considerando la incertidumbre de la geometría del cuerpo del oro.

 $Ingreso_k (US\$  = [Au (oz/t) \* Tonelaje<sub>k</sub> (t) \* Recuperación (%) \* Precio (US\$/oz)]

Costo Minado (US\$) = Tonelaje<sub>k</sub> (t)\* CM(US\$/t) + Tonelaje desmonte<sub>k</sub> (t)\*CM (US\$/t)

Costo Proc. & Otros (US\$) = Tonelaje<sub>k</sub> (t)\* CP(US\$/t) + Tonelaje desmonte<sub>k</sub> (t)\*CP (US\$/t)

Donde:

Au (oz/t) = representa la ley estimada del oro en cada bloque.

Tonelaje<sub>k</sub> (t) = Tonelaje del mineral, calculado a partir del campo ORE<sub>k</sub> (proporción del cuerpo dentro del bloque, para K que va desde 1 a 30).

Recuperación (%) = representa la recuperación metalúrgica del Au (igual a 0.68).

Precio (US\$/oz) = 1,895 US\$/oz para el horizonte del proyecto.

CM (US\$/t) = representa el costo de minado en función del tonelaje.

Tonelaje desmonte<sub>k</sub> (t) = tonelaje del desmonte, es calculado a partir del valor (1-ORE<sub>k</sub>)

CP(US\$/t) = representa el costo de procesamiento y otros en función del tonelaje.

Si la ley de Au (g/t) es mayor a 1.2 g/t entonces se aplica la fórmula de valor actualizado VABm, aplicados al mineral. Si la ley de Au (g/t) es menos de 1.2 g/t entonces se aplica la fórmula VABd, aplicado al lastre.

La inversión inicial para el desarrollo y preparación de la mina antes de la extracción es de 15 MUS\$. Este valor es dato y ha sido considerado como una condición de contorno.

VABm (US\$) = (Ingresok – Costo Minado – Costo Proc. & Otros) \*i

VABd (US\$) = (-Costo Minado) \*i

VABk= Σ (VABm)+ Σ (VABd) – I0

Donde:

i = representa la tasa de actualización dependiendo del año de extracción del bloque.  $I<sub>0</sub>$  = representa la inversión en la preparación de la mina antes de la extracción de los tajos.

El cálculo del VAB<sub>k</sub> representa el valor presente neto del proyecto para cada uno de los 30 escenarios simulados del límite del cuerpo mineralizado. La Tabla 5 muestra los 7 rangos definidos para la construcción del histograma del valor presente neto de los escenarios simulados considerando la incertidumbre de la geometría del cuerpo mineralizado.

#### Tabla 6 Datos del histograma del VAN (MUS\$) considerando simulación de la geometría del cuerpo mineralizado.

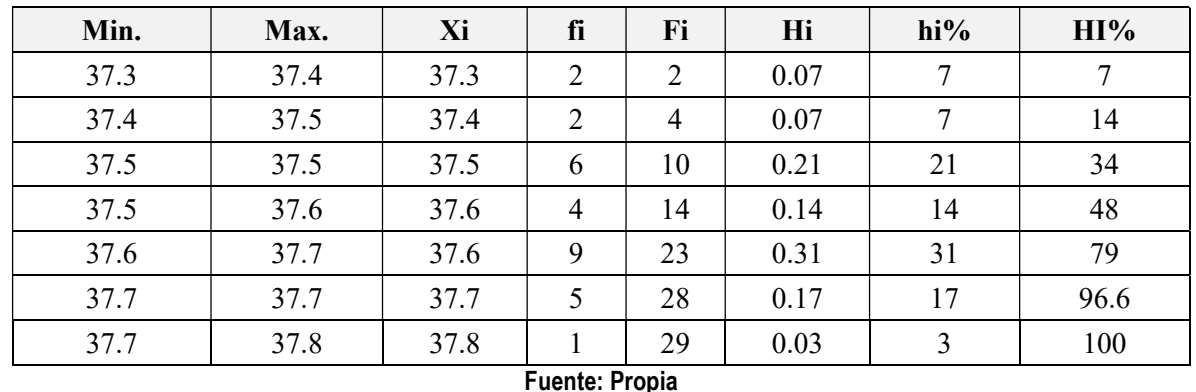

El valor presente neto promedio considerando la incertidumbre del oro asciende a 37.6 MUS\$.

# 4.5 SIMULACIÓN DEL PRECIO DEL ORO

La predicción del precio del oro para un horizonte de 8 años es un tema sumamente complejo por la cantidad de variables que hacen que varíe el precio a largo plazo. Aun cuando en corto plazo la variación del precio es muy volátil, debido a periodos de crisis o especuladores, el precio a largo refleja una tendencia tanto de la demanda del oro como del número de productores. Se ha decidido aplicar un modelo probabilístico que incluya un número importante de escenarios que contemple la volatilidad del precio año por año. Este modelo es elaborado a partir de la tendencia de los últimos 5 años y de la volatilidad del precio los primeros 6 meses del 2020.

La Tabla 5, muestra el precio del Au año por año (evaluado al 01 de febrero), como se observa la volatilidad del precio del oro año a año muestran una tendencia al alza.

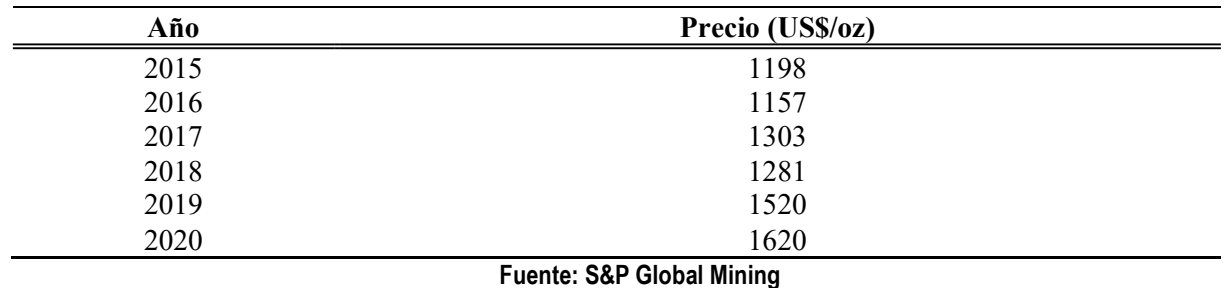

### Tabla 7 Precio del oro (US\$/oz)

Para cualquier modelo matemático predictivo resulta complicado incluir situaciones de tipo social, laboral y coyuntural, las cuales son difíciles de medir. Por ello, se ha decidido utilizar un modelo matemático que utilice los precios del oro de inicios del 2019 y 2020 como punto de validación y pueda proyectar diferentes trayectorias de precios para los siguientes 8 años (vida del proyecto).

El modelo Browniano originalmente fue desarrollado en la física para describir el movimiento desordenado de partículas dentro de un fluido estacionario [17]. Sin embargo; en el área de finanzas es utilizado cada vez más para realizar predicciones del valor bursátil del activo a corto plazo [23] y precios del petróleo. Este método es fácil de aplicar y generar trayectorias de precio, modelando la tendencia en base a la combinación de los parámetros (mu y sigma) y el precio base.

El propósito del uso del modelo Browniano geométrico posee un carácter meramente ilustrativo, la intención principal es comparar el impacto generado por la incertidumbre del precio versus el impacto generado por la incertidumbre de las variables geológicas.

En este trabajo, se realiza la simulación de 30 trayectorias de precios anuales (por 10 años) utilizando el modelo Browniano Geométrico. Este modelo se mueve de forma aleatoria y ocurre en un tiempo continuo [39]. En una segunda etapa, se realiza la selección de los parámetros que mejor se adaptan a la tendencia del precio del oro.

La Formulación utilizada para la generación de los precios es la siguiente:

Precio Proyectado= P0\*EXP\*(mu+Sigma\*ALEATORIOG())

Donde:

EXP = significa el exponencial de la expresión.

Mu = determinan la tendencia.

Sigma = determinan la tendencia (Junto con los números aleatorios refuerzan tendencia).

P0 = 1218 (precio base, año 2018).

ALEATORIOG() = son números aleatorios normalizados con media = 0 y desviación estándar =1.

Si bien la Tabla 7 muestra que existe una tendencia sostenida al alza del precio del oro, a partir del mes de febrero del 2020 el alza del precio del oro se ha dado con mayor rapidez, debido a la pandemia del Covid-19, solo entre los meses de febrero a julio el precio aumento más de 200 dólares americanos (más del 10%). Esto puede ser tomado como un crecimiento acelerado a corto plazo [20], también se considera el juicio de expertos de los artículos Asher [1] y Keen [34], acerca de la tendencia al alza del Au para los siguientes años, en la definición de los parámetros de mu y Sigma. Para ello se realiza la simulación de trayectorias de precio de oro desde el año 2019 hasta el año 2028. La Tabla 6 muestra la secuencia de parámetros seleccionados para generar diversas simulaciones de precios anuales del oro (cada una de las simulaciones están compuestas por 30 escenarios), los cuales generan trayectorias con una tendencia al alza.

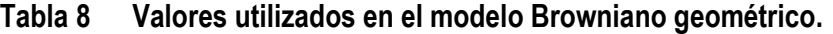

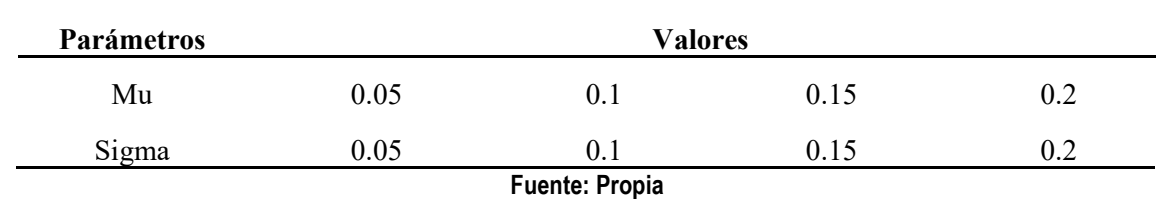

Se han establecido dos criterios para evaluar el modelamiento de las trayectorias de los precios en los años 2019 y 2020. El primero es la diferencia absoluta entre el valor promedio de cada uno de los escenarios para el año 2019 y 2020 (Tabla 9). La siguiente fórmula muestra el cálculo de la diferencia absoluta promedio:

Diff (%) = (|Precio real – Precio Promedio|) /Precio real) \* 100

Diferencia absoluta promedio = (Diff 2019 (%) + Diff 2020(%)) /2

Se eligió este parámetro para evaluar las diferencias entre el precio real y el proyectado debido a que es fácil de aplicar y los resultados respecto a las discrepancias son sencillos de entender. Las celdas de color verde en la Tabla 9 muestra las diferencias más bajas entre el precio real y el precio promedio de las trayectorias.

#### Tabla 9 Diferencias absolutas promedio (%) para diferentes combinaciones de valores de Sigma y mu.

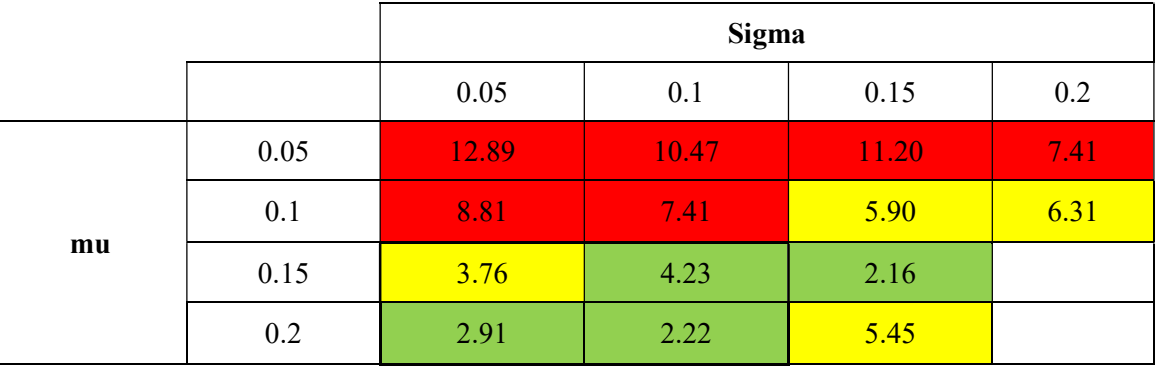

#### Fuente: Propia

El segundo criterio aplicado en la validación es la evaluación del coeficiente de variación promedio (CVP) de los años 2019 y 2020 de cada simulación (Tabla 10). Ambos, la desviación estándar y la media han sido calculadas en función de la proyección de trayectorias de precios para cada año.

El coeficiente de variación promedio es calculado con la siguiente fórmula:

Coeficiente de variación = Desviación estándar de la proyección / media de la proyección

CVP = (Coeficiente de variación 2019 + Coeficiente de variación 2020) /2

Se eligió este parámetro porque permite conocer cómo la proyección de precios mantiene una baja variabilidad dentro de la población de precios generados a través del método Browniano geométrico.

## Tabla 10 Coeficiente de variación para diferentes combinaciones de valores de Sigma y mu.

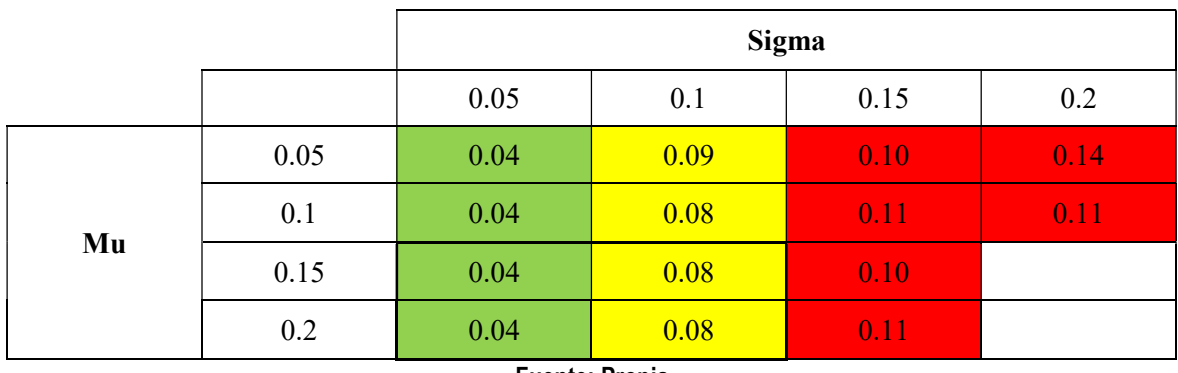

Fuente: Propia

Las celdas de color verde representan la combinación de parámetros con los menores valores de coeficiente de variación promedio.

La Figura 67 muestra cuatro de las simulaciones con menor diferencia absoluta y coeficiente de variación, de color rojo se muestra el precio real del oro (US\$/oz) desde el año 2015 al año 2020. Como se observa la simulación de las trayectorias de precios generada con mu = 0.15 / Sigma= 0.05 y mu = 0.2 / Sigma=0.05 no generan trayectorias de precios con una tendencia al alza marcada, en mi criterio la tendencia generada es conservadora.

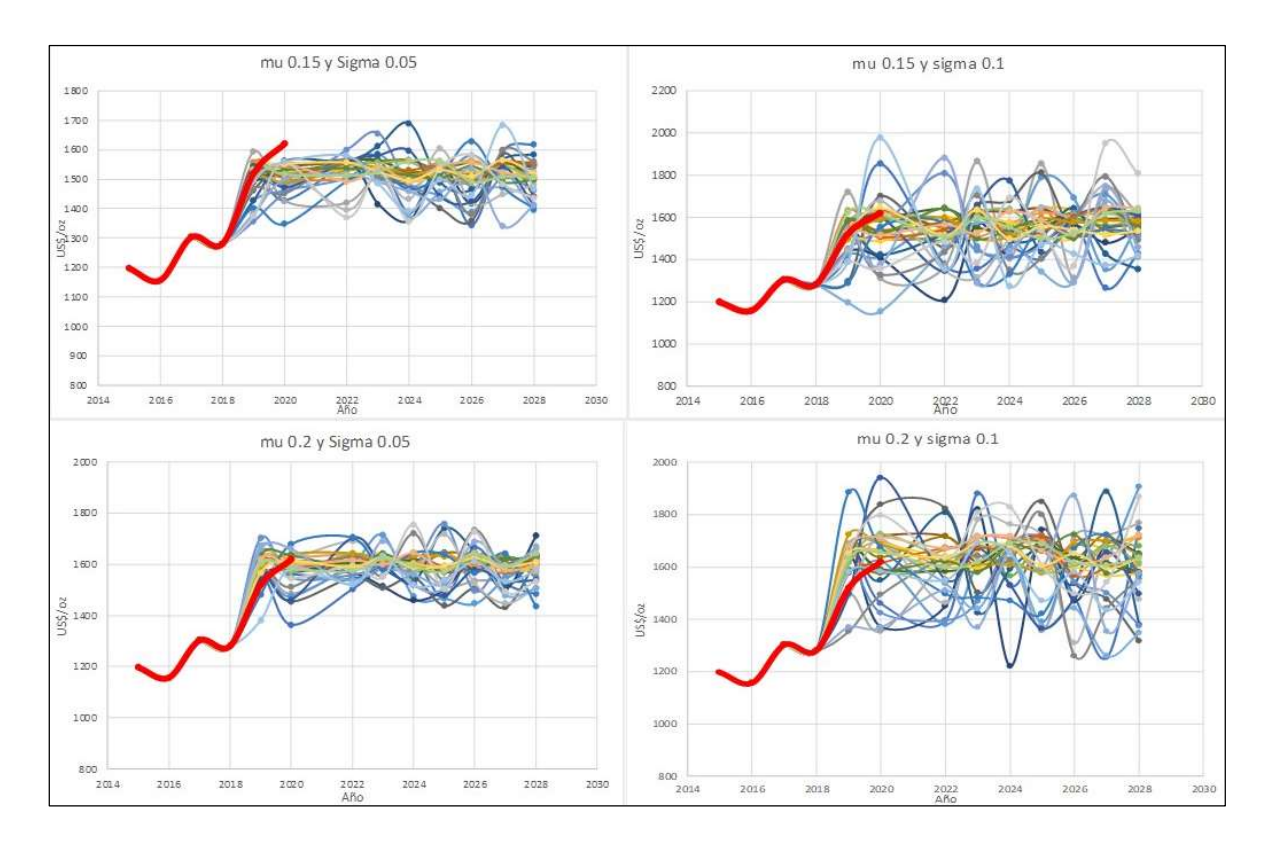

Figura 67 Simulación de trayectoria de precios que más se ajusta a los precios 2019 y 2020. Fuente: Propia

El modelo seleccionado para la predicción de precios tiene los parámetros mu=0.2 y Sigma=0.1, ya que posee bajos valores de diferencia absoluta y coeficiente de variación, además la fluctuación de las trayectorias es más amplia que el resto de las simulaciones de la Figura 67, lo que hace que los precios generados para algunos años sean valores extremos.

La Figura 67 y la Tabla 11 muestra las 30 simulaciones de trayectorias de precios utilizando los parámetros mu=0.2 y Sigma=0.1 para los siguientes 8 años. Cómo se observa las trayectorias simulan diferentes precios para cada año, pero generalmente manteniendo una tendencia al alza (a partir del precio de inicios del 2020 1,620 US\$/oz).

La Tabla 12 muestra la estadística de las trayectorias de precios por cada simulación. El valor promedio de las 30 trayectorias anuales del precio del oro (para los siguientes 8 años) es 1,895 US\$/oz.

## 4.6 EVALUACIÓN TÉCNICO- FINANCIERA CONSIDERANDO LA INCERTIDUMBRE DEL PRECIO DEL ORO

La evaluación se realiza bloque a bloque como una simplificación del método del VAN. Las siguientes fórmulas calculan los ingresos generados por venta de los finos de oro, el costo de minado, el costo por procesamiento y otros (comercialización, administración, etc.) en cada bloque, considerando la incertidumbre del precio del oro.

Ingreso<sub>l</sub> (US\$) = [Au (oz/t) \* Tonelaje (t) \* Recuperación (%) \* Precio<sub>l</sub> (US\$/oz)]

Costo Minado (US\$) = Tonelaje (t)\* CM(US\$/t) + Tonelaje desmonte (t)\*CM (US\$/t)

Costo Proc. & Otros (US\$) = Tonelaje (t)\* CP(US\$/t) + Tonelaje desmonte (t)\*CP (US\$/t)

Donde:

Au (oz/t) = representa la ley estimada del oro en cada bloque.

Tonelaje (t) = Tonelaje del mineral, calculado a partir del campo ORE (proporción del cuerpo dentro del bloque).

Recuperación (%) = representa la recuperación metalúrgica del Au (igual a 0.68).

Precio<sub>l</sub> (US\$/oz) = El precio anual en US\$/oz, según el escenario de la trayectoria de precios l

(Para l que va desde 1 a 30).

CM (US\$/t) = representa el costo de minado en función del tonelaje.

Tonelaje desmonte (t) = tonelaje del desmonte, es calculado a partir del valor (1-ORE)

CP(US\$/t) = representa el costo de procesamiento y otros en función del tonelaje.

Si la ley de Au (g/t) es mayor a 1.2 g/t entonces se aplica la fórmula de valor actualizado VABm, aplicados al mineral. Si la ley de Au(g/t) es menos de 1.2 g/t entonces se aplica la fórmula VABd, aplicado al lastre.

La inversión inicial para el desarrollo y preparación de la mina antes de la extracción es de 15 MUS\$. Este valor es dato y ha sido considerado como una condición de contorno.

 $VAB_m$  (US\$) = (Ingreso<sub>l</sub> – Costo Minado – Costo Proc. & Otros) \*i  $VAB<sub>d</sub>$  (US\$) = (-Costo Minado) \*i VAB<sub>I</sub>= Σ (VAB<sub>m</sub>) + Σ (VAB<sub>d</sub>) –  $I_0$ 

Donde:

i = representa la tasa de actualización dependiendo del año de extracción del bloque.

I0 = representa la inversión en la preparación de la mina antes de la extracción de los tajos.

El cálculo del VAB<sub>I</sub> representa el valor presente neto del proyecto para cada uno de los 30 escenarios simulados del límite del cuerpo mineralizado. La Tabla 13 muestra los 7 rangos definidos para la construcción del histograma del valor presente neto de los escenarios simulados considerando la incertidumbre del precio del oro.

El valor presente neto promedio considerando la incertidumbre del oro asciende a 37.3 MUS\$.

# Tabla 11 Simulación de trayectorias de precios por cada año.

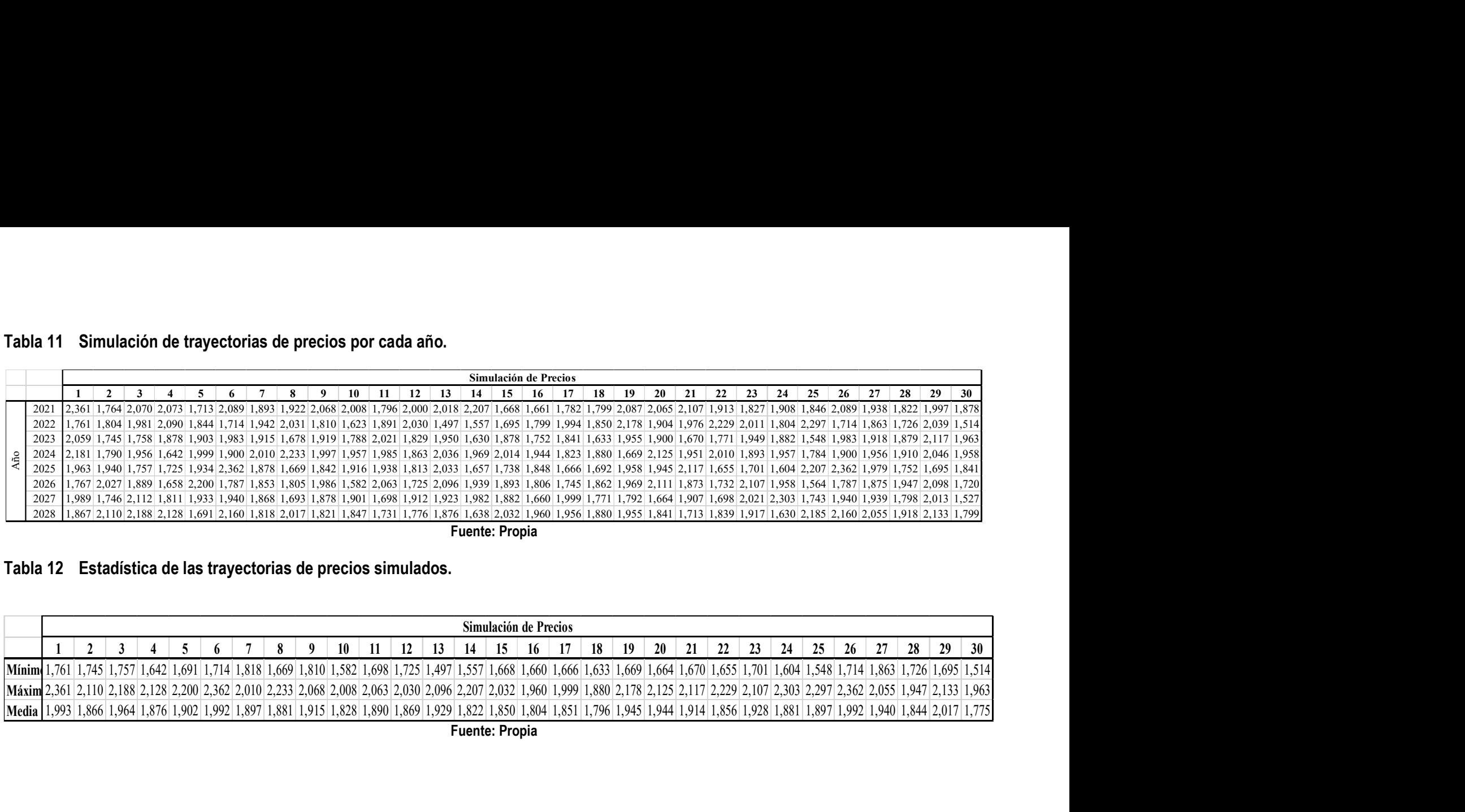

Fuente: Propia

# Tabla 12 Estadística de las trayectorias de precios simulados.

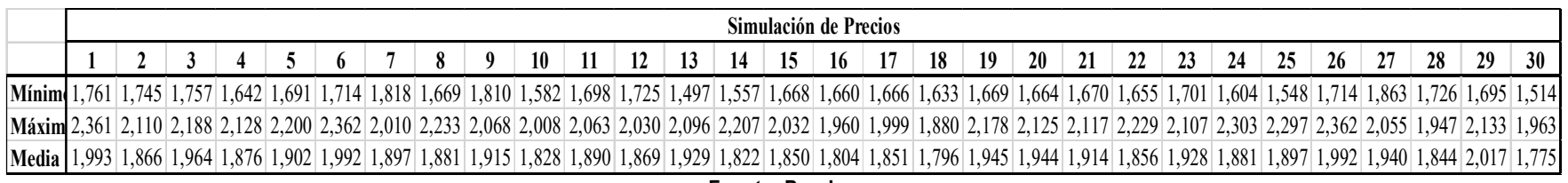

| Min.                  | Max. | Xi   | fi             | Fi | hi   | hi% | HI%  |
|-----------------------|------|------|----------------|----|------|-----|------|
| 29.3                  | 31.4 | 30.3 | $\overline{2}$ | 2  | 0.07 | 7   |      |
| 31.4                  | 33.5 | 32.5 | $\overline{4}$ | 6  | 0.13 | 13  | 20   |
| 33.5                  | 35.7 | 34.6 | 5              | 11 | 0.17 | 17  | 37   |
| 35.7                  | 37.8 | 36.7 | 5              | 16 | 0.17 | 17  | 53   |
| 37.8                  | 39.9 | 38.9 | 7              | 23 | 0.23 | 23  | 77   |
| 39.9                  | 42.0 | 41.0 | 2              | 25 | 0.07 | 7   | 83.3 |
| 42.0                  | 44.2 | 43.1 | 5              | 30 | 0.17 | 17  | 100  |
| <b>Fuente: Propia</b> |      |      |                |    |      |     |      |

Tabla 13 Datos del histograma del VAN (MUS\$) considerando simulación de los precios del oro.

4.7 EVALUACIÓN TÉCNICO- FINANCIERA CONSIDERANDO LA INCERTIDUMBRE COMBINADA DE LAS VARIABLES

La evaluación se realiza bloque a bloque como una simplificación del método del valor presente neto. Las siguientes fórmulas calculan los ingresos generados por venta de los finos de oro, el costo de minado, el costo por procesamiento y otros (comercialización, administración, etc.) en cada bloque, considerando la incertidumbre combinada (según procedimiento de Figura 44) de la ley de oro, geometría del cuerpo mineralizado y del precio del oro (72000 escenarios).

Ingreso<sub>jkl</sub> (US\$) = [Au<sub>i</sub> (oz/t) \* Tonelaje<sub>k</sub> (t)\* Recuperación (%) \* Precio<sub>l</sub> (US\$/oz)]

Costo Minado (US\$) = Tonelaje<sub>k</sub> (t)\* CM(US\$/t) + Tonelaje desmonte<sub>k</sub> (t)\*CM (US\$/t)

Costo Proc. & Otros (US\$) = Tonelaje<sub>k</sub> (t)\* CP(US\$/t) + Tonelaje desmonte<sub>k</sub> (t)\*CP (US\$/t)

Donde:

 $Au<sub>j</sub>$  (oz/t) = representa la ley simulada del oro en cada bloque.

Tonelaje<sub>k</sub> (t) = Tonelaje del mineral, calculado a partir del campo ORE (proporción del cuerpo dentro del bloque, con K que va desde 1 hasta 30).

Recuperación (%) = representa la recuperación metalúrgica del Au (igual a 0.68).

Precio<sub>l</sub> (US\$/oz) = El precio anual en US\$/oz, según el escenario de la trayectoria de precios l (Para l que va desde 1 a 30).

CM (US\$/t) = representa el costo de minado en función del tonelaje.

Tonelaje desmonte<sub>k</sub> (t) = tonelaje del desmonte, es calculado a partir del valor (1-OREk)

CP(US\$/t) = representa el costo de procesamiento y otros en función del tonelaje.

Si la ley de Au (g/t) es mayor a 1.2 g/t entonces se aplica la fórmula de valor actualizado VABm, aplicados al mineral. Si la ley de Au(g/t) es menos de 1.2 g/t entonces se aplica la fórmula VABd, aplicado al lastre.

La inversión inicial para el desarrollo y preparación de la mina antes de la extracción es de 15 MUS\$. Este valor es dato y ha sido considerado como una condición de contorno.

 $VAB_m$  (US\$) = (Ingreso<sub>l</sub> – Costo Minado – Costo Proc. & Otros) \*i

VABd (US\$) = (-Costo Minado) \*i

VAB<sub>ikl</sub>= Σ (VAB<sub>m</sub>)+ Σ (VAB<sub>d</sub>) – l<sub>0</sub>

Donde:

- i = representa la tasa de actualización dependiendo del año de extracción del bloque.
- $I<sub>0</sub>$  = representa la inversión en la preparación de la mina antes de la extracción de los tajos.

El cálculo del VAB<sub>ikl</sub> representa el valor presente neto del proyecto para cada uno de los 72000 escenarios simulados. La Tabla 14 muestra los 7 rangos definidos para la construcción del histograma del valor presente neto de los escenarios simulados considerando la incertidumbre del precio del oro.

El valor presente neto promedio considerando la incertidumbre combinada de las tres variables asciende a 39.3 MUS\$.

#### Tabla 14 Datos del histograma del VAN (MUS\$) considerando 72,000 escenarios simulados.

| Min. | Max. | Xi   | fi     | Fi     | hi   | hi%            | HI% |
|------|------|------|--------|--------|------|----------------|-----|
| 16.6 | 22.7 | 19.7 | 673    | 673    | 0.01 |                |     |
| 22.7 | 28.9 | 25.8 | 3,179  | 3,852  | 0.04 | $\overline{4}$ |     |
| 28.9 | 35.0 | 31.9 | 13,908 | 17,760 | 0.19 | 19             | 25  |
| 35.0 | 41.2 | 38.1 | 26,754 | 44,514 | 0.37 | 37             | 62  |
| 41.2 | 47.3 | 44.2 | 20,402 | 64,916 | 0.28 | 28             | 90  |
| 47.3 | 53.5 | 50.4 | 6,057  | 70,973 | 0.08 | 8              | 99  |
| 53.5 | 59.6 | 56.5 | 1,027  | 72,000 | 0.01 |                | 100 |

Fuente: Propia

### 5 ANALISIS DE RIESGO CASO DE ESTUDIO

El análisis de riesgo es realizado para los escenarios de incertidumbre de la ley de oro, geometría del cuerpo mineralizado, precios del oro y la combinación de todas las variables. La evaluación del VaR (5%) -OK toma el caso base como punto de comparación (condiciones invariables y estimación de ley de oro). A diferencia del VaR (5%) – OK, el VaR (5%) es obtenido de la diferencia entre el Valor Esperado y El Valor en el percentil 5.

La metodología propuesta calcula el VaR (5%)-OK considerando lo siguiente:

El Valor en el percentil 5 de la distribución de VAN generado en cada uno de los casos bajo evaluación (valor de seguridad).

El Valor objetivo es 37.74 MUS\$ obtenido de la evaluación económica utilizando el modelo de Kriging Ordinario para la ley de Au y considerando porcentajes constantes en el borde del cuerpo.

El PVaR - OK (%) indica la proporción (%) del VaR (5%)-OK respecto al VAN objetivo.

Se proponen los siguientes criterios para la evaluación de los rangos asociados al PVaR-OK (%), con la finalidad de calificar que tan bajo o alto es el riesgo existente por la incertidumbre de cada variable:

PVaR-OK<15 (Riesgo Bajo).

5<PVaR-OK<25 (Riesgo Medio).

PVaR -OK>25 (Riesgo Alto).

El significado de que un riesgo alto represente una proporción mayor a 25% del valor del caso base es una analogía del criterio propuesto por la SEC [40] para los costos de operación y de capital para proyectos en etapa de pre-factibilidad.

#### 5.1 CASO I: CONSIDERANDO LA INCERTIDUMBRE DE LA LEY DE ORO

El caso I considera la simulación de leyes de Au (g/t) utilizando la simulación condicional gaussiana (80 simulaciones).

La Figura 68 muestra el histograma y la curva de probabilidades de la distribución de valor presente neto (MUS\$) de los 80 escenarios simulados de ley de Au.

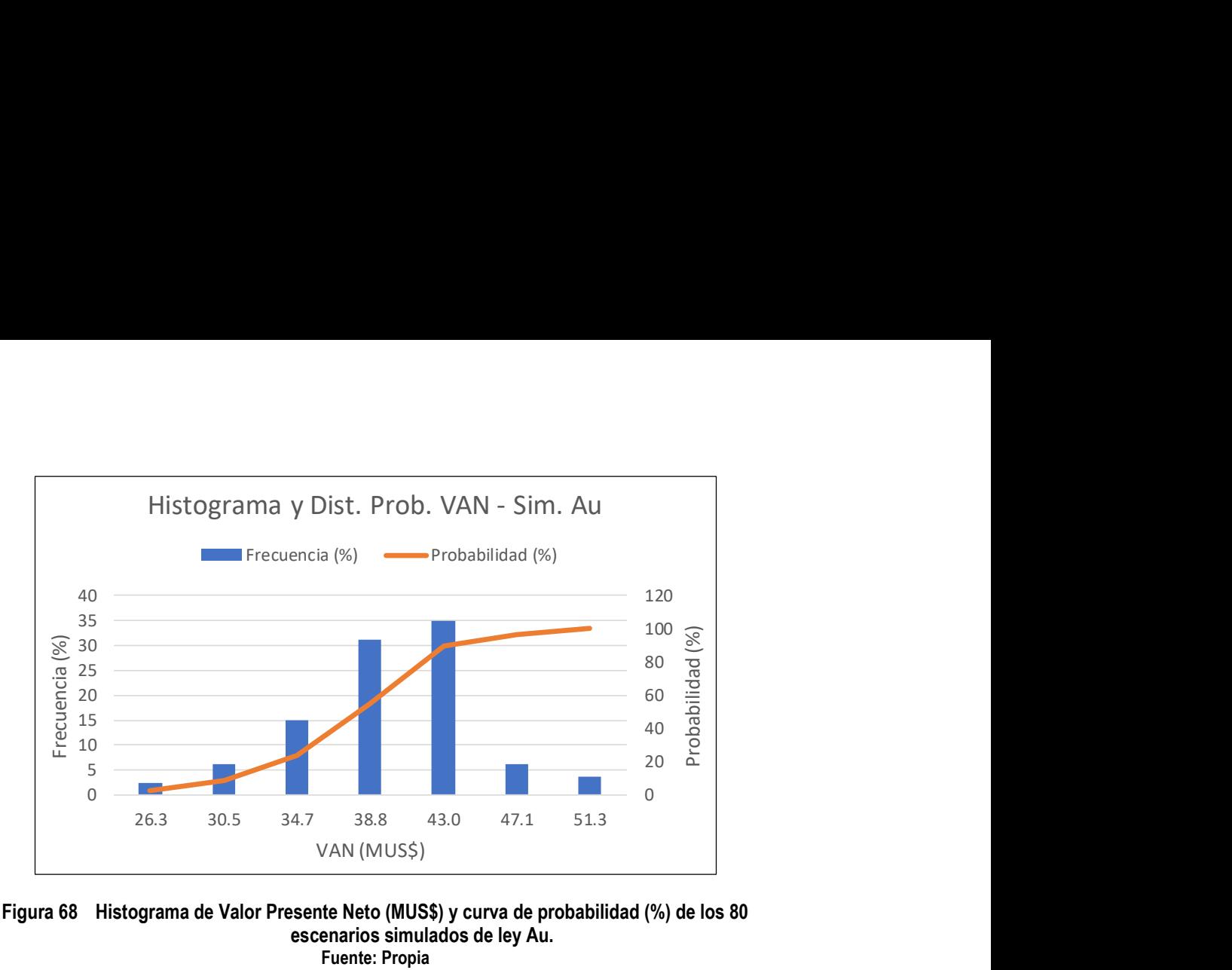

#### Figura 68 Histograma de Valor Presente Neto (MUS\$) y curva de probabilidad (%) de los 80 escenarios simulados de ley Au. Fuente: Propia

En la Tabla 15 se puede observar la estadística descriptiva del VAN (MUS\$) para los 80 escenarios de ley de oro simulada. El valor esperado del proyecto es de 39.9 MUS\$ (media) y el valor en el percentil 5% es 32.2 MUS\$. El VaR (5%) es 7.7 MUS\$, el VaR (5%)-OK asciende a 5.5 MUS\$ esto representa un PVaR-OK (%) de 14.6% respecto al caso base.

#### Tabla 15 Estadística descriptiva del VAN relacionado a los 80 escenarios simulación de oro.

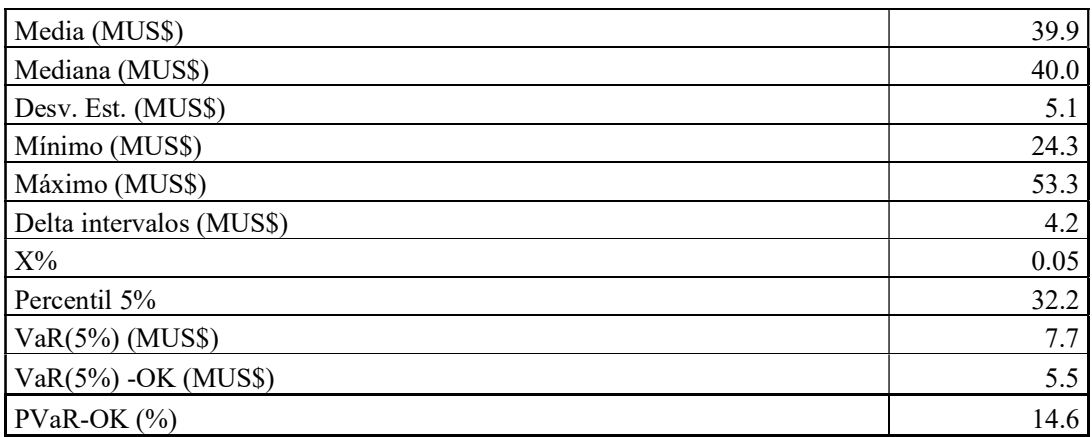

## 5.2 CASO II: CONSIDERANDO VARIACIONES EN LOS LÍMITES DEL CUERPO MINERALIZADO

El caso II considera la variación en los bordes del cuerpo mineralizado, para ello se ha considerado 30 escenarios probabilísticos que distorsionan la proporción del bloque en el borde del sólido.

La Figura 69 muestra el histograma y la curva de probabilidades de la distribución de valor presente neto (MUS\$) de los 30 escenarios simulados del borde del cuerpo Zeus.

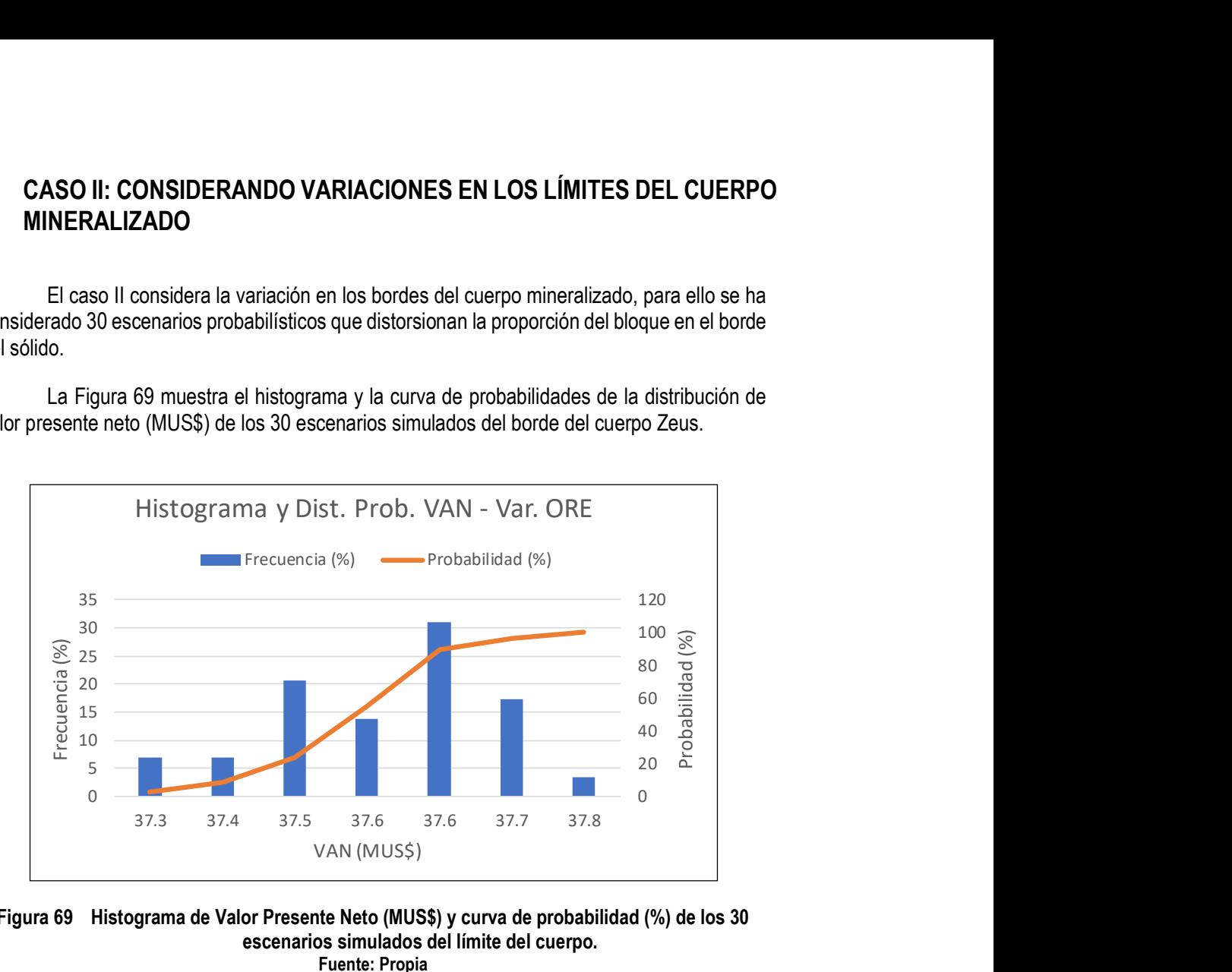

#### Figura 69 Histograma de Valor Presente Neto (MUS\$) y curva de probabilidad (%) de los 30 escenarios simulados del límite del cuerpo. Fuente: Propia

En la Tabla 16 se puede observar la estadística descriptiva del VAN (MUS\$) para los 30 escenarios de variación de los límites del cuerpo. El valor esperado del proyecto es de 37.6 MUS\$ (media) y el valor en el percentil 5% es de 37.4 MUS\$. El VaR (5%) es 0.2 MUS\$, el VaR(5%)-OK asciende a 0.3 MUS\$ esto representa un PVaR-OK (%) de 0.8% respecto al caso base.

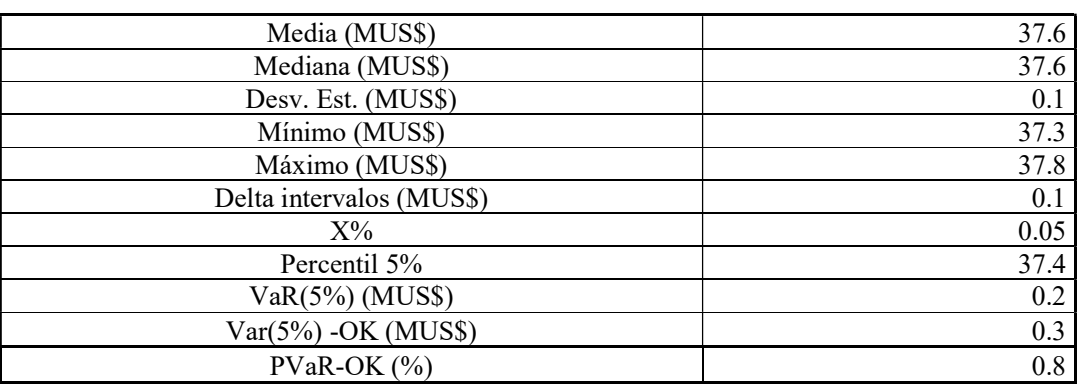

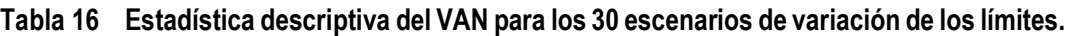

#### 5.3 CASO III: CONSIDERANDO VARIACIONES EN EL PRECIO DEL ORO

El caso base considera la ley estimada por Kriging Ordinario por la mina El Roble, límites del cuerpo Zeus constantes y variaciones de precio de Au (utilizando el modelo geométrico browniano).

La Figura 70 muestra el histograma y la curva de probabilidades de la distribución de VAN (MUS\$).

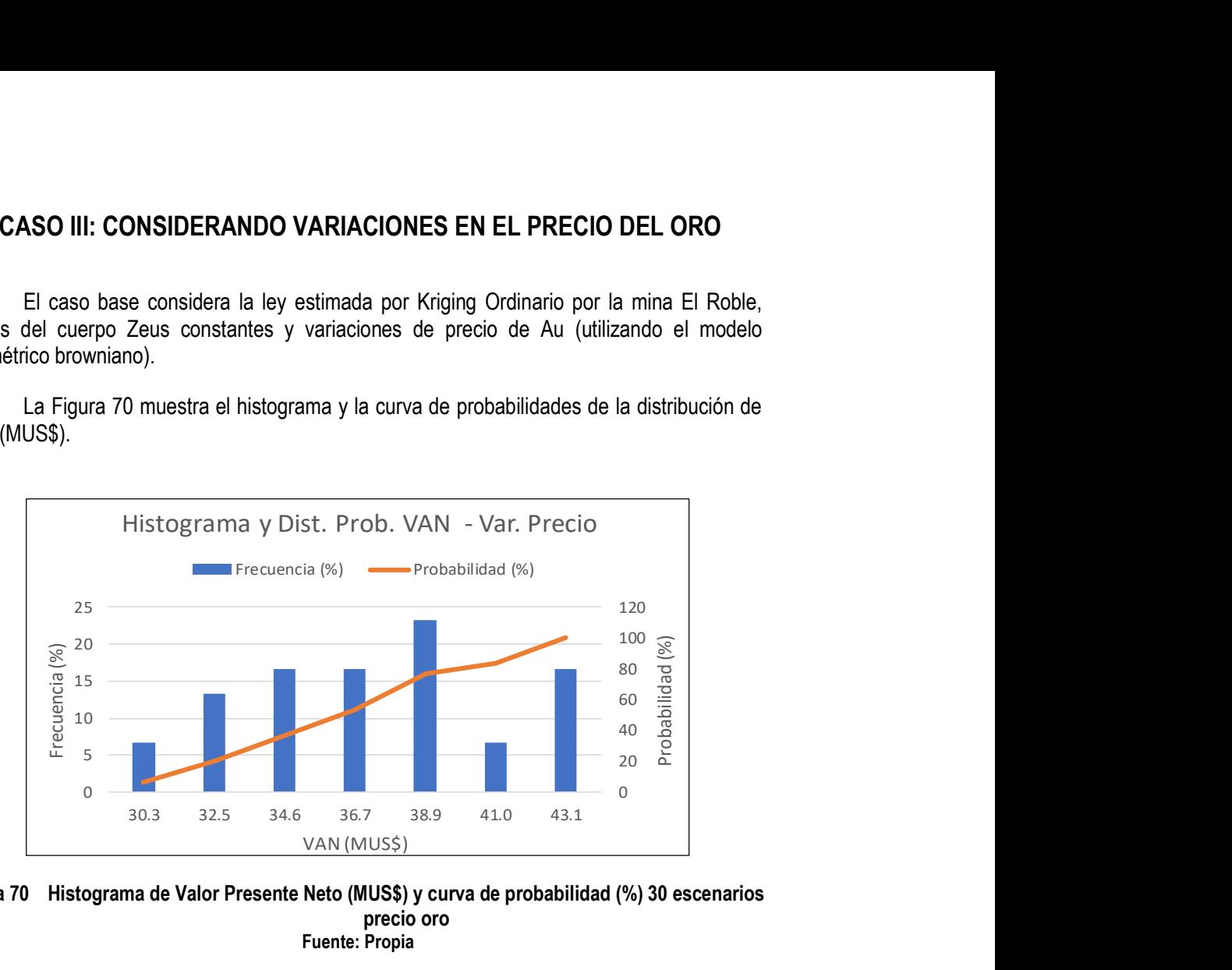

#### Figura 70 Histograma de Valor Presente Neto (MUS\$) y curva de probabilidad (%) 30 escenarios precio oro Fuente: Propia

En la Tabla 17 se puede observar la estadística descriptiva del Valor Presente Neto (MUS\$) para los 30 escenarios de trayectorias de precio. El valor esperado del proyecto es de 37.3 MUS\$ (media) y el valor en el percentil 5% es 31.3 MUS\$. El VaR (5%) es 6 MUS\$, el VaR (5%)-OK asciende a 6.4 MUS\$ esto representa un PVaR-OK (%) de 17% respecto al caso base.

Tabla 17 Estadística descriptiva del VAN relacionado a los 30 escenarios de precios oro.

| Media (MUS\$)            | 37.3 |
|--------------------------|------|
| Mediana (MUS\$)          | 37.0 |
| Desv. Est. (MUS\$)       | 4.0  |
| Mínimo (MUS\$)           | 29.3 |
| Máximo (MUS\$)           | 44.2 |
| Delta intervalos (MUS\$) | 2.1  |
| $X\%$                    | 0.05 |
| Percentil 5%             | 31.3 |
| VaR (5%) MUS\$           | 6.0  |
| $Var(5\%) -OK$           | 6.4  |
| PVaR-OK $(\%)$           | 17.0 |

#### 5.4 CASO IV: ESCENARIOS COMBINADOS DE SIMULACIONES DE PRECIO, LEYES Y LÍMITE DEL CUERPO MINERALIZADO

El caso IV considera la combinación de los casos I, II y II para el análisis VaR(5%) y VaR (5%)-OK. El número de escenarios es de 72000 (80 simulaciones de oro x 30 simulaciones de precio x 30 simulaciones de los límites del cuerpo). La Tabla 14 muestra los 7 rangos definidos para la construcción del histograma del valor presente neto de los 72000 escenarios.

La Figura 71 muestra el histograma y la curva de probabilidades de la distribución de valor presente neto (MUS\$) de los 72000 escenarios, producto de la combinación de las simulaciones de ley de oro, el precio del oro y la variación de los límites del cuerpo mineralizado.

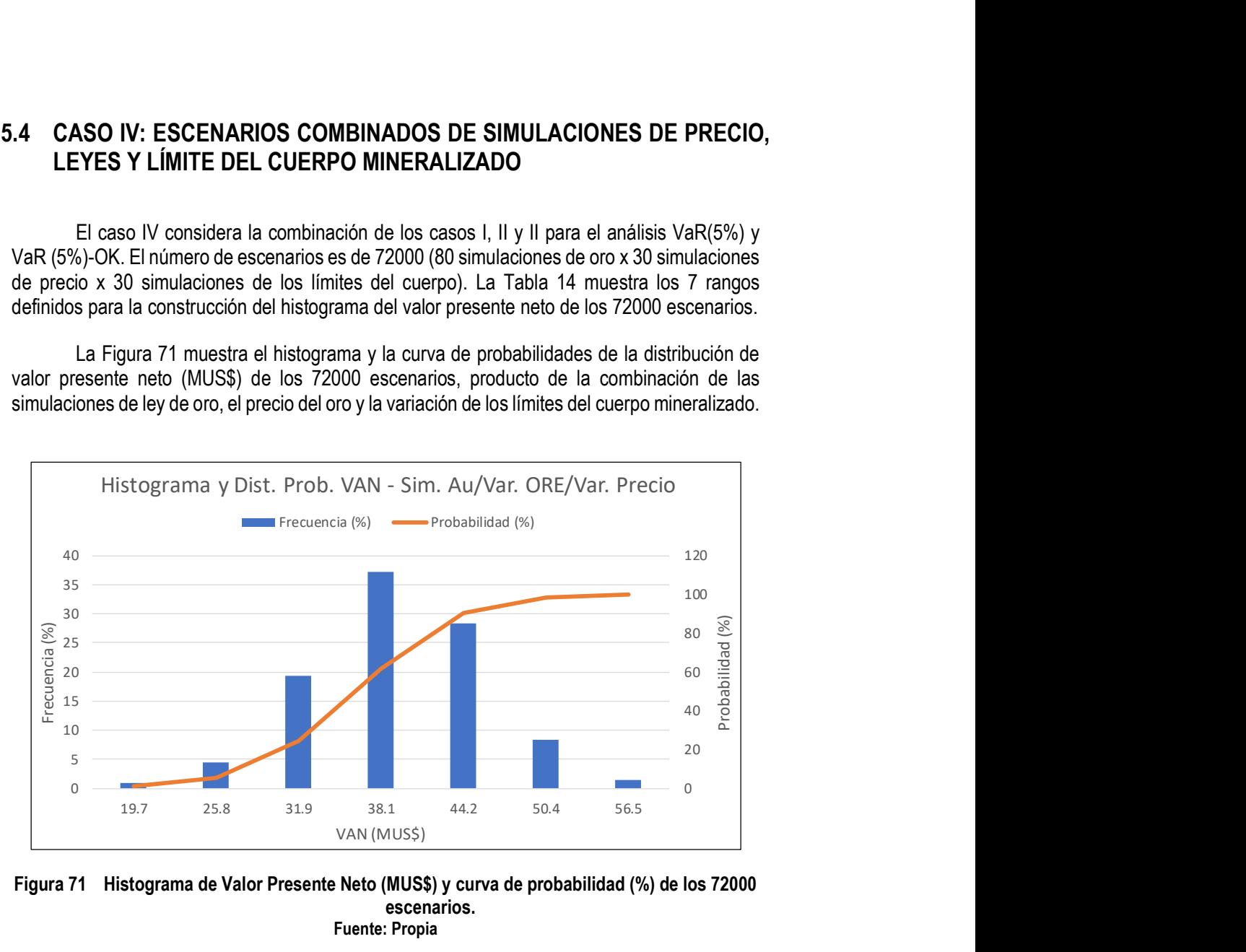

Figura 71 Histograma de Valor Presente Neto (MUS\$) y curva de probabilidad (%) de los 72000 escenarios. Fuente: Propia

En la Tabla 18 se puede observar la estadística descriptiva del VAN (MUS\$) para los 72000 escenarios. El valor esperado del proyecto es de 39.3 MUS\$ (media) y el valor en el percentil 5% es 28.6 MUS\$. El VaR (5%) es 10.7 MUS\$2, el VaR(5%)-OK asciende a 8.8 MUS\$ esto representa un PVaR-OK (%) de 23.5% respecto al caso base.

Tabla 18 Estadística descriptiva de los 72000 escenarios.

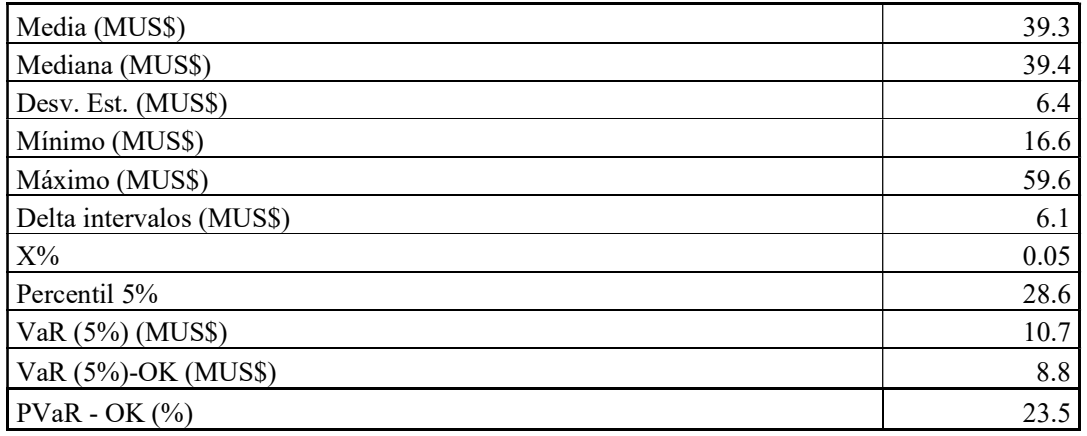

#### Fuente: Propia

La evaluación realizada con VaR y la medición de la desviación del objetivo con VaR(5%)-OK nos permite cuantificar de una forma sencilla el riesgo existente en un proyecto relacionado a cada una de las 3 variables bajo evaluación y a la combinación de todas. El parámetro Pvar - OK (%) es una medida propuesta, la cual permite identificar cual es el efecto del riesgo generado por cada variable en función del valor esperado bajo la evaluación convencional. En el caso de estudio, el impacto de la incertidumbre de la ley de oro y del precio del oro es mucho mayor que el impacto de la perturbación en el borde del sólido del cuerpo interpretado. El cuadro siguiente resume el impacto de la incertidumbre de las 3 variables analizadas y el efecto combinado de todas estas. Se ha considerado colores tipo semáforo para representar los niveles de riesgo.

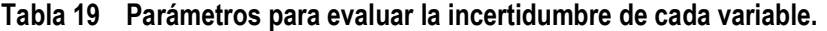

| Parámetro          | Combinación<br>de variables | Sim. Precio | Sim. Geometría | Sim. Leyes |
|--------------------|-----------------------------|-------------|----------------|------------|
| $VaR(5\%)-OK$      |                             |             |                |            |
| (MUSS)             | 8.8                         | 6.4         | (1,3)          | 5.5        |
| $PVaR$ - OK $(\%)$ | 23.5                        |             | 0.8            | 14.6       |

Fuente: Propia

## 6 CONCLUSIONES

- La metodología propuesta permite evaluar el riesgo de un proyecto minero subterráneo, a través de la evaluación combinada de variables geológicas y financieras, así como su impacto en el Valor Presente Neto del proyecto. El flujo de implementación de esta metodología hace posible adicionar otras variables importantes para el proceso de evaluación técnico – financiera de un proyecto, cómo son los costos, la densidad, recuperación, etc.
- Para el caso de estudio, en total se realizaron 72000 escenarios para la evaluación del riesgo del proyecto (80 simulación leyes x 30 simulaciones precio de oro x 30 simulaciones de límite del cuerpo mineralizado). La simulación condicional gaussiana permite evaluar la incertidumbre de la ley de oro que existe en el depósito. Mientras que la estimación con Kriging Ordinario solo nos proporciona un valor estimado promedio. El límite del cuerpo mineralizado definido por el responsable del proyecto podría cambiar, tanto en criterio como en interpretación dependiendo del geocientista que lo realice. La sensibilización del límite de la geometría del cuerpo mineralizado (con una distribución aleatoria uniforme truncado) permite evaluar el impacto de una variación del volumen en un depósito VMS.
- Para la previsión del precio del oro existen muchos modelos propuestos en la literatura, los cuales consideran una gran cantidad de variables y son aplicados cuando existe una tendencia al alza o a la baja del precio. No se cuestiona la validez y aplicación de estos, en este trabajo, se considera que el propósito del uso del modelo Browniano geométrico posee un carácter meramente ilustrativo, debido a la facilidad con que este método genera trayectorias de precio y ajustes en función de la combinación de los parámetros y el precio base.
- La evaluación realizada con VaR (5%) y VaR (5%)-OK nos permite cuantificar de una forma sencilla el riesgo existente en un proyecto relacionado a cada una de las variables bajo evaluación y a la combinación de todas, considerando un escenario base.
- El parámetro Pvar OK (%) es una medida que ha sido propuesta en esta tesis, la cual permite identificar cual es el efecto del riesgo generado por cada variable en función del valor objetivo (bajo la evaluación convencional estimada con Kriging Ordinario). En el caso de estudio, el impacto de la incertidumbre de la ley de oro y del precio del oro es mucho mayor que el impacto de la perturbación en el borde del sólido del cuerpo interpretado.
- Se considera que el impacto de perturbar los límites del depósito va a depender de la proporción existente entre el Largo/Ancho/Altura de la estructura mineralizada. En base a esto, asume que el impacto debe ser mayor en estructuras vetiformes que en cuerpos o mantos tipo VMS (donde los bloques mayoritariamente poseen una proporción ORE=1).
- La combinación de las simulaciones permite realizar el análisis de VaR (5%) y VaR (5%)-OK de 72,000 escenarios. En base a los resultados, el impacto de la evaluación de la incertidumbre de la combinación de las simulaciones es mayor al impacto independiente de cada una de las variables geológicas (ley y geometría del cuerpo) y

de precio. El PVaR-OK (%) muestra que si bien el impacto combinado es mayor al individual este no puede ser calculado a partir de la suma de los PVaR-OK (%) de cada variable.

- Una cuantificación del impacto de la incertidumbre de las variables geológicas (en 3D) permite un mejor conocimiento de los riesgos asociados al plan de minado año a año y que actividades deben ser programadas para minimizar el impacto dentro del plan de producción, como por ejemplo ejecutar un programa de perforación focalizado en las zonas que poseen mayor incertidumbre.
- Para futuros trabajos se recomienda realizar el VaR del depósito año a año, con la finalidad de definir cuál será el año que presentará mayor posibilidad de pérdida. También, realizar la evaluación de la geometría completa del cuerpo mineralizado a través de simulaciones geoestadísticas de variables categóricas
- Es recomendable evaluar el impacto de la incertidumbre de la densidad dentro del depósito, así como también, las fluctuaciones que existen en la recuperación metalúrgica debido a las diferentes unidades geo-metalúrgicas.

## 7 BIBLIOGRAFIA

- 1. Asher N. (2020), Newmont's CEO expects gold prices to exceed US\$2,000 perounce – Bloomberg, S&P Market intelligence.
- 2. Atico Mining (2019), El Roble Mine Update Mineral Resources and Initial Mineral Reserve Estimates, Colombia.
- 3. Barbosa P. (2000). Análise estatística de dados geológicos multivariados, Universidade Estadual Paulista.
- 4. Barbosa P. et al (2002), Krigagem Ordinária para para situações com tendência regionalizada, Universidade Estadual Paulista.
- 5. Beltrán A. et al (2003), Evaluación privada de proyectos, Editorial Universidad del Pacífico, 2003.
- 6. Botín J. et al (2014), Managing for risk associated to the uncertainty on the grade of ore reserves, SME annual meeting.
- 7. Botín J. et al (2019), Gestión de riesgo en decisiones de inversión minera: un enfoque global, Boletín Geológico y Minero 130, España.
- 8. Bustillo M. et al (1997), Manual de evaluación y diseño de explotaciones mineras, EIM – España.
- 9. Chapman E (2013), Recoverable resources a simulation approach, Canadá.
- 10. Chilés J et al (2001), Geostatistics Modeling Spatial Uncertainty, Wiley Series.
- 11. CIM (2019), Best practices for report mineral resources and reserves, Canadá.
- 12. Contreras E. et al (2009), No más VAN: el value at risk (VaR) del VAN, una nueva metodología para el análisis de riesgo, http://www.dii.uchile.cl/~ceges/publicaciones/ceges62.pdf
- 13. Cediel et al (2003), Tectonic assembly of the northern Andean block, The Circumgulf of Mexico and the Caribbean: Hydrocarbon habitats, Basin formation and plate Tectonics, AAPG Memoir 79.
- 14. David M. (1989) Handbook the applied advanced Geostatistical Ore Reserve Estimation. Elseiver Scientific Publishing Company
- 15. De Souza L. et al (2002), Impacto do agrupamento preferencial de amostras: Aplicaçoes em mineraçao, Revista da Escola de Minas de Ouro Preto, pp. 2-20
- 16. Deutsch C. (1998), GSLIB Geostatistical software library and user's guide, Oxford university press.
- 17. Diaz G. (2017), Aproximación teórica al estado del arte de la Ingeniería Financiera, Universidad Piloto de Colombia, Colombia.
- 18. Earnest D. et al. (2015), Mineral resource estimation of the copper and gold Project El Roble, Colombia.
- 19. Eggert R. (2019), Mineral Market Analysis, Presentaciones Diploma de Economía de Minerales, Universidad de Chile, Chile.
- 20. Eggert E. (2018), Market analysis for mineral property feasibility studies, Mineral property evaluation handbook for feasibility studies and due diligence (chapter 8), SME.
- 21. Emery X. (2002), Geoestadística Lineal, Universidad de Chile, Chile.
- 22. Emery X. (2010), Curso Geoestadística aplicada a la evaluación de yacimientos, Universidad de Chile, Chile.
- 23. Fernandez D (2015), Cálculo estocástico en finanzas: Aplicación del modelo Browniano Geométrico para la predicción del activo subyacente FCC.MC en el IBEX-35, Trabajo de fin de curso, Universidad Politécnica de Valencia, España.
- 24. Gutiérrez J. (2009), Variabilidade espacial do parámetro geomecanico RQD no deposito mineral Animas – Perú, Tesis de maestría, PUC – RJ, Brasil.
- 25. Gutiérrez J. & Rivasplata V. (2017), Reporte interno: Independent Technical Report pursuant to National Instrument 43-101 of The Roble Mine, Colombia.
- 26. Gutiérrez J. (2014), Conciliación en minería subterránea: Procedimientos y aplicaciones, X Congreso nacional de minería, https://www.slideshare.net/JosEnriqueGutirrezRa/conciliacion-en-minerasubterranea-procedimientos-y-aplicaciones, Perú.
- 27. Gutiérrez J. (2013), Estimación de reservas a corto y mediano plazo en vetas, III simposio de Planeamiento de minado y operación mina, https://www.slideshare.net/JosEnriqueGutirrezRa/mcmp-jegr, Perú.
- 28. Gutiérrez J., Hidalgo E. & Munizaga J. (2021), Análisis de la incertidumbre geológica para definir objetivos de Perforación, XIII Congreso de Minería del Perú, Peru.
- 29. Hack R. et al (2006), Three and more dimensional modelling in Geo-Engineering, Enginnering Geology 65, pp. 143-153.
- 30. Houlding S. W. (1994), 3D geoscience modelling, editorial Springer.
- 31. Humphreys D. (2011), Pricing and trading in metals and minerals, Mineral property evaluation handbook for feasibility studies and due diligence (chapter 8), SME.
- 32. Isaaks E. et al (1989), An Introduction to Applied Geostatistics, Oxford university press.
- 33. Journel and Huijbregts (1989), Mining Geostatistics, Academic Press.
- 34. Keen K. (2020), Analysts see government stimulus driving gold higher, S&P Market intelligence.
- 35. Lai F. (2009), Using VaR for integrated project risk evaluation, Project Evaluation Conferences, Australia.
- 36. Leuangthong O. et al (2004), "Minimum acceptance criteria for geostatistical realizations", University of Alberta.
- 37. Li W. (2016), Value at risk (VAR) ans its calculations: an overview, http://web.mst.edu/~huwen/teaching\_VaR\_Weigian\_Li.pdf.
- 38. Marioni (2003), Improving geological models using a combined ordinary-indicator kriging approach, Enginnering Geology 69. Pp 37-45.
- 39. Munizaga J. (2017), Risk Analysis and Decision in Mining, Presentaciones Diploma de Economía de Minerales, Universidad de Chile.
- 40. Rodrigues F. et al (2020), SEC S-K-1300 Disclosure SRK training, Curso interno SRK Consulting, Lima, Perú.
- 41. Romanel C. (2007), Presentación del curso de Geoestadística, PUC RJ, Brasil.
- 42. Snowden (2013), Advanced geostatistics course, Vancouver, Canada.
- 43. Sinclair A. et al (2006), Applied Mineral Inventory Estimation, Cambridge University Press.
- 44. Sullivan J. (2006), Manual de simulación condicional, Consultores de recursos minerales S.A., Chile.
- 45. Tumialan P. (2003), Compendio de Yacimientos Minerales del Perú, INGEMMET, Boletin, Serie B, Geología Económica n° 10, Perú.
- 46. Yamamoto J. et al (1996), revisão e recomendações para a classificação de reservas minerais, Revista Brasileña de geociencias, año 26 (4), paginas 243 – 254.
- 47. Yamamoto J. et al (1999), classificação de recursos minerais usando variação de interpolação, Revista Brasileña de geociencias, año 29 (4), paginas 349 – 356.